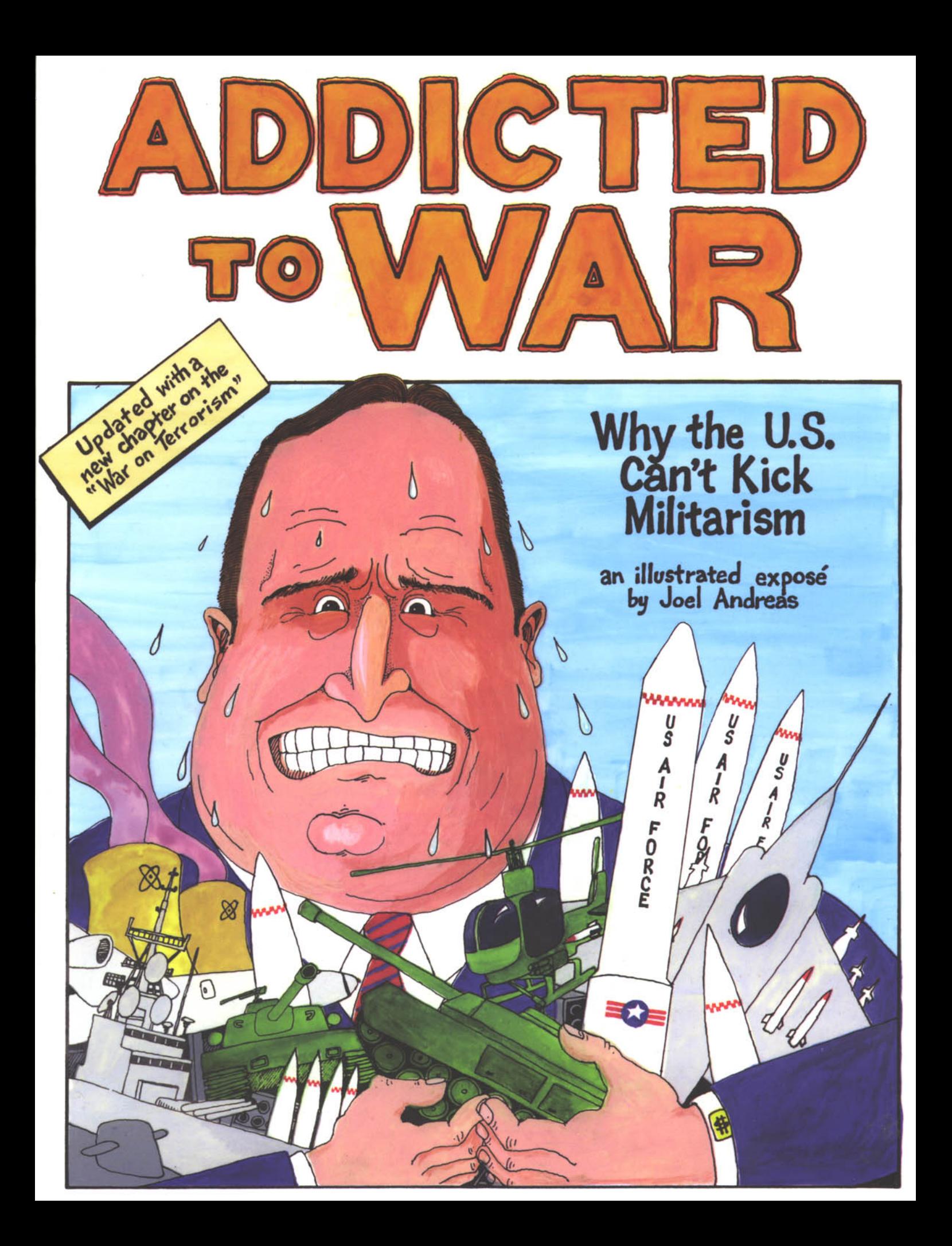

Copyright 2002 by Joel Andreas. All rights reserved. Printed in Canada ISBN: 1 902593 57 X

Requests to reprint all or part of *Addicted to War* should be addressed to:

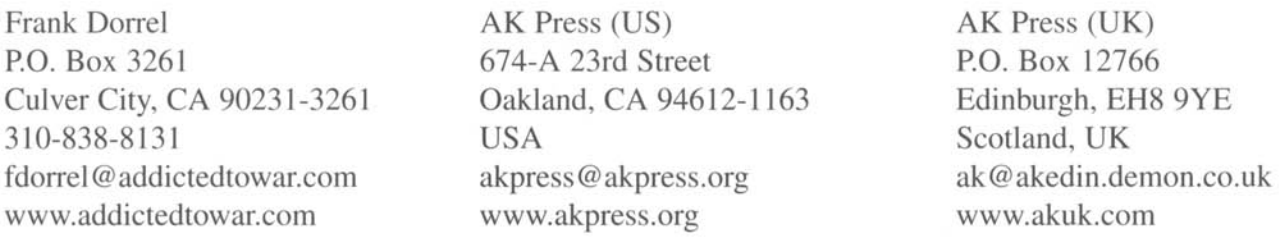

For information about ordering more copies or to inquire about bulk rates, please contact either Frank Dorrel or AK Press. To receive an AK Press catalog, please write or visit the AK Press website.

#### **Table of Contents**

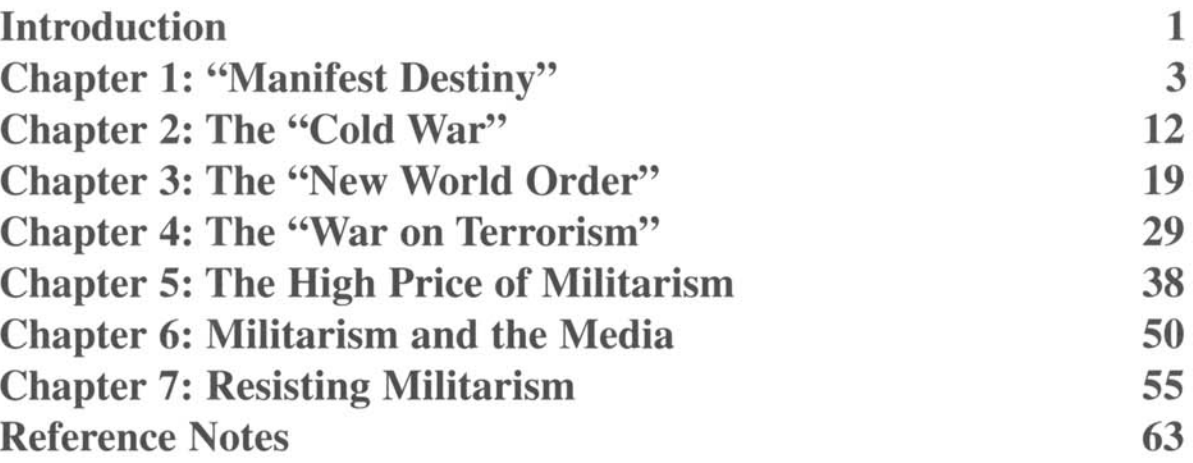

Sources are listed after page 62 and are referenced throughout the book with circled numbers. All quotes in "quotation marks" are actual quotes.

#### Acknowledgements

Many people helped make publication of this book possible, including family members and friends who read and made helpful comments on drafts of both the first and second editions. Jennifer Caldwell, Jeff Phillips and Tad Chamberlain generously helped with research for the 2002 edition. Frank Dorrel's tireless promotion made the second edition both possible and irresistible. Joel Andreas, January 2002

"The U.S., with 4.5% of the world's population, arrogantly plunders the world's resources and cultures to support its American Way Of Life. Addicted to War illustrates why the U.S. is NECESSARILY dependent upon war to feed its shameful consumption patterns."

S. Brian Willson, Vietnam veteran and anti-war activist

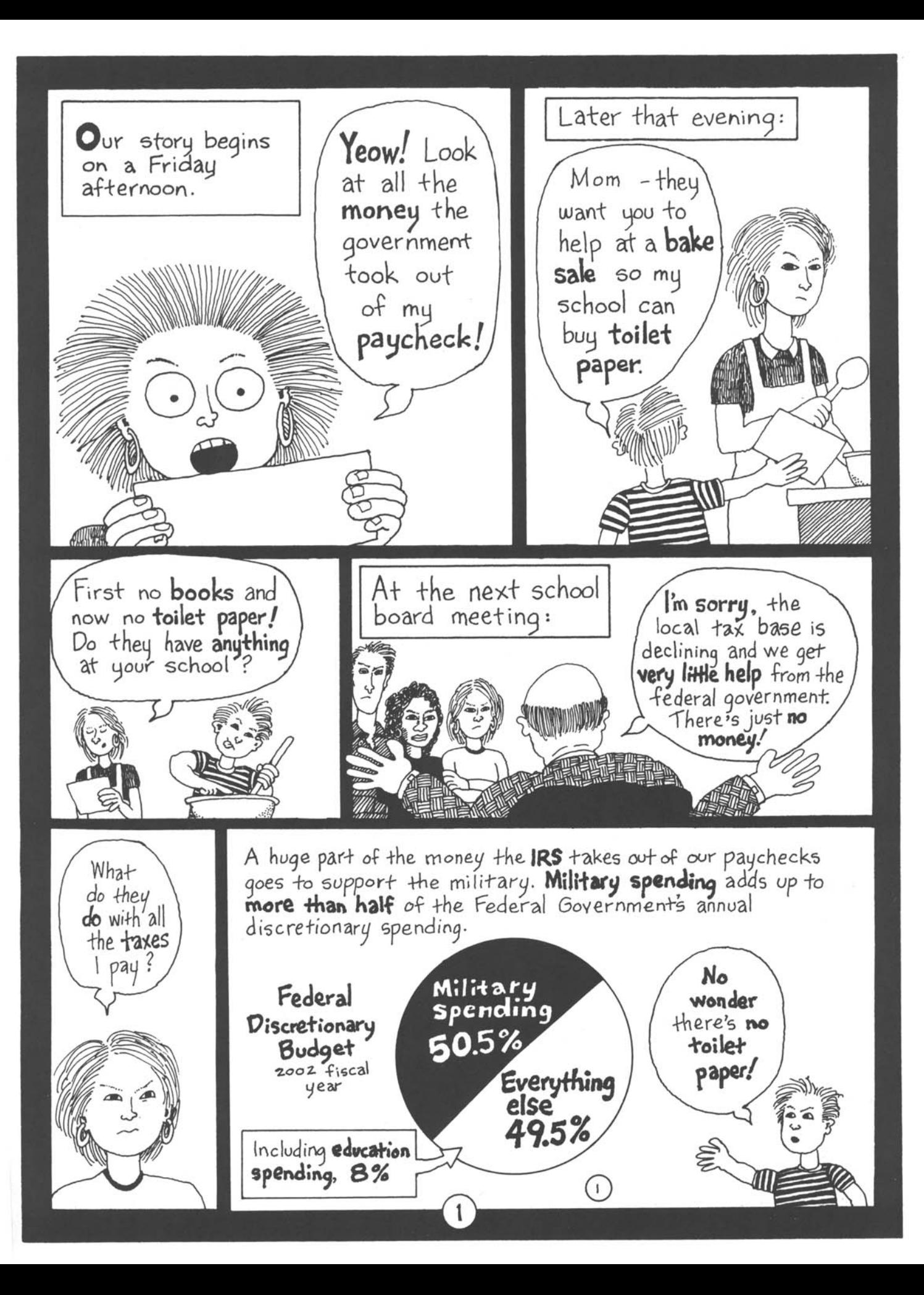

The United States maintains the largest and most powerful military in history. U.S. warships dominate the oceans, its missiles and bombers can strike targets on every continent, and hundreds of thousands of U.S. troops are stationed overseas. Every few years the U.S. sends soldiers, warships and warplanes to fight in distant countries. Many countries go to war, but the U.S. is unique in both the size and power of its military and its propensity to use it.

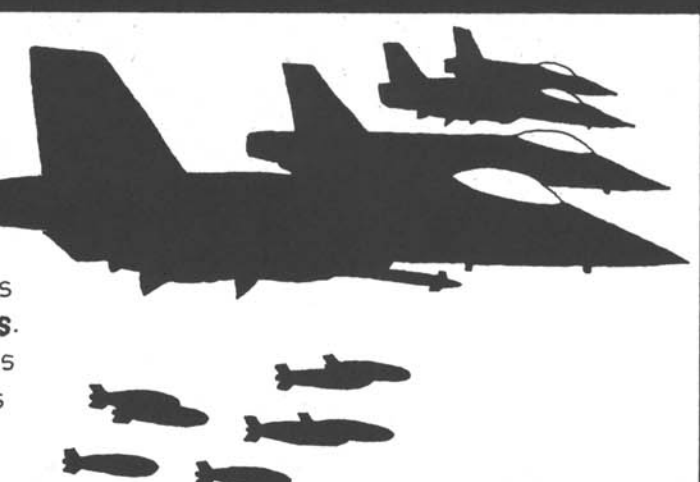

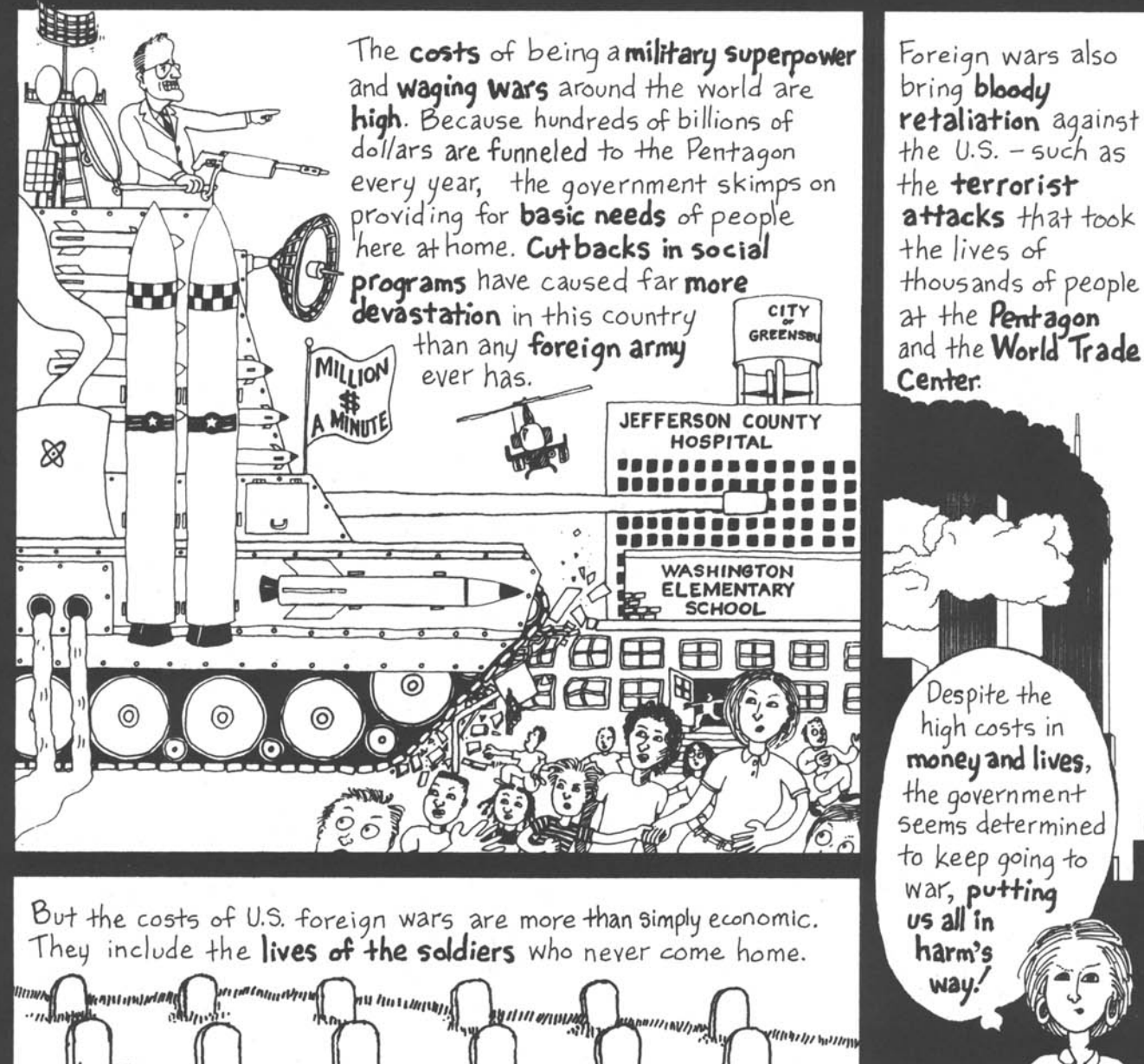

Two centuries ago, the United States was a collection of **thirfeen Small colonies** on the Atlantic coast of North America. Today it **dominates the globe** in a way that even the most powerful of past empires could not have imagined.

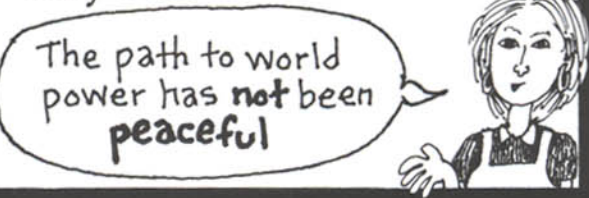

#### **Chapter 1** I'll have to read up **Manifest Destiny"** on this…

The American revolutionaries who rose up aqainst King George in 1776 spoke eloquently about the right of every nation to determine its own destiny.

«When in the course of human events it becomes necessary for one people to dissolve the political bands which have connected them with another. and assume, among the Powers of the earth, the separate and equal station to which 'the Laws of Nature and of Nature's God entitle them..."

Thomas Jefferson, from the Declaration of

Independence, 1776

Unfortunately, after they won the right to determine their own destiny they thought they should determine everyone else's too!

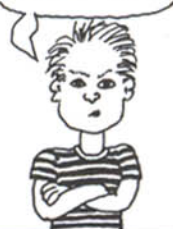

The leaders of the **newly** independent colonies believed that they were preordained to rule all of North America. This was so obvious to them that they called it  $(2)$ "Manifest Destiny."

To answer

that, you have

to understand

the **history** of

this country

But why

is the

United

**States** 

always getting

into

wars?

from ocean to ocean. the destiny of the white race." Representative Giles of Maryland

3

We must march

This "manifest destiny" soon led to genocidal wars against the Native American peoples.The U.S. Army ruthlessly seized their land, driving them west and slaughtering those who resisted.

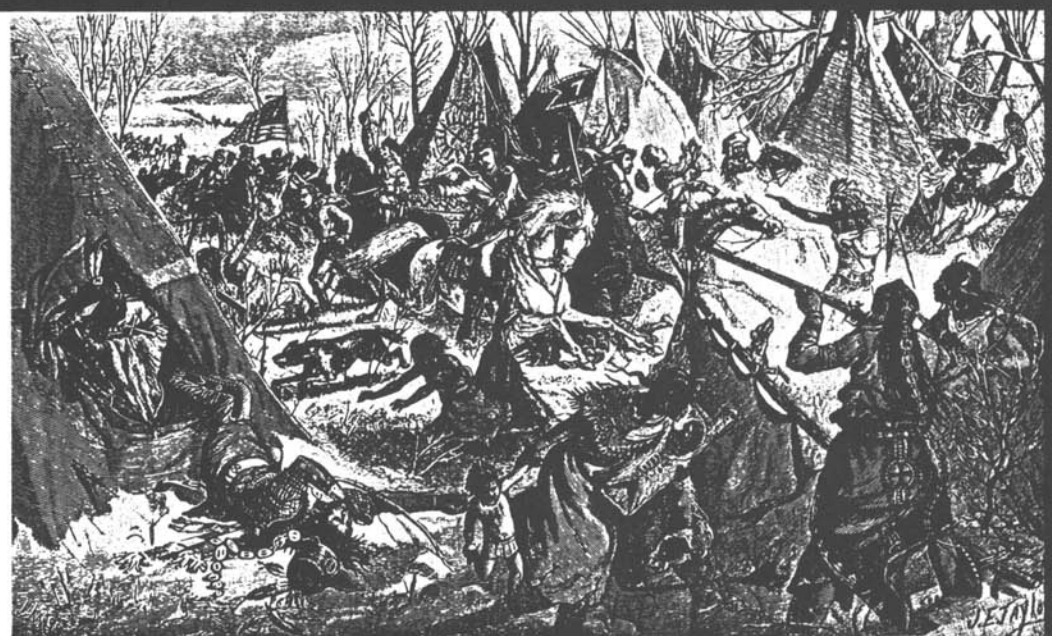

During the century that followed the American Revolution, the Native American peoples were defeated one by one', their lands were taken, and they were confined to **reser**vations. The number of dead has never been counted. But the tragedy did not end with the dead. The Native peoples' way of life was  $(3)(4)$ devastated.

"I can still see the butchered women and children lying heaped and scattered all along the crooked quich as plain as when I saw them with eyes still young. And I can see that something else died there in the bloody mud, and was buried in the blizzard. A people's dream died there. It was a beautiful dream ... the nation's hoop is broken and scattered."

Black Elk, spiritual leader of the Lakota people and survivor of the Wounded Knee massacre in South Dakota

By 1848 the United States had seized nearly half of Mexico's territory.

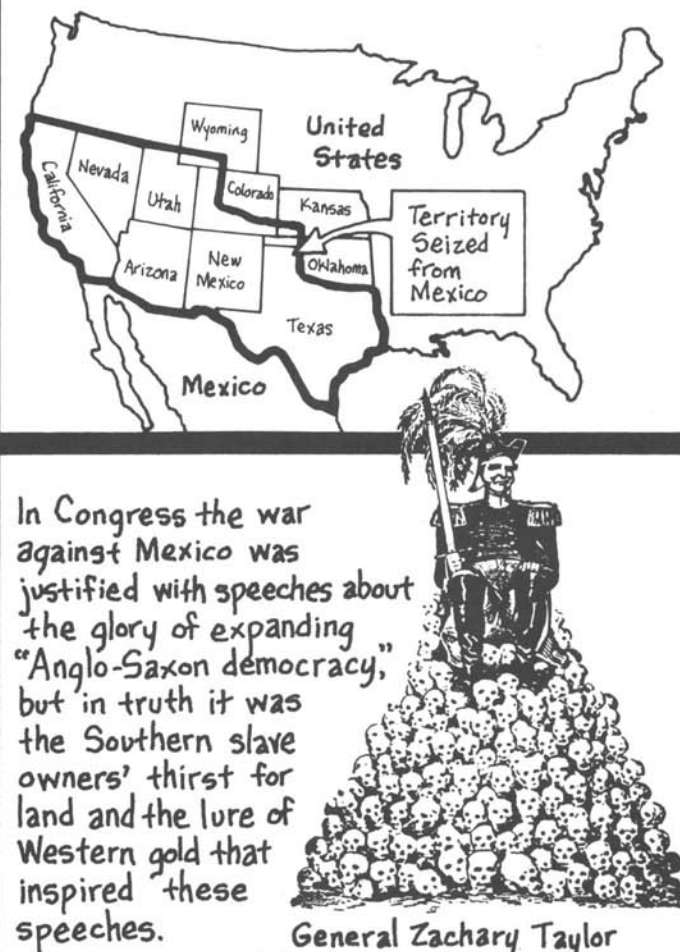

 $\left(5\right)$ 

Ordered scores of U.S. soldiers executed for refusing to fight in Mexico.

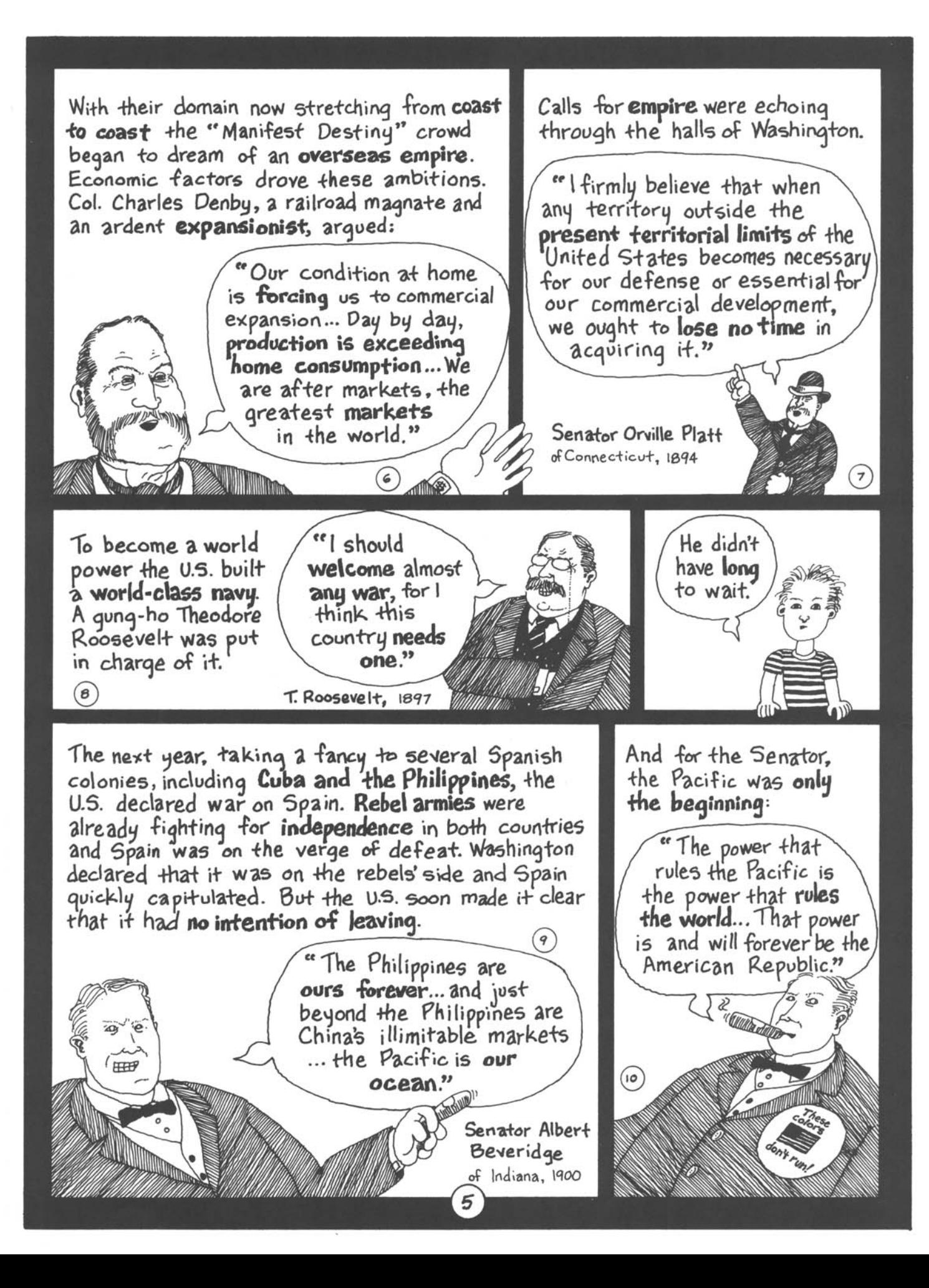

Elaborate racist theories were invented to justify colonialism and these theories were adopted enthusiastically in Washington.

> We are the ruling race of the world. ... We will not renounce our part in the mission of our race, trustee, under God of the civilization of the world. ... He has marked us as his chosen people... He has made us adept in government that we may administer government among savage and senile peoples."  $(\mathbf{u})$

> > Senator Abert Beveridge, again

They fought the new  $invaders$  just as they had fought the Spanish. The U.S. subjugated the Philippines with brute force. U.S. soldiers were ordered to "Burn all and kill all," and they  $did.$  By the time the Filipinos were defeated, 600,000 had died.  $12$ 

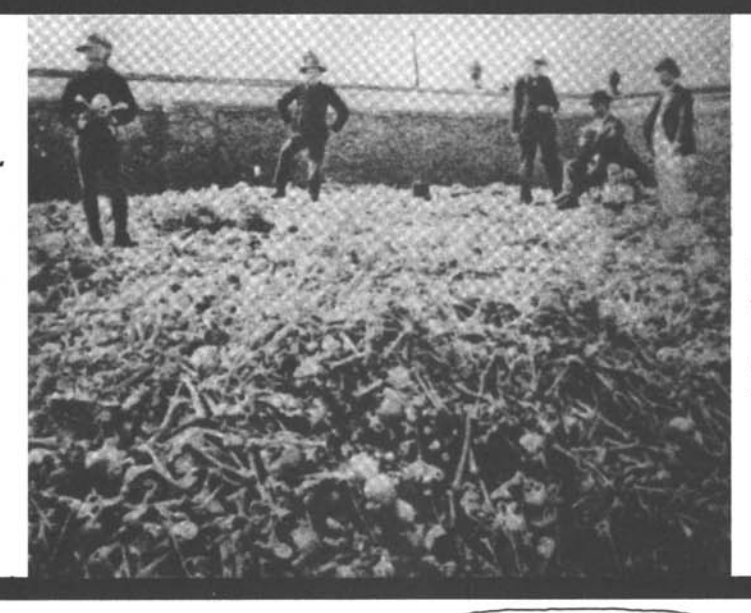

U.S. soldiers stand on the bones of Filipinos who died in the war

But the

Filipinos

didn't share the views of

Senator Beveridge

and his

buddies.

The Philippines, Puerto Rico,<br>and Guam were made into U.S. colonies in 1898. Cuba was formally given its independence, but along with it the Cubans were given the Platt Ammendment, which

stipulated that the U.S. Navy would operate a base in Cuba forever, that the U.S. Marines would intervene at will, and that Washington would determine Cuba's foreign and financial policies.

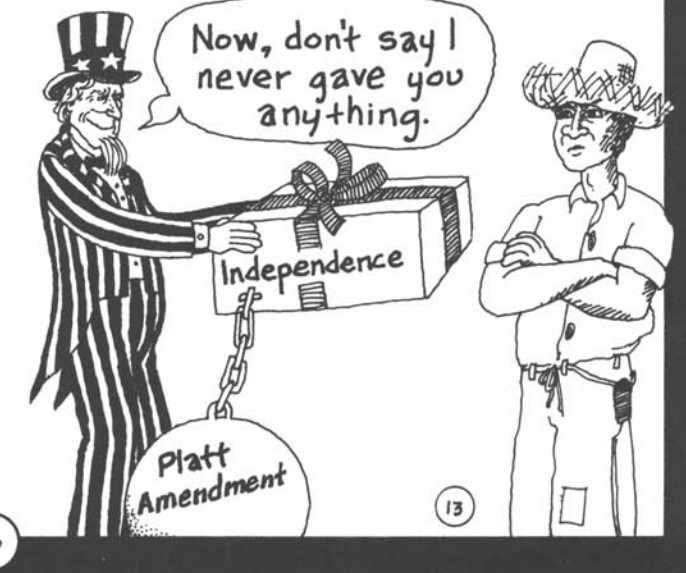

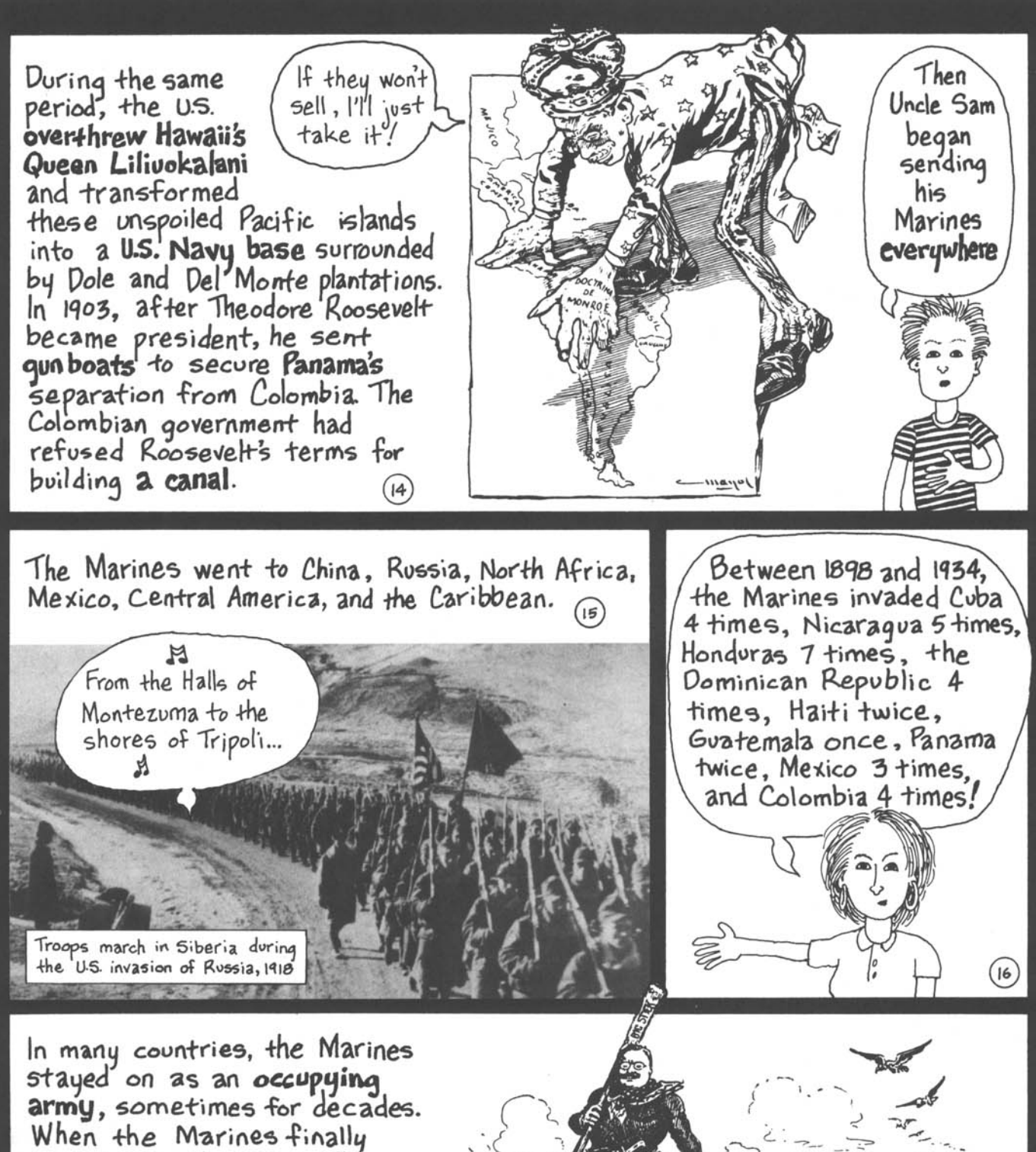

went home, they typically left the countries they had occupied in the hands of a friendly dictator, armed to the teeth to suppress his own people.

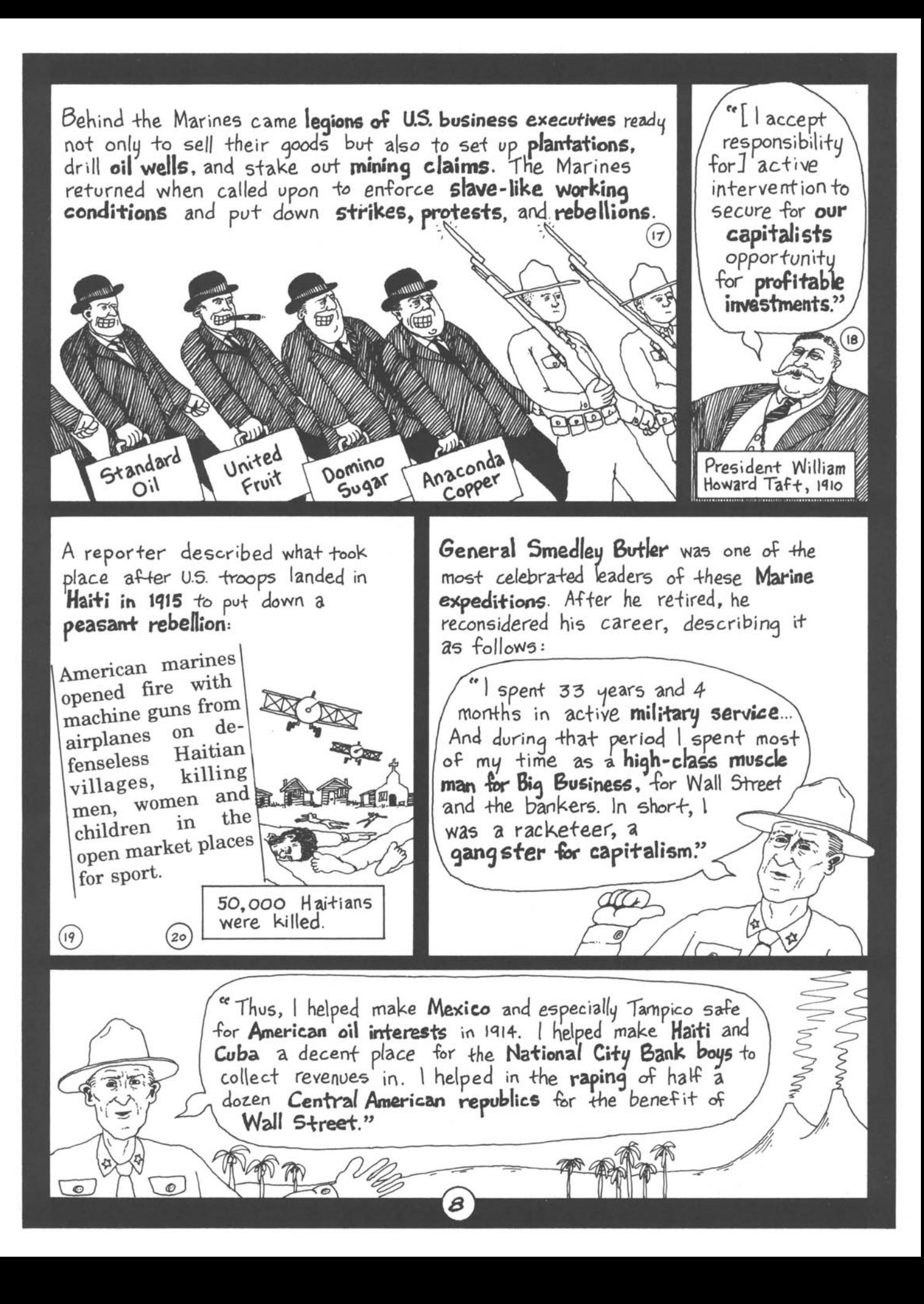

"I helped purify Nicaragua for the international banking house U.S. Marine of Brown Brothers in 1902-1912. I officer with the head of brought light to the **Dominican** Republic for American sugar interests Silvino Herrera. in 1916. I helped make Honduras one of the right for American fruit leaders of companies in 1903. In China Augusto in '1927, I helped see to it Sandino's that Standard Oil went on rebel army, its way unmolested." Nicaragua, 1930  $\overline{21}$ World War I was a horrific battle among the European But what colonial powers over how to divide up the world. When Wilson was really after President Woodrow Wilson decided to enter the fray, he told the American people that he was sending troops to Europe was what he to "make the world safe for democracy." considered to be the The Chicago Daily Tribune. FINAL United States' fair share of the spoils **MUST FIGHT FOR** JUSTICE AND RIGHTS WAININGS TO GEN AZTEC, ARMED Tells hint Section of U. S. STEAMER Wilson's ambassador to England said rather forthrightly that the U.S. would declare war on Germany because it was...  $\left( 22\right)$ ... the **only way** of maintaining our present pre-eminent trade status. For this, 130,274 U.S. soldiers Ambassador W. H. Page, 1917 were sent to their deaths.  $(23)$ 

"Our boys were sent  $_{\mathcal{D}uring}$  World War  $\mathbf{I}$ , World off to die with **beautiful** War I millions of young Americans **ideals** painted in front of was signed up to fight German them. No one told them **Supposed** fascism and Japanese that dollars and cents to be the imperialism. But the goals of were the real reason they "war to the strategic planners in were marching off end all Washington were far less to kill and die." wars." admirable. It wasn't  $(24)$ They had imperial ambitions General Smedley of their own. Butler, 1934  $\ldots$  an In October 1940, as German and Japanese troops were marching in Europe and Asia, a group of prominent integrated government officials, business executives, and bankers was policy to achieve military convened by the U.S. State Department and the Council on Foreign Relations to discuss U.S. strategy. They were and economic concerned with maintaining an Anglo-American "sphere of supremacy for influence" that included the British Empire, the "Far East, the United and the Western hemisphere. They concluded that the States." country had to **prepare for war** and come up with... Yes  $\overline{H}$  $25$ If war aims are stated which seem to be con-Of course, cerned solely with Anglo-American imperialism, they will offer little to people in the they didn't rest of the world... The interests of other say this peoples should be stressed... This would have publicly, a better propaganda effect.  $(26)$ From a private memorandum between the Council on Foreign Relations and the State Department, 1941 10

A horrendous war was concluded with a horrendous event: 200,000 people were killed instantaneously when the U.S. dropped nuclear bombs first on Hiroshima and then on Nagasaki. Tens of thousands more died later from radiation poisoning.

We pray that God might quide us to use Lthe Bomb] in His ways and for His purposes."

> President Harry Truman, 1945

The defeat of Japan had already been assured **before** the bombs were dropped. Their main purpose was to demonstrate to the world the deadly power of America's new weapon of mass destruction.

**START OF A ROAD COMPANY** 

World War II left the U.S. in a position of political. economic 'and **military superiority**.

"We must set the pace and assume the responsibility of the majority stockholder in this corporation known as the world."

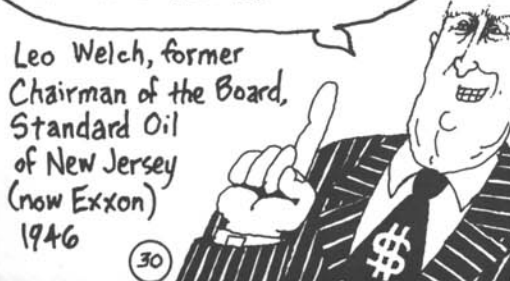

The U.S. eagerly assumed responsibility for determining the economic policies and selecting the management of what it considered to be the subsidiary companies that made up the "corporation known as the world."

FUERA

But this didn't go over too well in many nations that considered themselves to be sovereign countries.

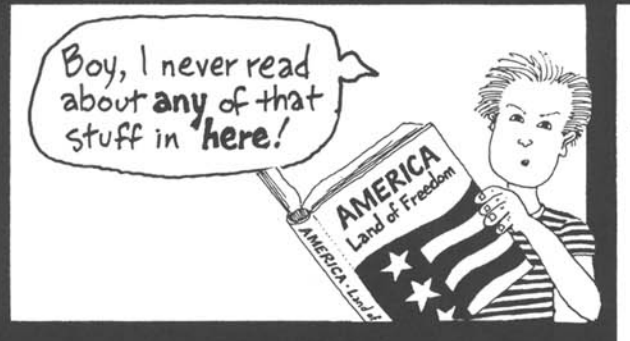

## **Chapter 2**

The "Cold War and the Exploits of the Self-Proclaimed "World Policeman

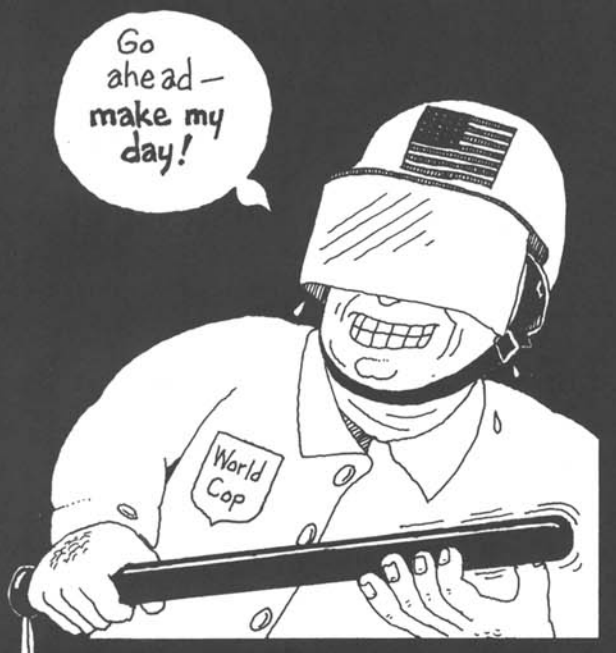

The United States, however, had to contend with the **Sovjet Union**, which had also emerged from the Second World War as a world power. For the next 45 years, the world was caught up in a global turf battle between the "two superpowers." The U.S. was always much stronger than its Soviet adversary, but both countries maintained huge military forces to defend and expand their own "spheres of influence." The contention between the two powers was called the "Cold War" because they never directly engaged each other in battle. But the "Cold War" was marked by plenty of violence<br>in other countries. Typically, the two superpowers lined up on opposite sides of every conflict.

# **USSR USA**

For its part, the U.S. moved to expand its own "sphere of influence" beyond the Americas and the Pacific to include much of the old British, French and Japanese colonial empires in Asia and Africa. In doing so, it had to deal with local aspirations that did not always accord with American plans. To put down insubordination, disorder and disloyalty in its sphere, the new "majority stockholder" also appointed itself the<br>"world policeman." During the Cold War, Washington intervened militarily in foreign countries more

than 200 times.

Don't mess with the  $U.S.A.,$  buster!

 $(3)$ 

## Korea, 1950-1953

After World War II, the ambitious plans of the U.S. State Department for Asia and the Pacific were upset completely by revolutions and anti-colonial wars from China to Malaysia. A major confrontation developed in Korea. Washington decided to intervene directly to show that Western military technology could defeat any Asian army.

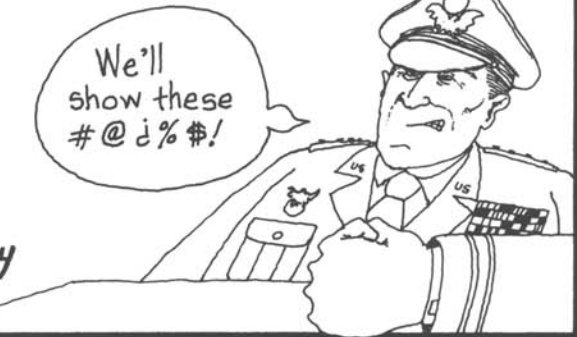

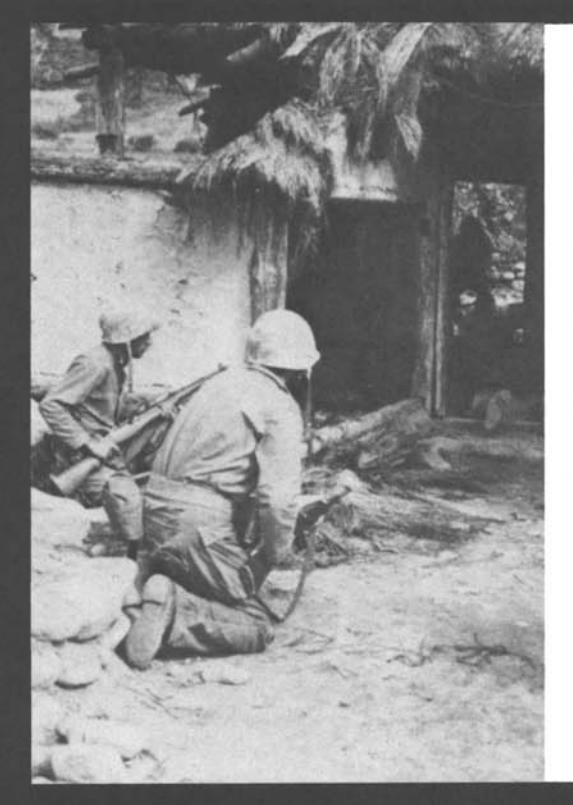

U.S. warships, bombers, and artillery reduced much of Korea to rubble. Over 4,500,000 Koreans died; three out of four were civilians. 54,000 U.S. soldiers returned home in coffins. But the U.S. military, for all of its technological superiority, did not prevail. After 3 years of intense warfare, a cease-fire was negotiated. Korea is still divided and some 40,000 U.S. troops remain in southern Korea to this day.

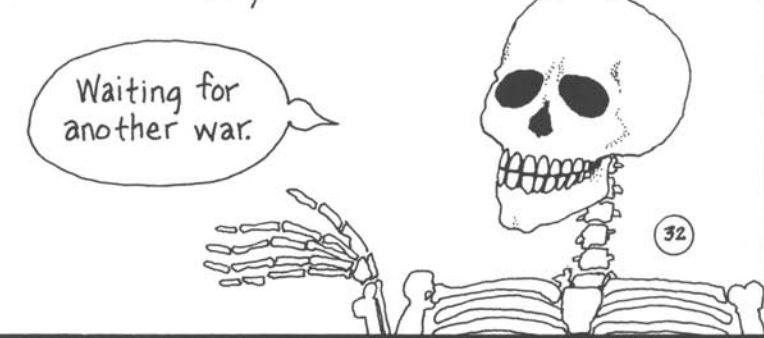

## Dominican Republic, 1965

After a U.S.-backed military coup, Dominicans rose up to demand the reinstatement of the overthrown president (who they had elected in a popular vote). Washington, however, was determined to keep its men in power, **no** matter who the Dominicans voted for. 22,000 U.S. troops were sent to suppress the uprising. 3,000 people were gunned down in the streets of Santo Domingo.

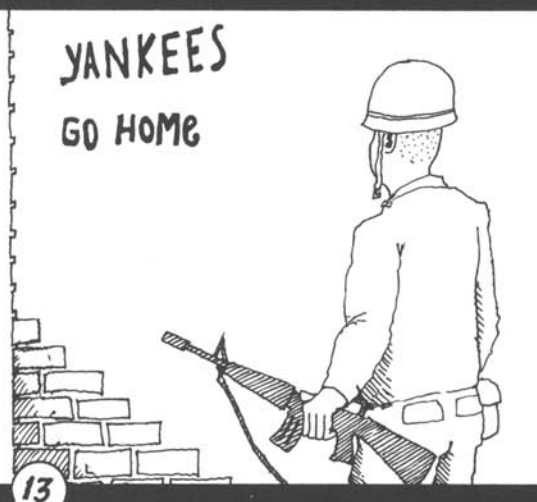

#### **Vietnam, 1964-1973**

For ten years the U.S. assaulted Vietnam with all the deadly force the Pentagon could muster, trying to preserve a corrupt South Vietnamese regime, which had been inherited from the French colonial empire. The U.S. may have used more firepower in Indochina (Vietnam, Laos, and Cambodia) than had been used by all sides in all previous wars in human history.

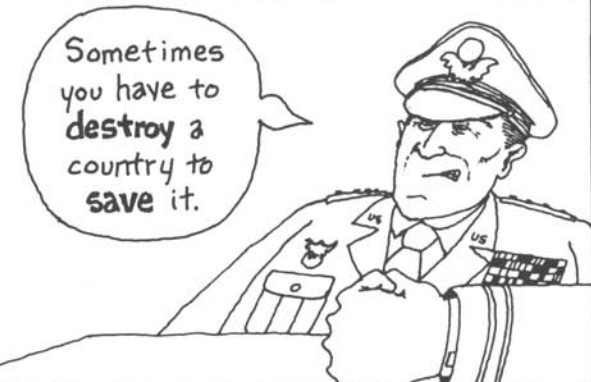

U.S. war planes dropped the equivalent of one 500-pound bomb for every person living in Vietnam.

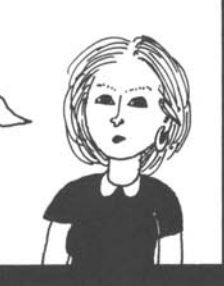

400,000 tons of napalm were rained down on the tiny country. Agent Orange and other toxic herbicides were used to destroy millions of acres of farmland and forests. Villages were burned to the ground and their residents massacred. Altogether, two million people died in the Indochina War, most of them civilians killed by U.S. bombs and bullets. Almost 60,000 U.S. soldiers were  $killed$  and  $300,000$ wounded.

Despite the ferocity of the assault on Vietnam, the U.S. was ultimately defeated by a lightly armed but determined peasant army.  $(34)$ 

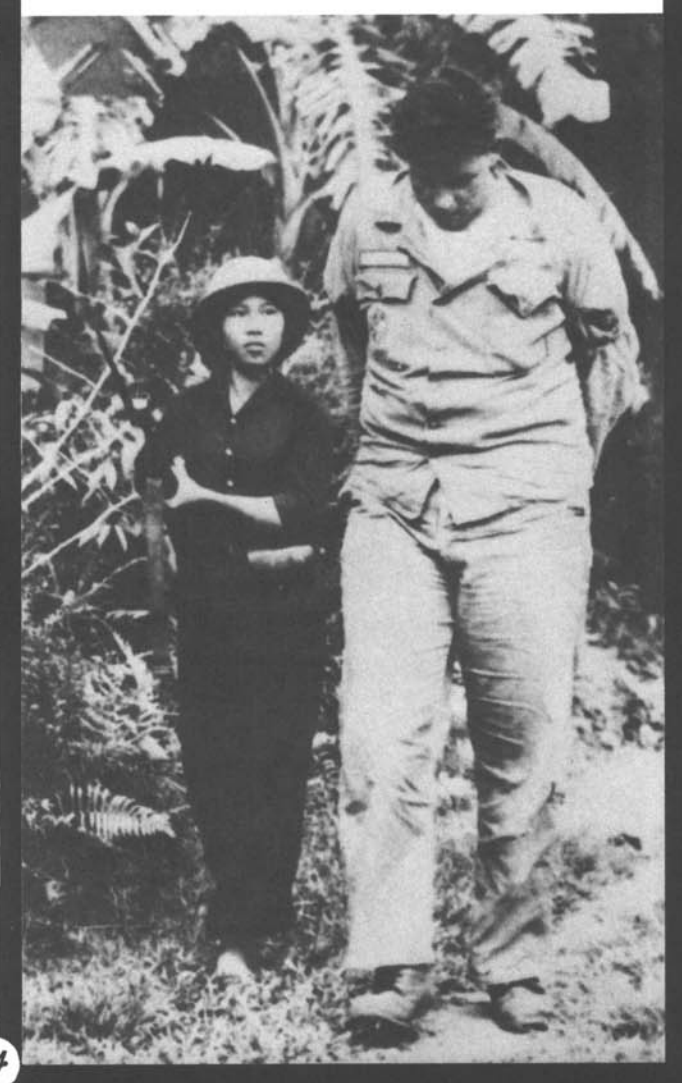

#### Lebanon, 1982-1983

After the Israeli invasion of Lebanon, the U.S. Marines intervened directly in the Lebanese **civil war,** taking the side of Israel and the right-wing Falange militia.

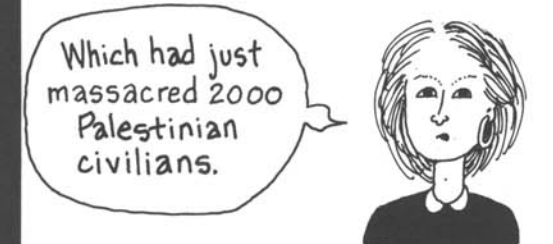

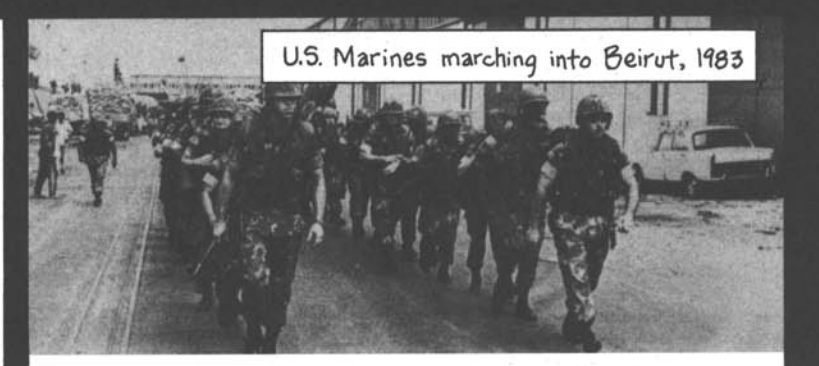

241 Marines paid for this intervention with their lives when their barracks were blown up by a truck bomb.  $(35)$ 

#### Grenada, 1983

About 110,000 people live on the tiny Caribbean island of Grenada.

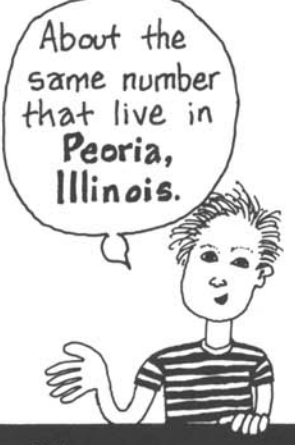

## **Libya, 1986**

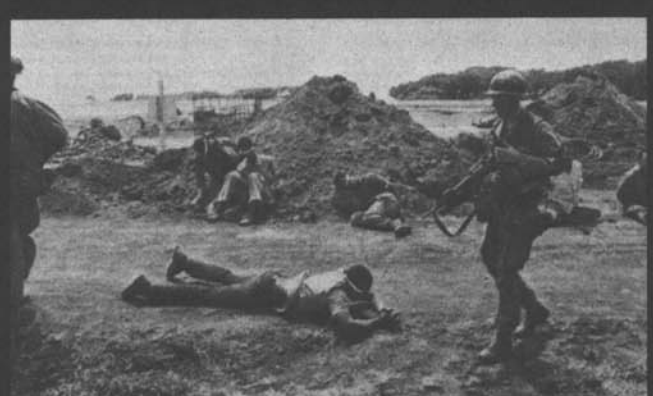

But, according to Ronald Reagan, Grenada represented a threat to U.S. security. So he ordered the Pentagon to seize the island and install a new government more to his liking.

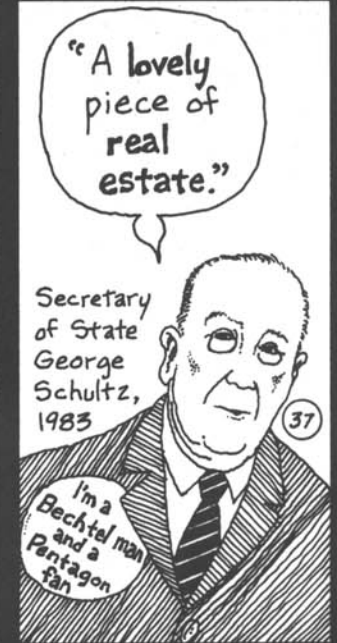

Washington loved King ldris, the Libyan monarch who happily turned over his country's oil reserves to Standard Oil for next to nothing. It hates Col. Qadhafi, who threw the King out. In 1986, Reagan ordered U.S. war planes to bomb the Libyan capital, Tripoli, claiming that Libya was responsible for a bomb attack on U.S. soldiers in Germany. (Later the U.S. admitted that Libya was not responsible for the attack.) 100 innocent civilians were killed in the U.S. bombing of Tripoli.

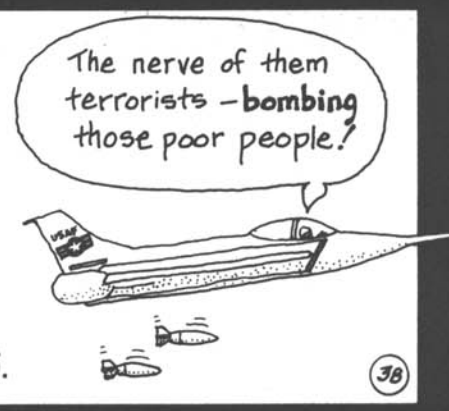

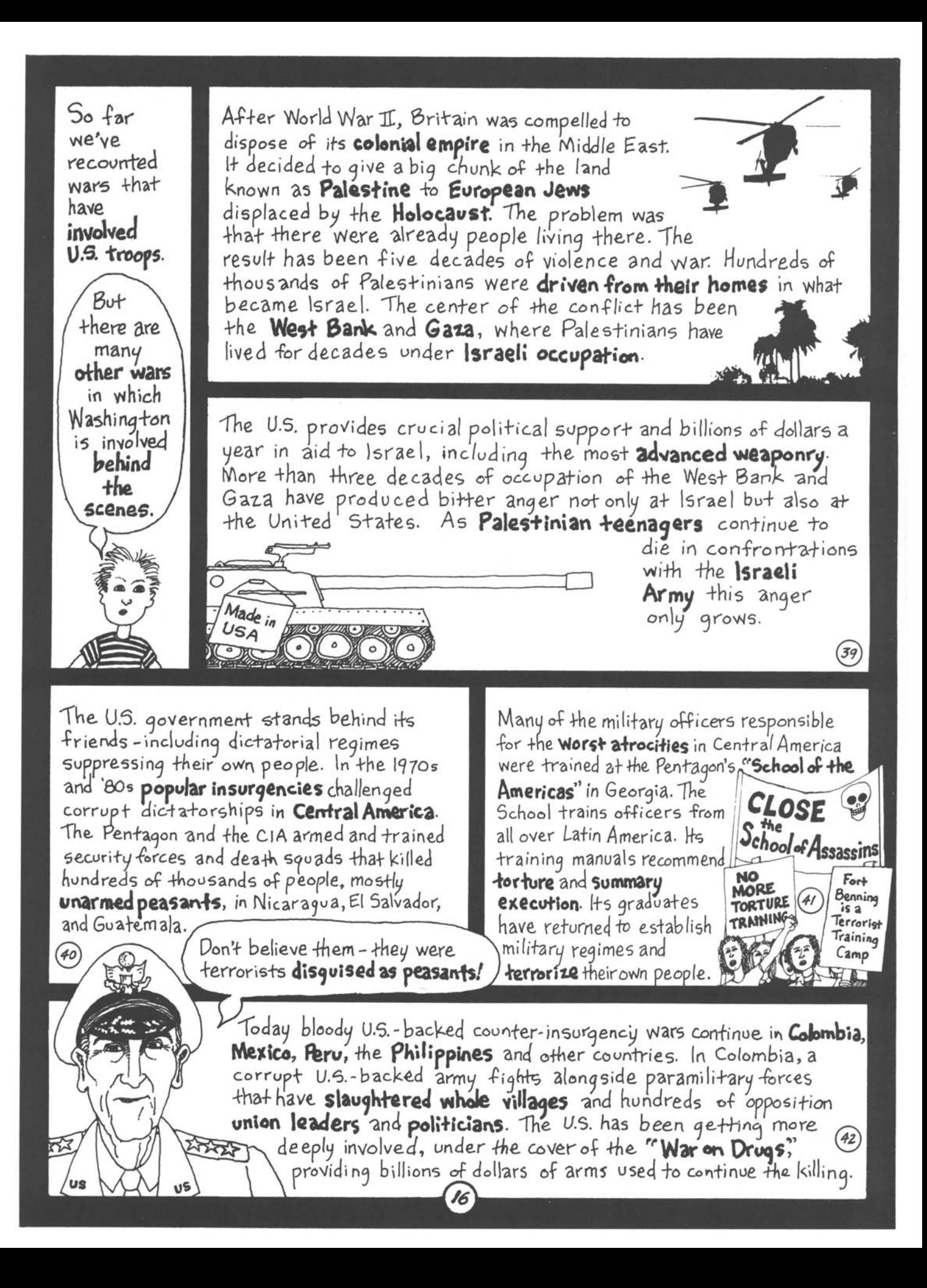

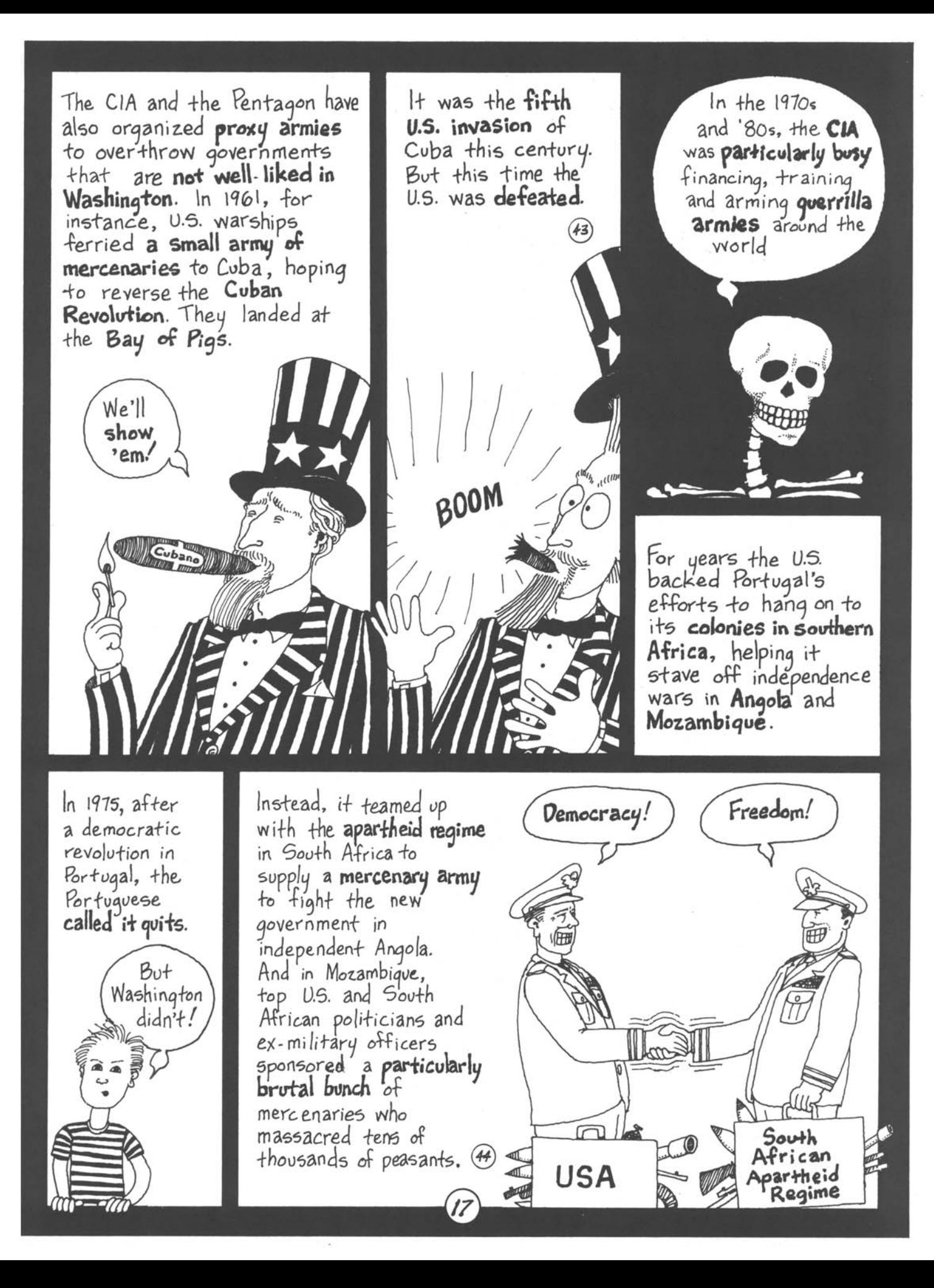

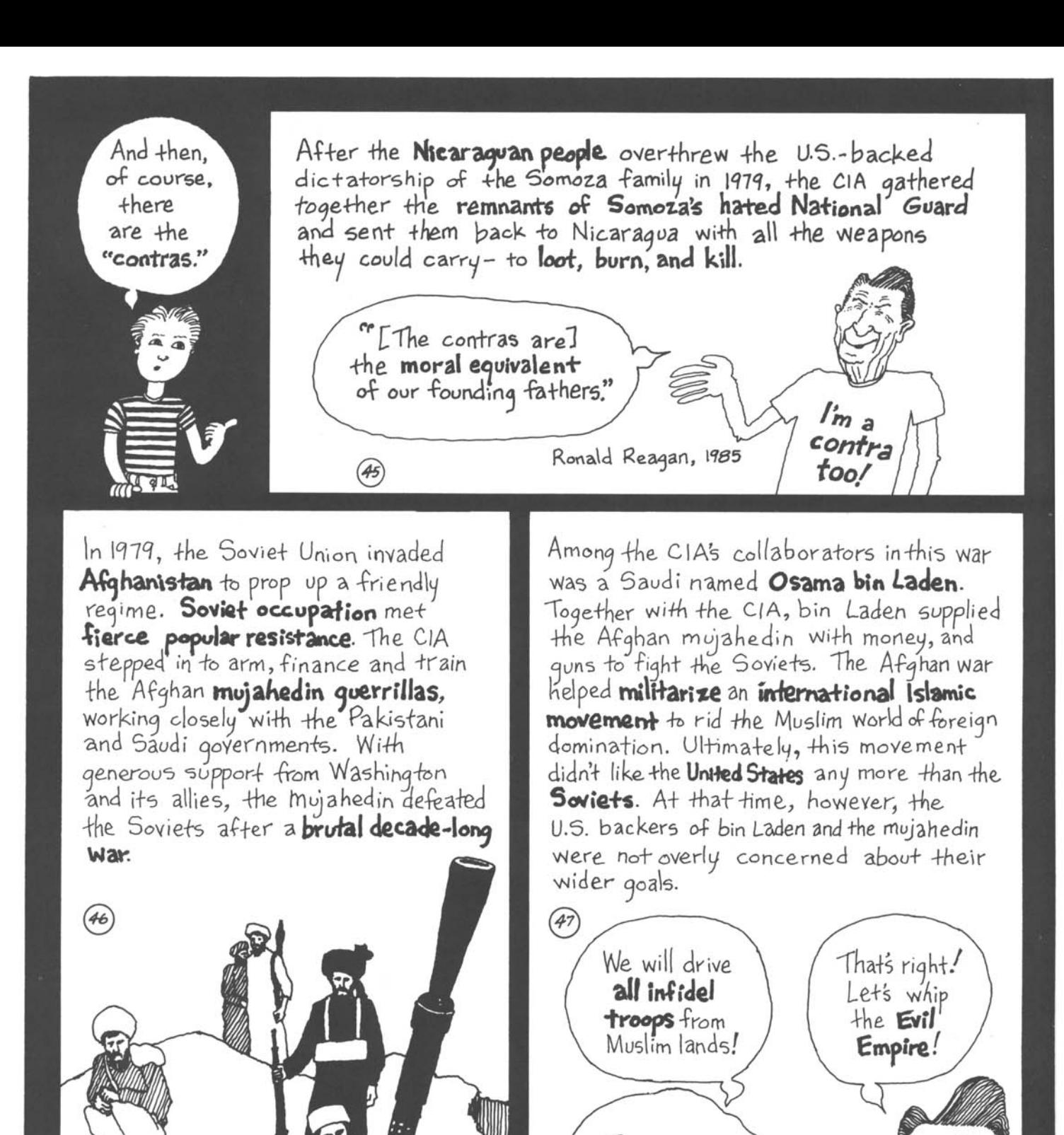

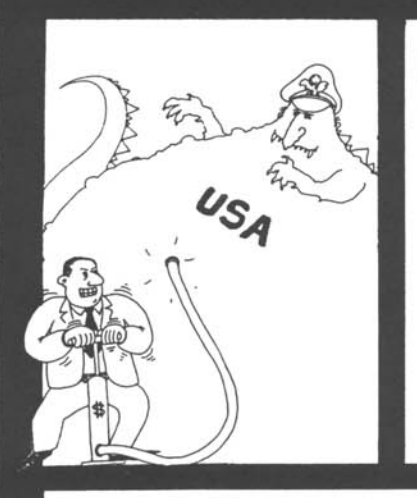

In the 1980s, Reagan stepped up the arms race, increasing military spending to unprecedented levels. The Soviets, with a much smaller economy, struggled to keep up.

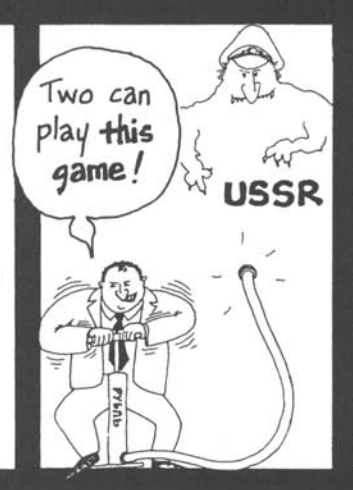

They

were busy

planning a

new era

of wars

But they couldn't. Massive military spending put tremendous strain on Soviet society, contributing to its collapse. The U.S. Won the arms race and the Cold War.

NEW WORLD

ORDER

As the Cold War came to an end, some people began talking about an "era of world peace" and a "peace dividend." But behind closed doors at the White House and the Pentagon the talk was quite different.

## **Chapter 3** We won! The "New World Order"

In 1989, as the "Eastern Bloc" began to crumble, George H. Bush gathered together his national security advisors to discuss the world situation. The Soviet Union, they happily agreed, was no longer able or inclined to counter U.S. military intervention abroad. It was time, they decided, to demonstrate U.S. military power to the world. The White House wanted some decisive victories.

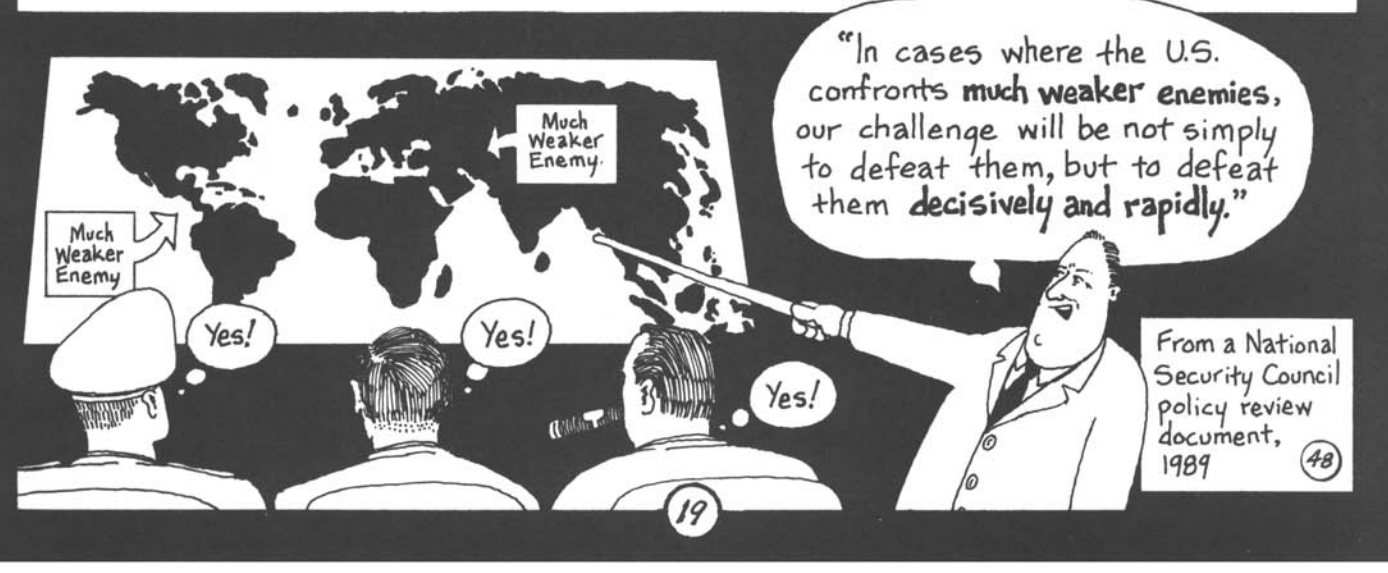

## Panama, 1989

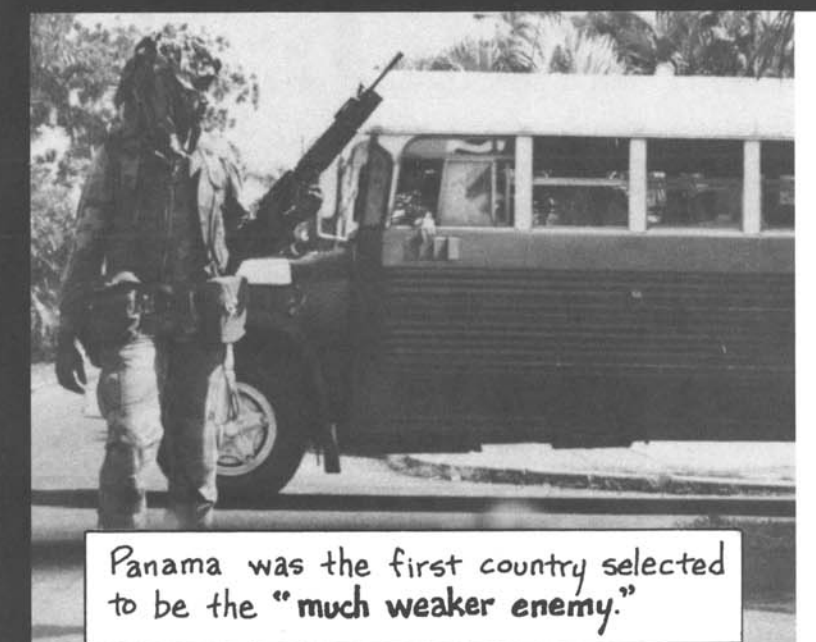

The drug charges were only a pretext. The real motive was assuring U.S. control over the Panama Canal and the  $ext{ensive}$  U.S. military bases in that country. A new Panamanian president was sworn in at a U.S. air base moments before the Invasion. Hardly "Mr. Clean;" the man<br>the U.S. State Department picked for the job, Guillermo Endara, ran a bank that is notorious for money laundering.

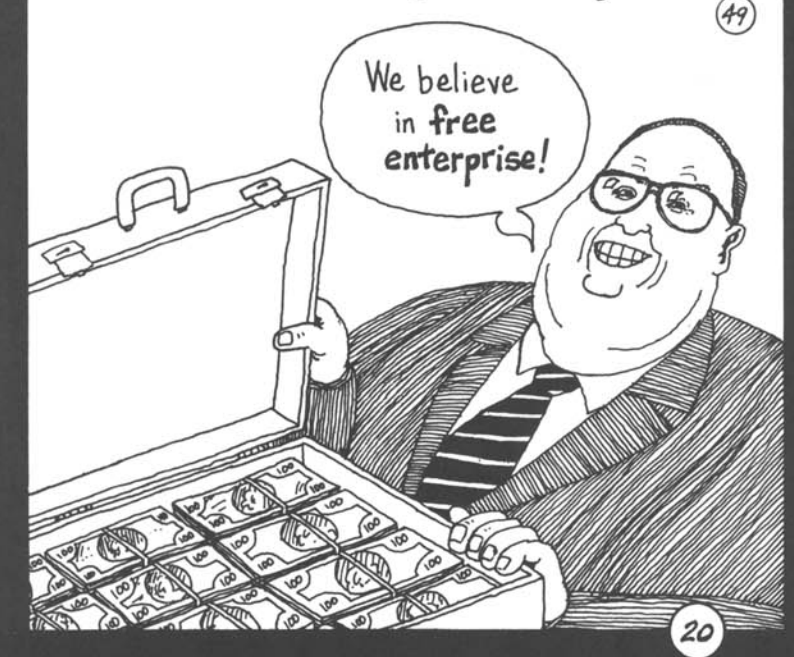

Ever since U.S. warships brought Panama into existence, U.S. troops have intervened in the small country whenever Washington deemed it necessary. George Bush continued this tradition in 1989, sending in 25,000 troops.

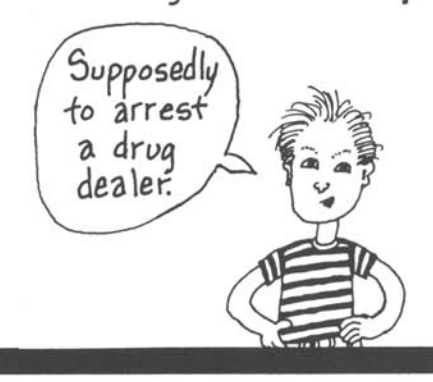

Of course, not only Panamanian banks are involved in this business. Most big U.S. banks have set up branches in Panama City.

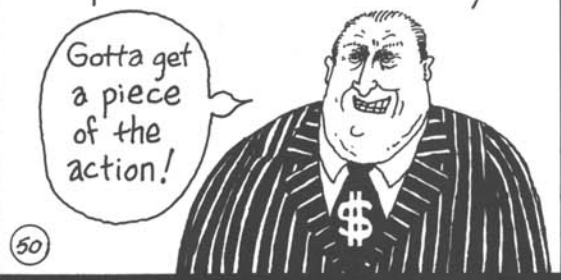

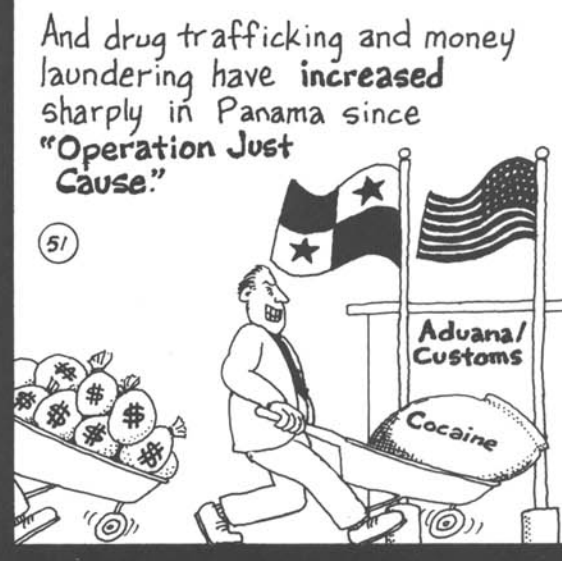

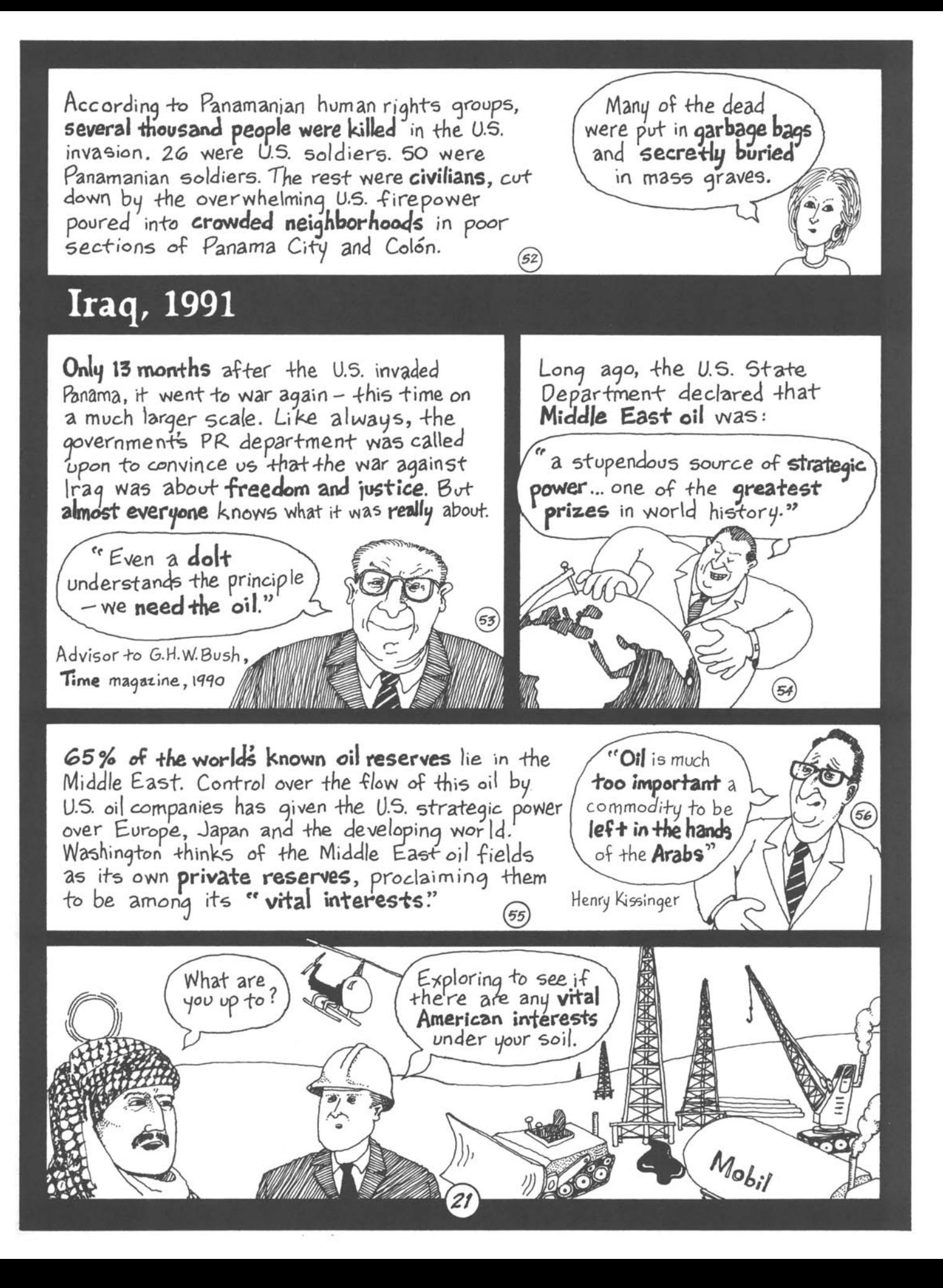

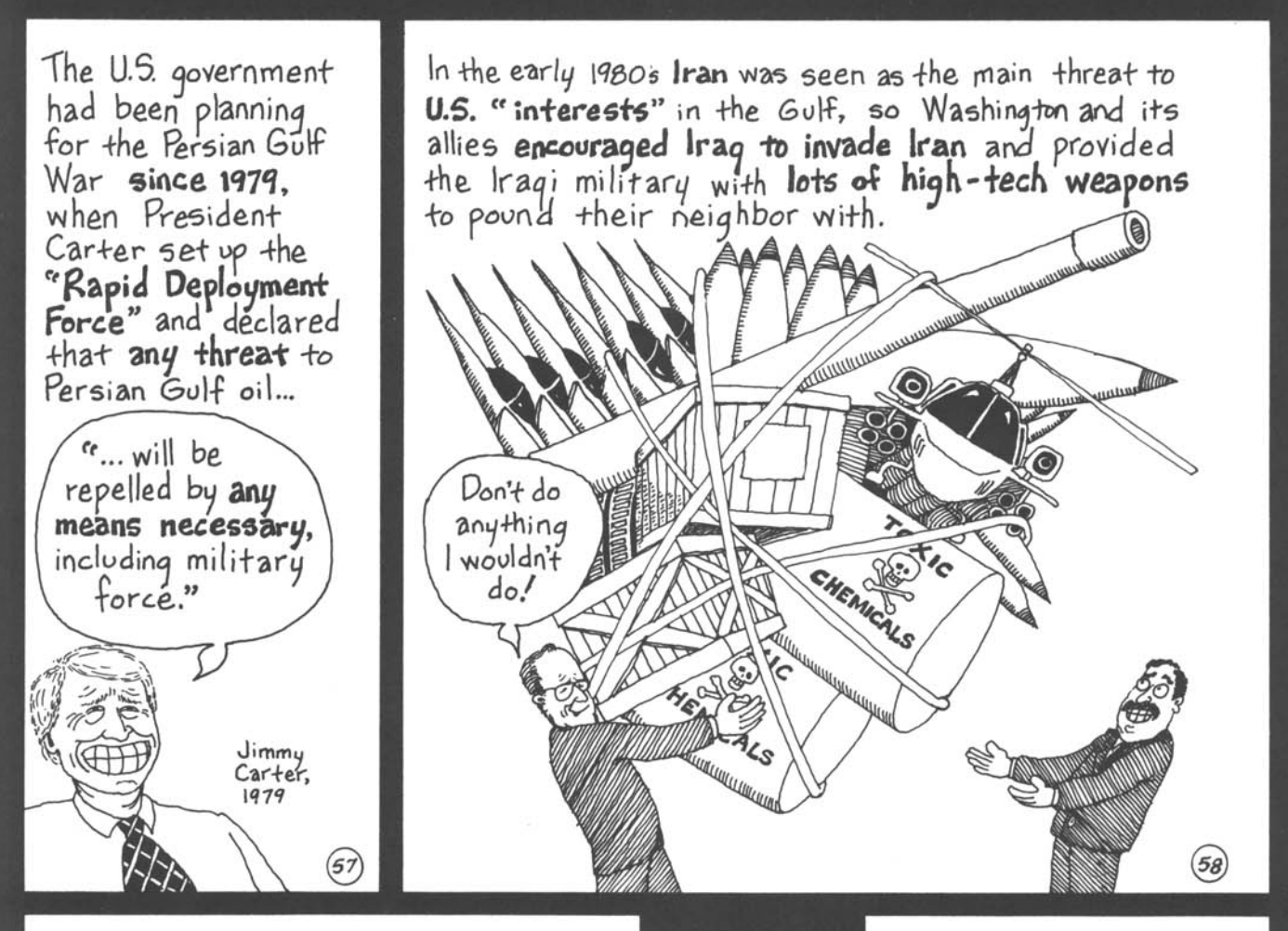

Sure,

what

were

they

going

to do,

flush

their

toilets

on you ?

In 1987, the Reagan administration intervened directly in the Iran-Iraq War (on Irag's side), sending a naval armada to the Persian Gulf to protect the oil tankers of a country 'that was then Irag's ally - Kuwait. Using state-of-the-art weaponry, the 'U.S. Navy blew up an Iranian oil platform, déstroyed'several small speedboats, and recklessly shot down an Iranian passenger airliner, killing all 290 passengers.

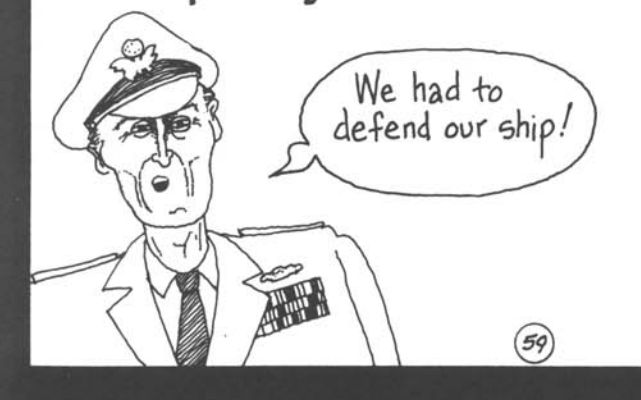

After the Iran-Iraq war ended in 1988, Washington was worried that the large army it had helped build in Iraq threatened U.S. domination of the region. Now, it was decided, something had to be done to disarm Iraq. The

> sabers were

sharpened.

In fact, there's evidence that the U.S may have provoked and then lured Iraq into invading 'Kuwait, to have a **pretext** for U.S. intervention. The U.S., Saudi Arabia, and Kuwait combined to put severe economic pressure on Iraq, which is the reason Iraq began thinking about an invasion in the first place. Then, when Saddam Hussein informed the U.S. about his plans, Washington virtually gave him the green light.

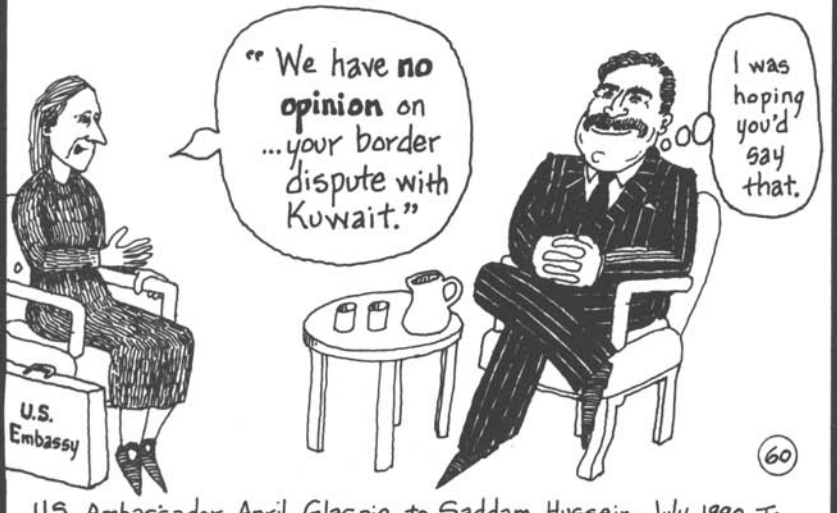

U.S. Ambasbador April Glaspie, to Saddam Hussein, July 1990. To make sure there was no confusion, she added: "James Baker has directed our official spokesmen to emphasize this instruction."

Bush knew the conflict could be settled through negotiations. But no negotiated settlement would ever have been acceptable. He needed a "decisive and rapid" victory. Iraq had to be bombed back to a preindustrial age. Tens of thousands of Iragi soldiers had to be incinerated. The war had a message for the world:

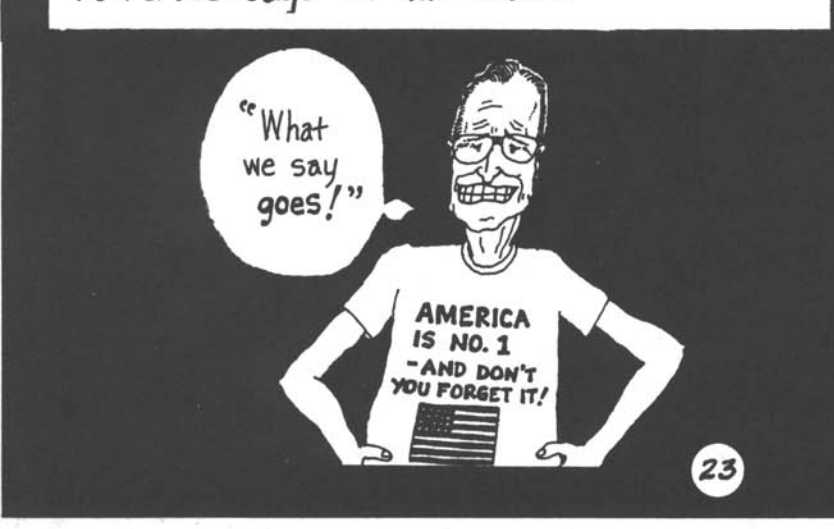

Then, after the invasion, Bush immediately began to prepare for a massive war and **blocked** all possibilities for a negotiated solution. He rejected Iraq's offer to withdraw from Kuwait in exchange for convening a Middle East peace conference (which was mainly a face-saving request).

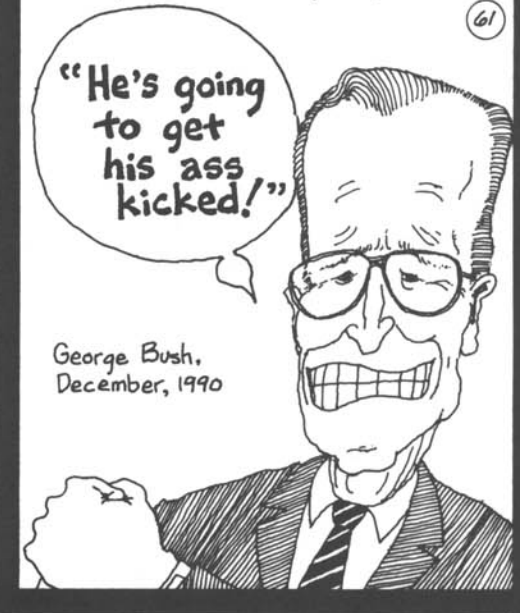

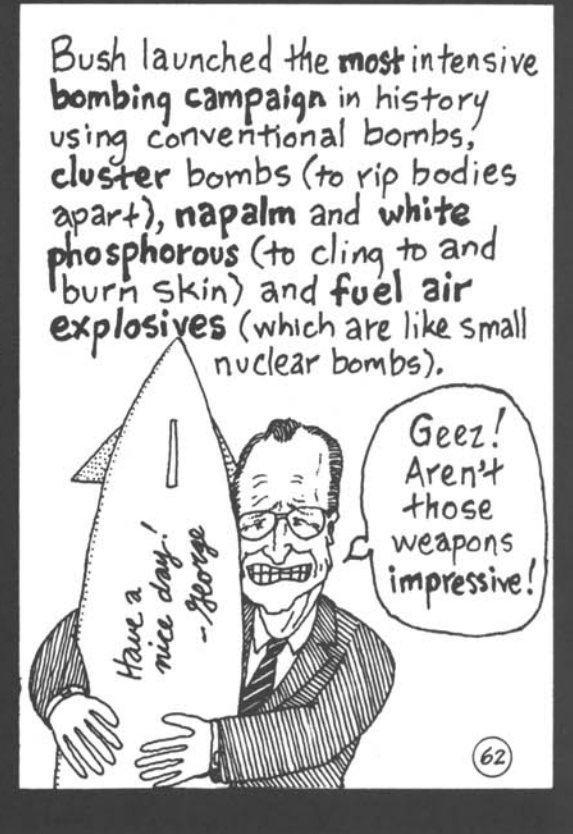

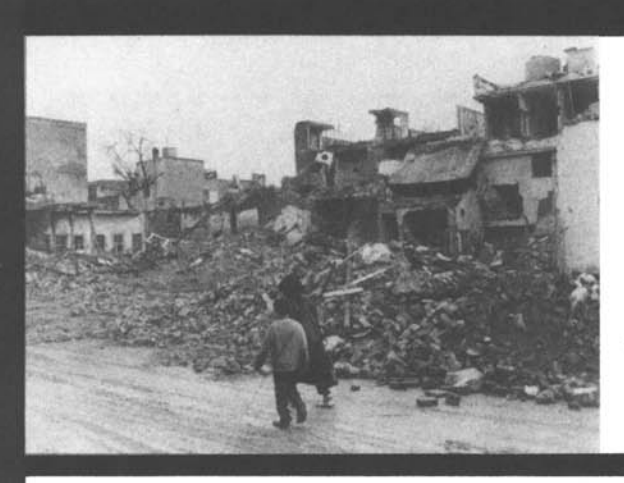

Baghdad and Basra were bombed relentlessly, killing thousands of civilians. 63

Iraq had already begun to withdraw from Kuwait when Bush laynched the ground war. The main aim of the ground offensive was, in fact, not to drive the Iraqi troops out of Kuwait, but to keep them from leaving. The "gate was closed" and tens of thousands of soldiers, who were trying to go home, were systematically slaughtered. Elsewhere, U.S. tanks and bulldozers intentionally buried thousands of soldiers alive in their trenches in a tactic designed mainly to "destroy Iragi defenders."

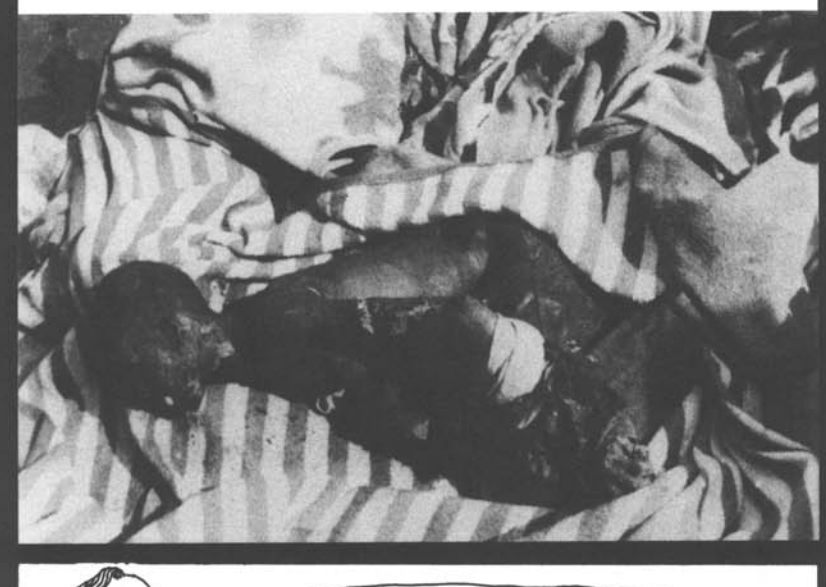

"In the life of a nation there comes a moment when we are called upon to define who we are and what we believe."

 $\left( 65\right)$ 

George H. Bush January 1991

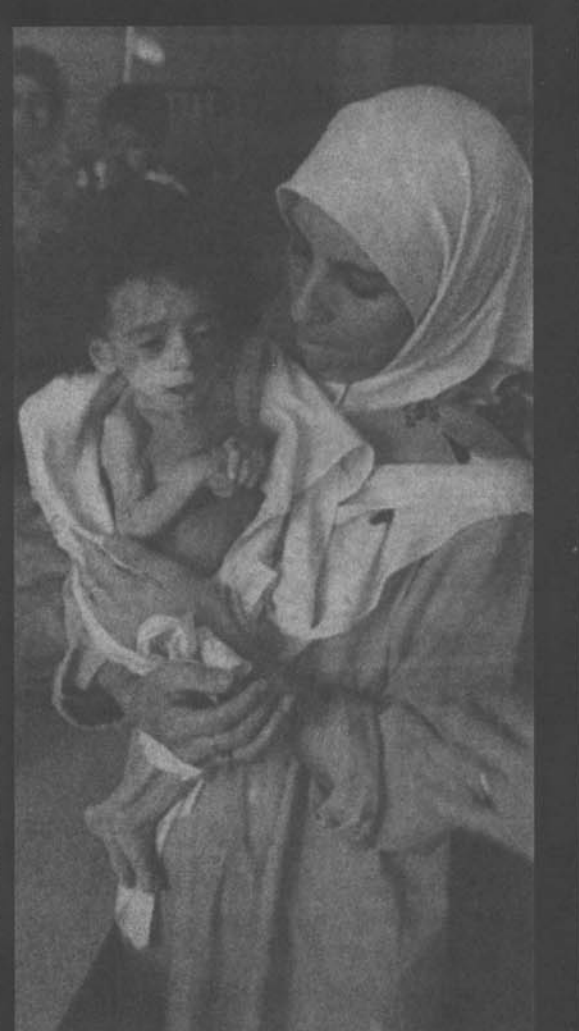

It is estimated that  $150,000$ **Iragis died** during the Gulf War. But for the people of Iraq, the **tragedy** continues even after the war has ended. Even more people died from **water-born** diseases that spread because the U.S. systematically destroyed Irags electrical, sewage treatment and water treatment systems. And the U.S. has insisted on maintaining for over a decade the most severe economic **Sanctions** regime in history, continuing to strangle the devastated Iraqi economy, with dire consequences for the Iraqi people. 66

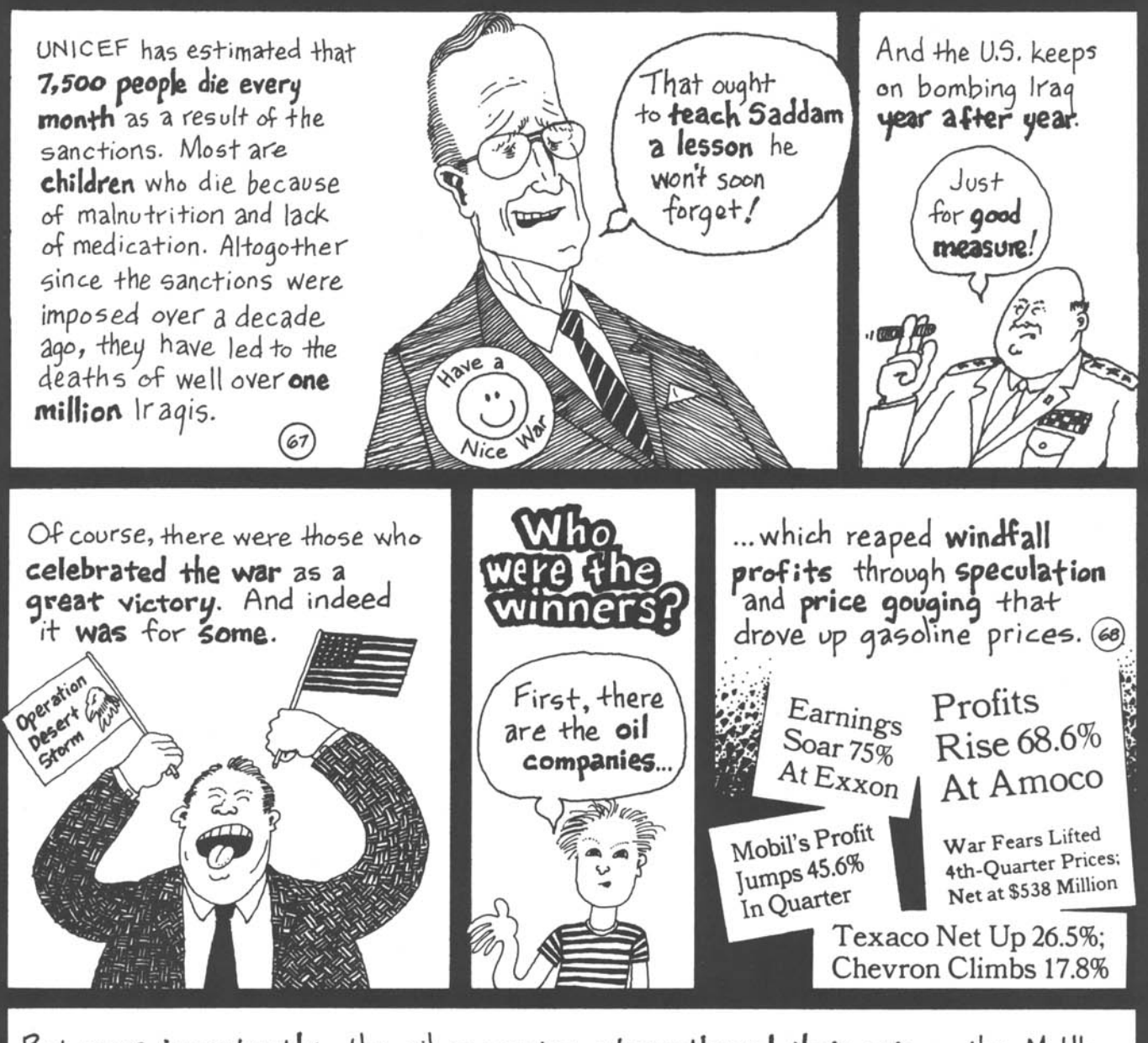

But more importantly, the oil companies strengthened their grip on the Middle Eastern oil supply. The war, at least for the time being, preserved the cozy relationship between the oil companies and the royal families of Kuwait, Saudi Arabia, and the other Gulf emirates (which were all put in place by the British Empire). This cozy relationship has brought fabulous wealth to the owners of the oil companies and to the princes and emirs while the majority of Arab people remain poor. As a result of the Gulf War, U.S. troops are now permanently

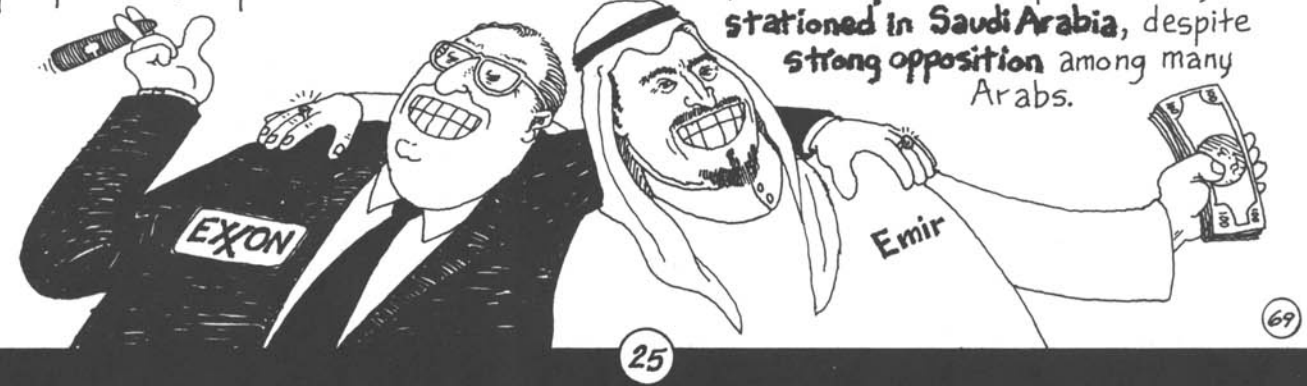

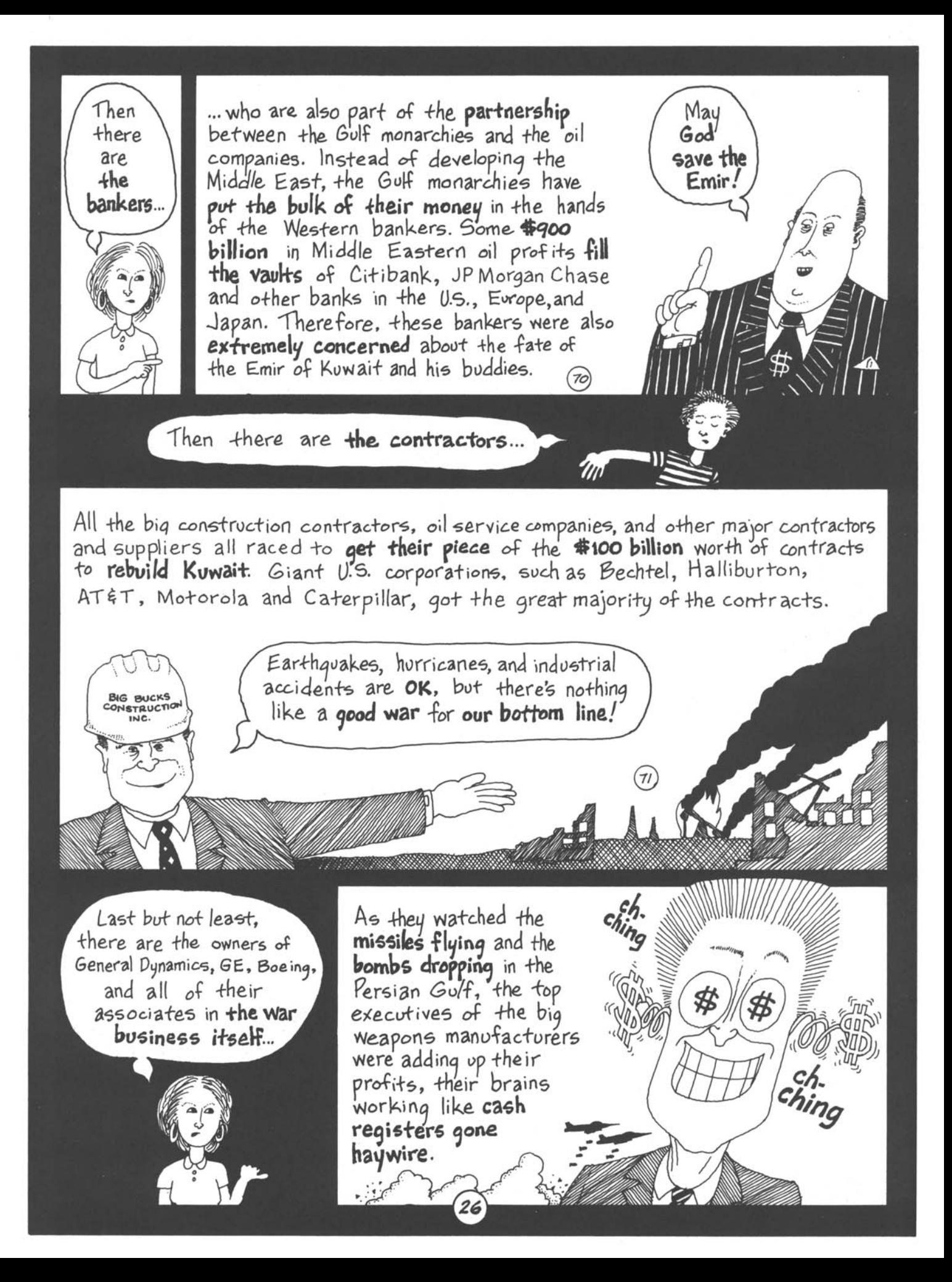

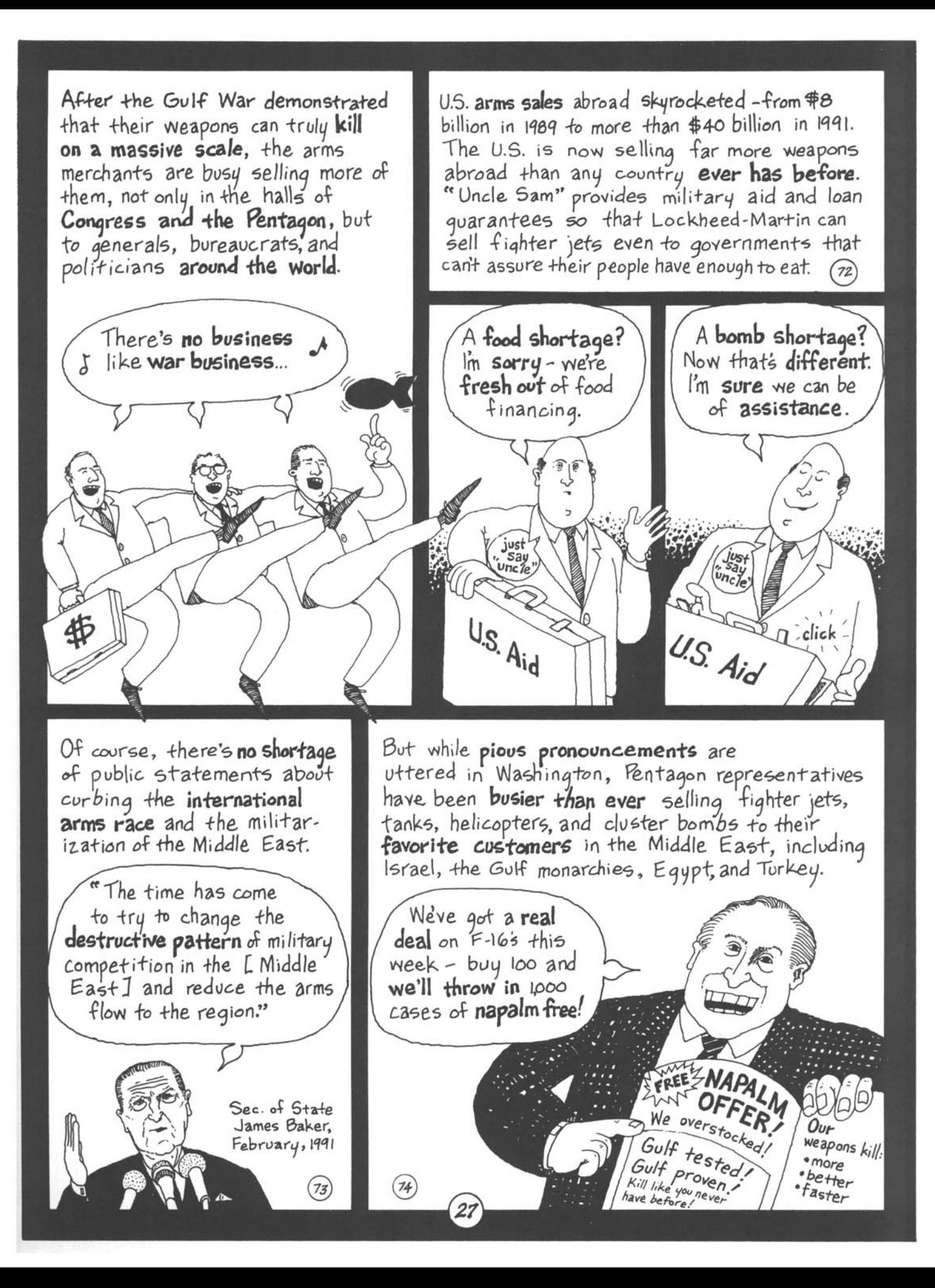

With all of the wonderful tidings the Persian Gulf War brought them, it's **no wonder** that many of these major corporations were prime sponsors of the "victory parades" that were organized in cities across the country.

## Kosovo, 1999

In the late 1990s, after enduring **years of abuse** at the hands of a Serbian-dominated Yugoslav government, Albanian rebels in Kosovo started a war for secession. The U.S. usually does not support minority groups demanding separation. But it **all depends** on whether the U.S. supports the government of the country facing dismemberment. For instance, the U.S. supports Kurdish separatists in Iraq and Iran, but across the border in **Turkey**, a close ally, Washington has provided tons of arms to **crush the** Kurds. With U.S. help, tens of thousands have been killed.

Our policy is clear-We support people **fighting** for their freedom and oppose terrorist separatists

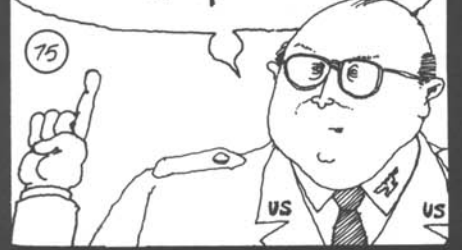

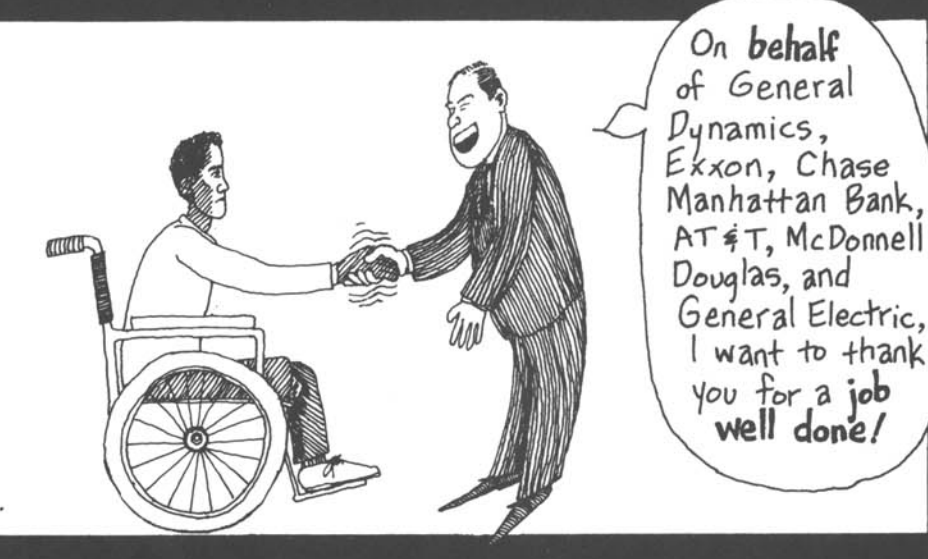

Because the **Ngoslav strongman**, Slobodan Milosevic, was being less than cooperative with U.S. efforts to extend its influence in Eastern Europe, **breaking up Yugoslavia** was a cause the U.S. could warm up to. The Clinton Administration embraced the Kosovo Liberation Army, despite their drug dealing, ethnic extremism and brutality. Following established practice, the Administration issued an ultimatum the Yugoslavs could not possibly accept.

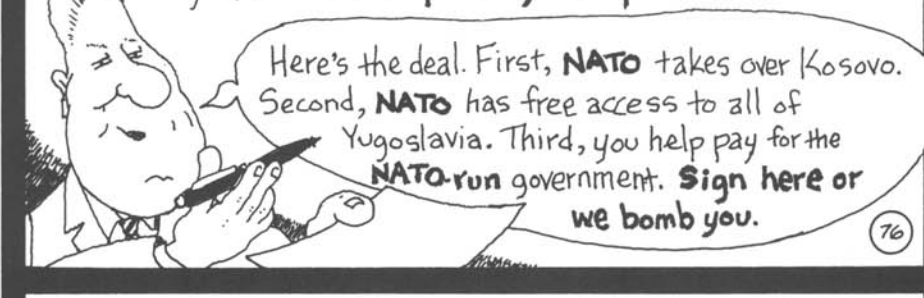

The NATO bombing turned an ugly but small-scale Yugoslav counter-insurgency operation into a massive ethnic cleansing drive. After the bombing began, Serbian soldiers and militia members began driving hundreds of thousands of Albanians out of the country and killed thousands of others. When the **Albanians** returned under NATO protection, **Serbian** and Gypsy residents were driven out and killed. Ultimately, the war served U.S. political objectives, while causing tremendous death and suffering on all sides and greatly aggravating ethnic antagonisms.  $77$ 

## **Chapter 4** The "War on Terrorism"

After the horrific September II terrorist attacks on the World Trade Center and the Pentagon, **one question** was so sensitive it was seldom seriously addressed by the U.S. news media.

 $M<sub>om</sub>$ , why

did they

do it?

To find out, it makes sense to ask the prime suspect himself. As U.S. warplanes began bombing Afghanistan, Osama **bin Laden** released a videotaped message. He praised the September II attacks and called for more attacks on the United States. Then he spelled out his **motivations** quite clearly.

er What America is tasting now is something insignificant compared to what we have tasted for scores of years. Our nation (the Islamic world) has been tasting this humiliation and degradation for more than 80 years. Its sons are killed, its **blood is shed**, its sanctuaries are attacked and no one hears and no one heeds. Millions of innocent children are being killed as I speak. They are being killed in Iraq without committing any sins.... To America, I say only a few words to it and its people. I swear to God, who has elevated the skies without pillars, neither America nor the people who live in it will dream of security before we live it here in Palestine and not before all the

infidel armies leave the land of Muhammad, peace be 'upon him."

> Osama bin Laden Oct. 7,2001

 $(78)$ 

Few people anywhere in the world, including the Middle East, support bin Laden's terrorist methods. But most people in the Middle East share his anger at the United States. They are angry at the U.S. for supporting corrupt and dictatorial regimes in the region, for supporting Israel at the expense of the Palestinians and for imposing U.S. dictates on the Middle East through military might and brutal economic sanctions.

The Bush Administration immediately instructed U.S. television networks to "exercise caution" in airing bin Laden's taped messages.

The official reason?

The tapes may contain **Secret coded** messages for terrorist operatives

But were covert messages the Administration's main concern? Perhaps it was more worried about the impact of bin Laden's overt message - that the September II attacks were carried out in retaliation for U.S. foreign policy and particularly U.S. military intervention in the Middie East.

If Americans realized that U.S. military intervention abroad brought retaliation - causing death and destruction at home - we might think twice about whether the U.S. should be so eager to go to war overseas

> The Pentagon has demonstrated time and again that its advanced weaponry can devastate countries targeted for attack, leveling basic infrastructure and killing thousands, even hundreds of thousands of

> > people.

H would be naive to think there would be no retaliation

Over the last several decades the true costs of the wars the U.S. has waged overseas have been largely hidden. We have had to pay the military bills but few Americans have died. The death and destruction was all over seas. That changed on September II.

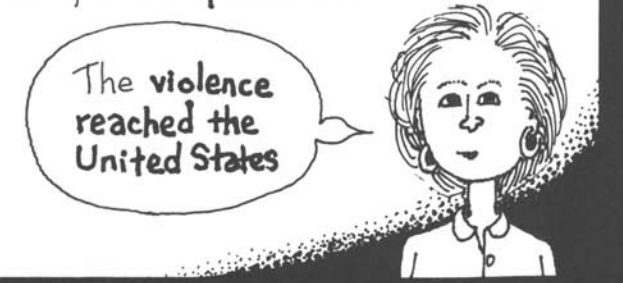

The September II attacks, however, were not simply acts of retribution. They were also provocation. Bin Laden expected the U.S. to respond with massive violence, knowing this would bring him new recruits. Ultimately, he hoped to win the majority of the Muslim world to support his holy war on the U.S.

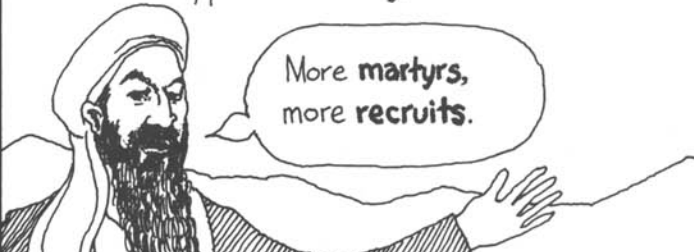

The Bush Administration responded according to bin Laden's script. George W. Bush declared a "War on Terrorism", using "good vs. evil" rhetoric that mirrored bin Laden's. Bush and his advisors were ready, even eager, for the war bin Laden wanted. They saw the September II attacks as a grand opportunity to boost military spending and demonstrate U.S. military power.

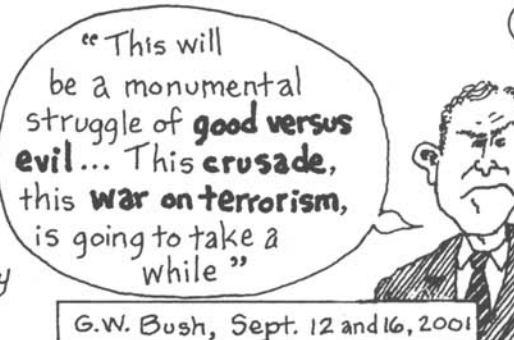

Bush's "War on Terrorism" began with U.S. warplanes bombing Afghanistan. The Bush Administration refused to negotiate or consider any alternatives to war. When the Afghan government asked for evidence against bin Laden, a reasonable request that might have made it possible to cooperate with the U.S., Bush replied:

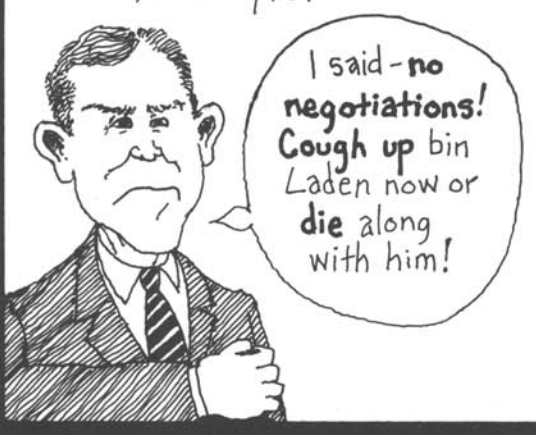

Relatives prepare the bodies of four small children for burial after a U.S. airstrike. Kabul. October  $2001.$ 

 $(80)$ 

The people of Afghanistan suffered the consequences. U.S. bombing killed many civilians and the war cut off relief supplies to millions already facing starvation. The total number of deaths will never be known, but it's likely there will be many times more **civilian** deaths in Afghanistan than in the World Trade Center.

31

As warplanes of the world's richest and most powerful country bombed people in one of the poorest and most miserable countries on earth, the streets of cities throughout the Muslim world filled with angry demonstrations. Not only religious radicals were angry Almost everybody in the Muslim world opposed the war.

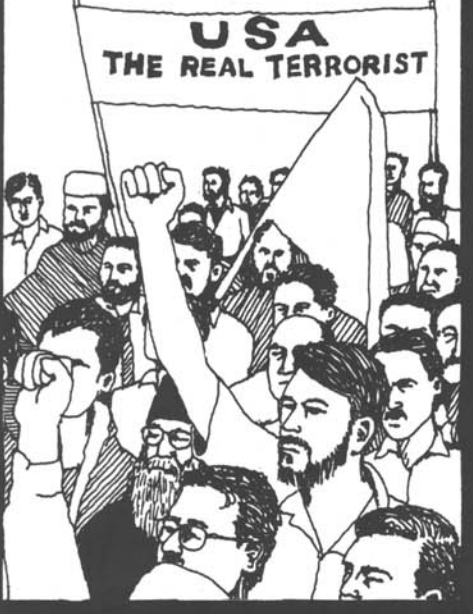

The self-righteous "good vs. evil"

The war **added fuel** to simmering anti-American sentiments in the Middle East. Bombing Muslim countries and sending U.S. troops into this volatile region will only inspire more hatred for the United States and more terrorist attacks on Americans. Bush surely knows this, yet he decided to go ahead and place us in greater danger anyway.

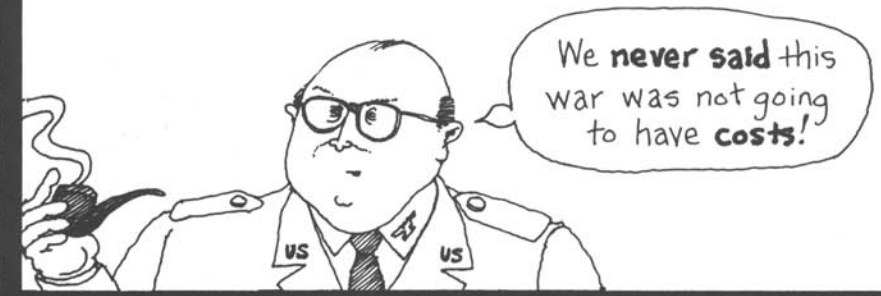

The War on Terrorism cannot possibly end terrorism. Even if bin Laden is killed, new converts will rally to join his war to  $drive$  the U.S. out of the Middle East. The spiral of violence is escalating dangerously.

> For oyer forty years, Miami has served as the base of operations for well-financed groups of Cuban exiles that have carried out violent terrorist attacks on Cuba.

And the warmakers

on both sides are

itching to

escalate!

rhetoric of the War on Terrorism sharpens ironies that have long shadowed U.S. pronouncements against state-sponsored terrorism. President Bush, for instance, promises to scour the globe in search of states that harbor terrorists. He could What start in the **State** do you of Florida mean?

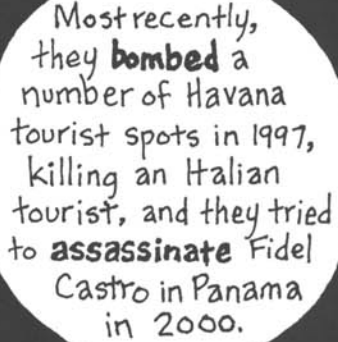

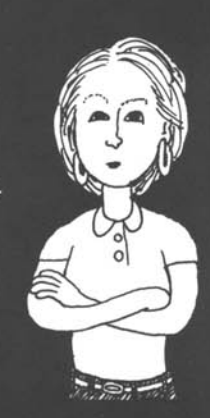

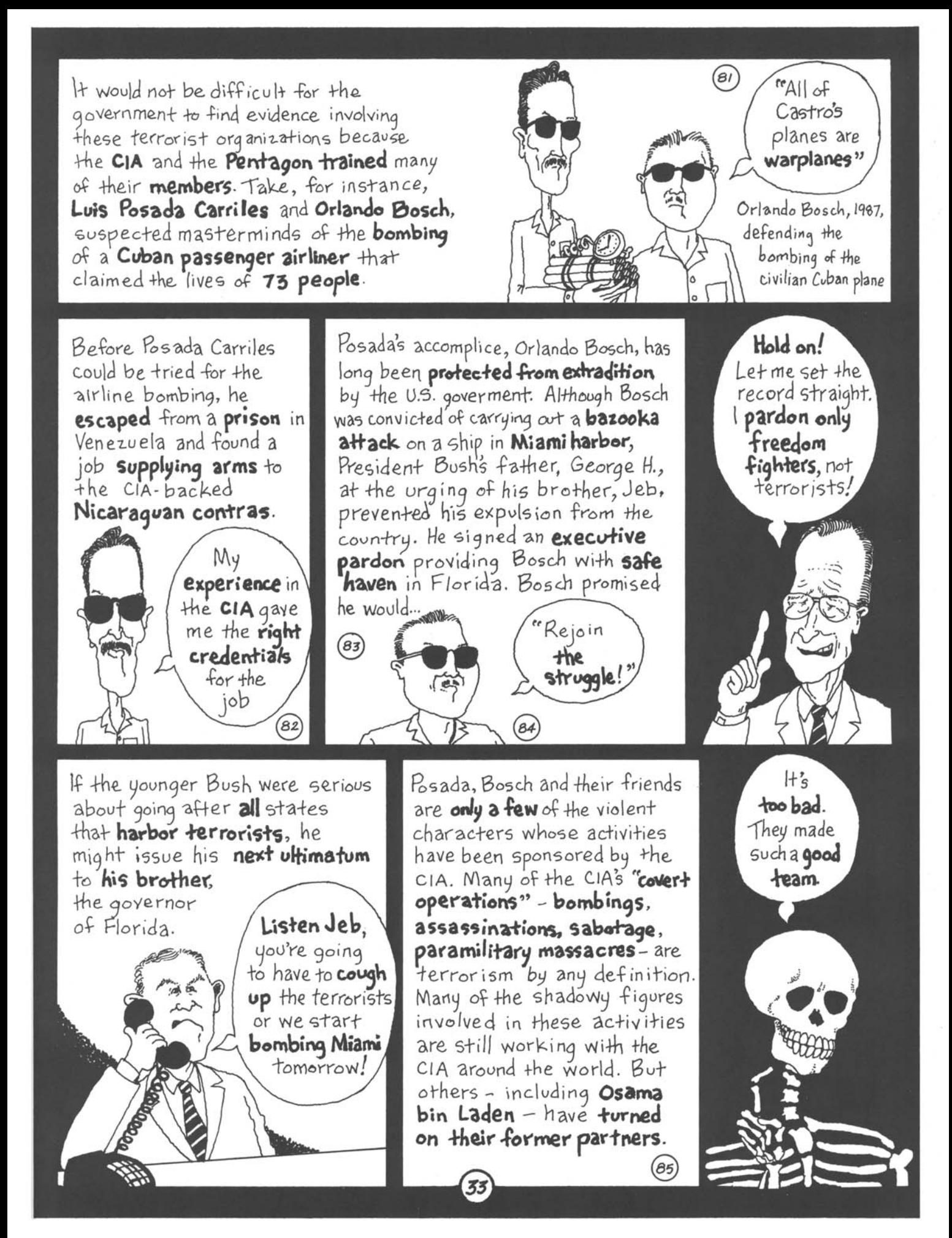

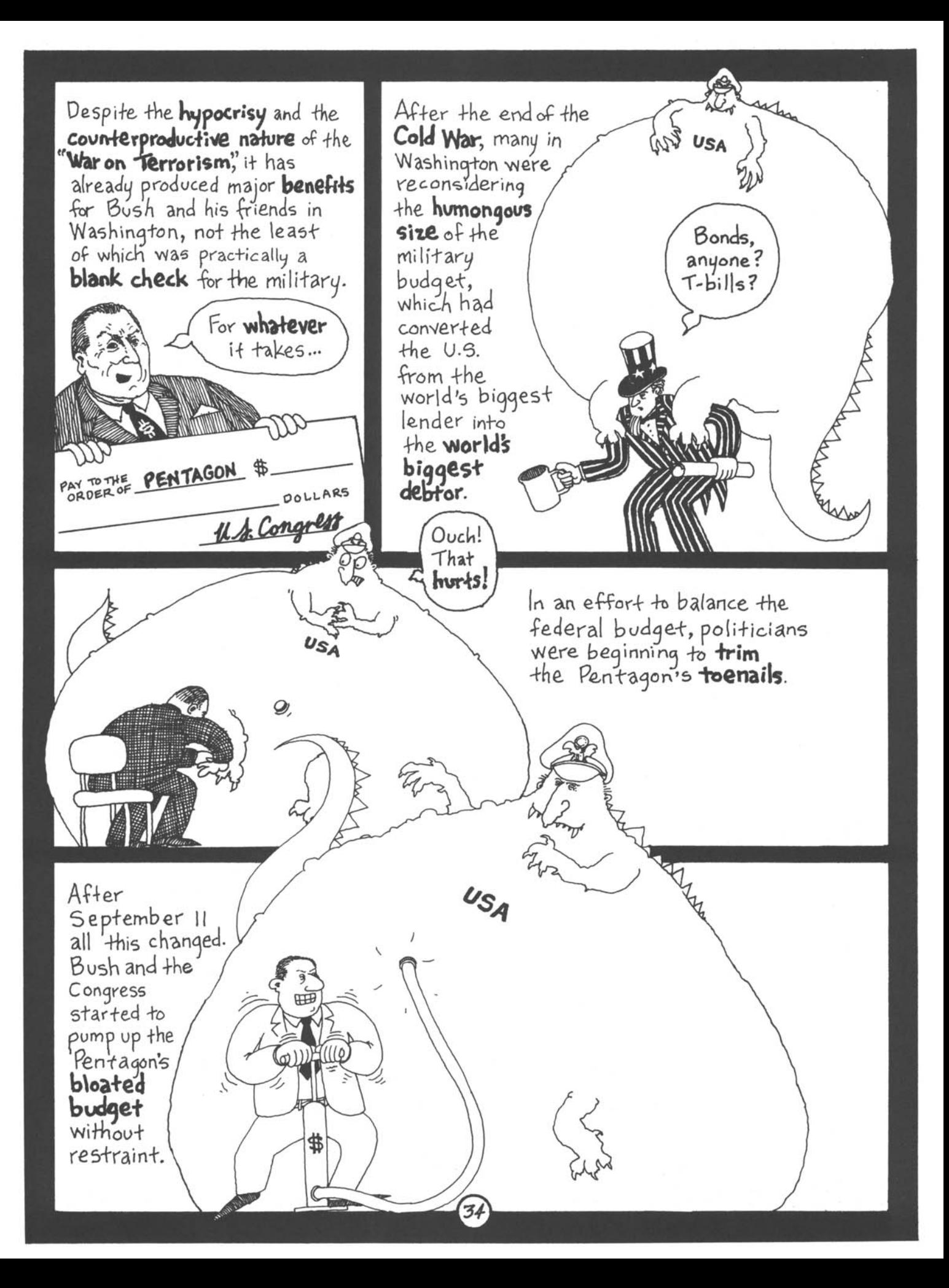

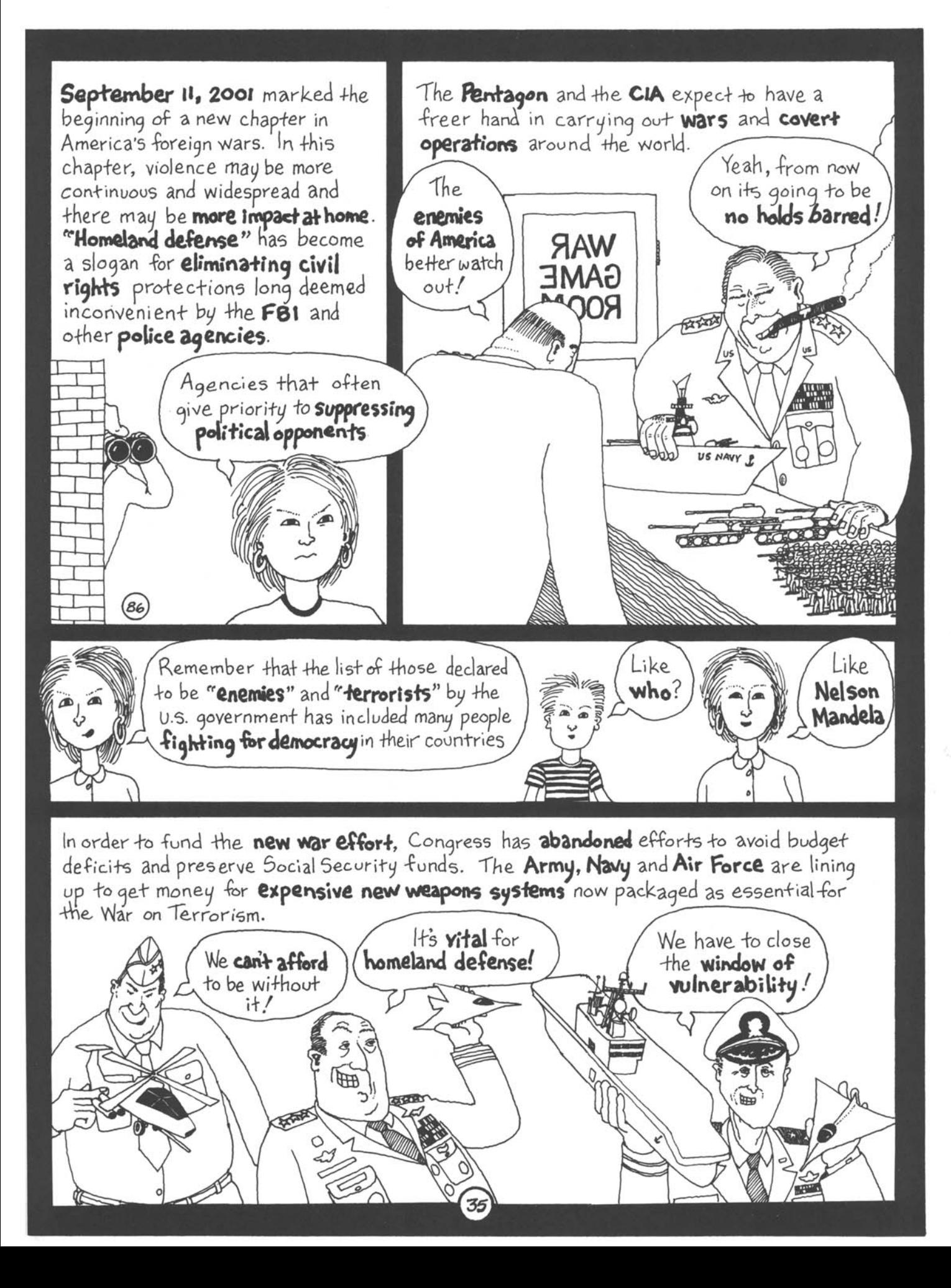

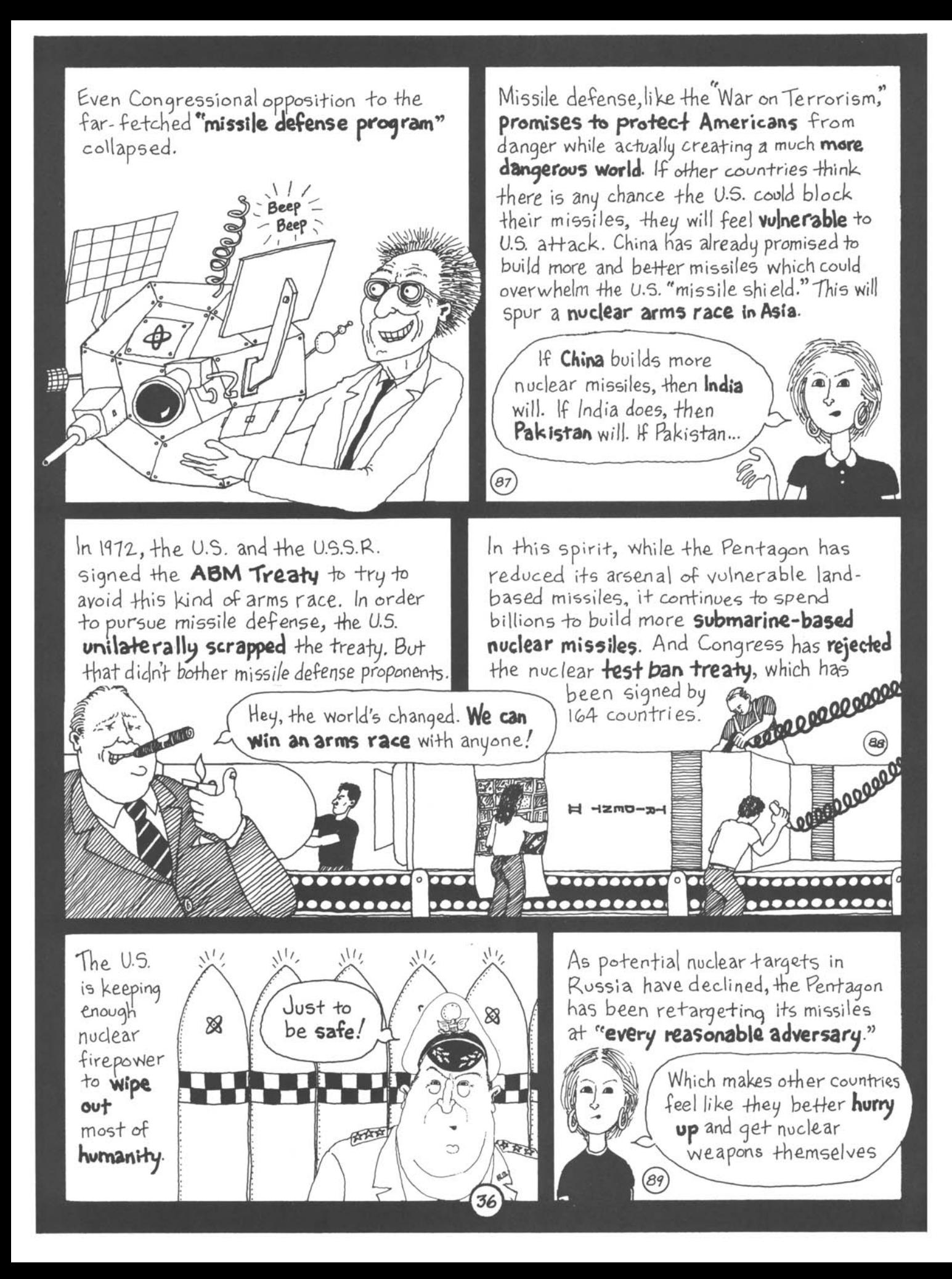

In the post- Cold War world order, the U.S. does not seem to want to be bound by any arms treaties. It refuses to sign a new protocol to the 1972 biological weapons treaty because it would require **international** inspections of its biological weapons research **facilities**, where it is creating **deadly new strains** including highly lethal powdered anthrax. U.S. officials say they are only creating germ weapons in order to study how to defend against them.

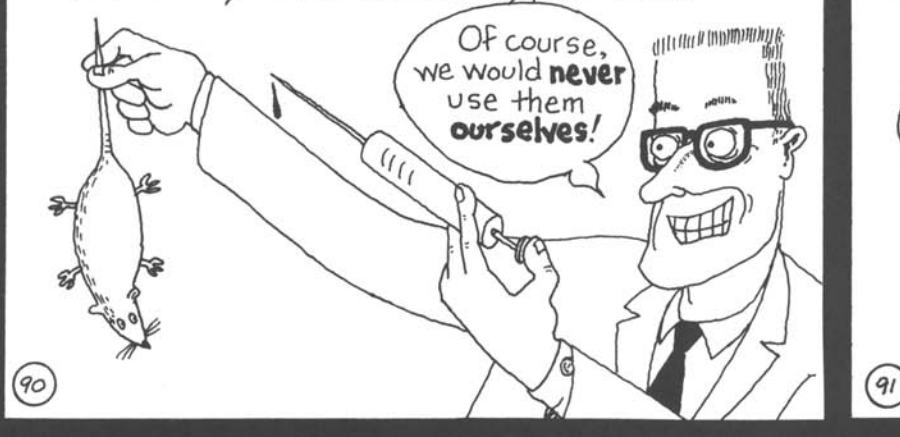

But can other countries trust a goverment that bombed Hiroshima and Nagasaki and actually developed plans to use **smallpox** and other biological Weapons against Vietnam and Cuba?

Would

you?

And U.S. "weaponized" germs not only represent a threat to people in other countries.

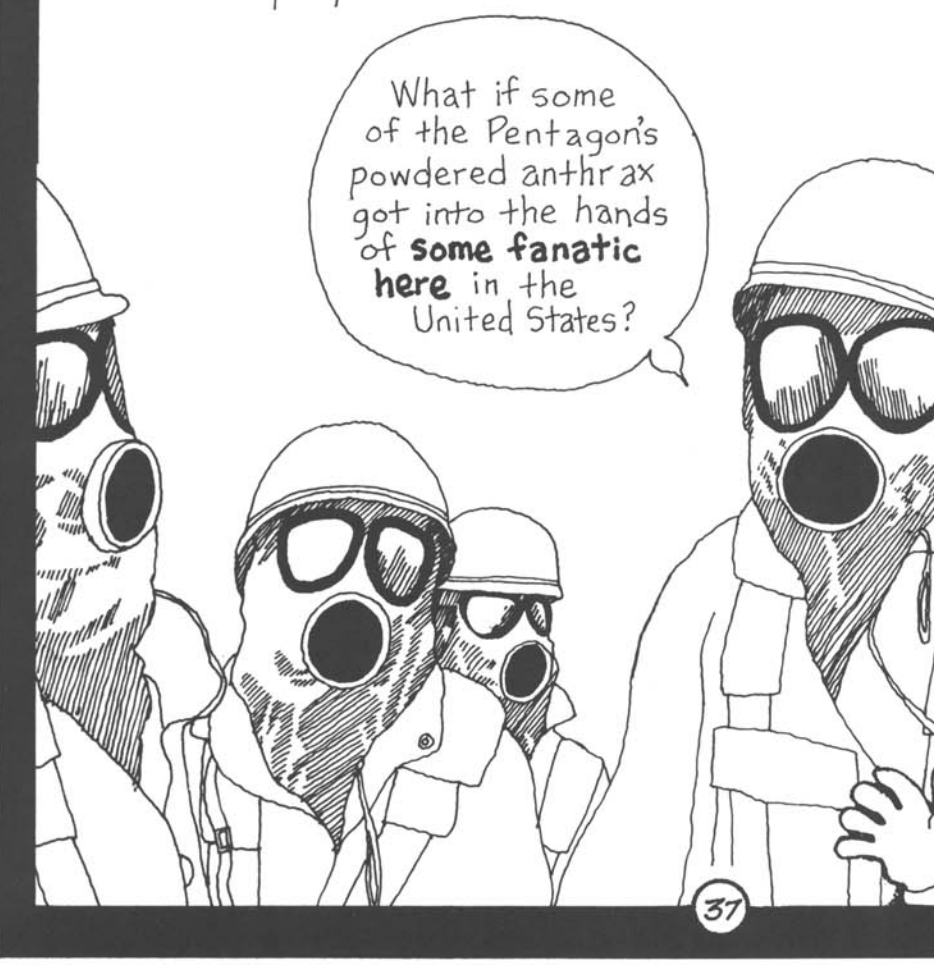

During the Cold War, the U.S. had a serious military competitor in the **U.S.S.R.** Today the U.S. maintains a huge War machine despite the lack of any serious competition. The U.S. military budget is now larger than the next 15 biggest spenders put together. It makes up a full  $36\%$  of total global military Spending!

> Being the **world cop** and all, we do have

> > certain

responsibilities.

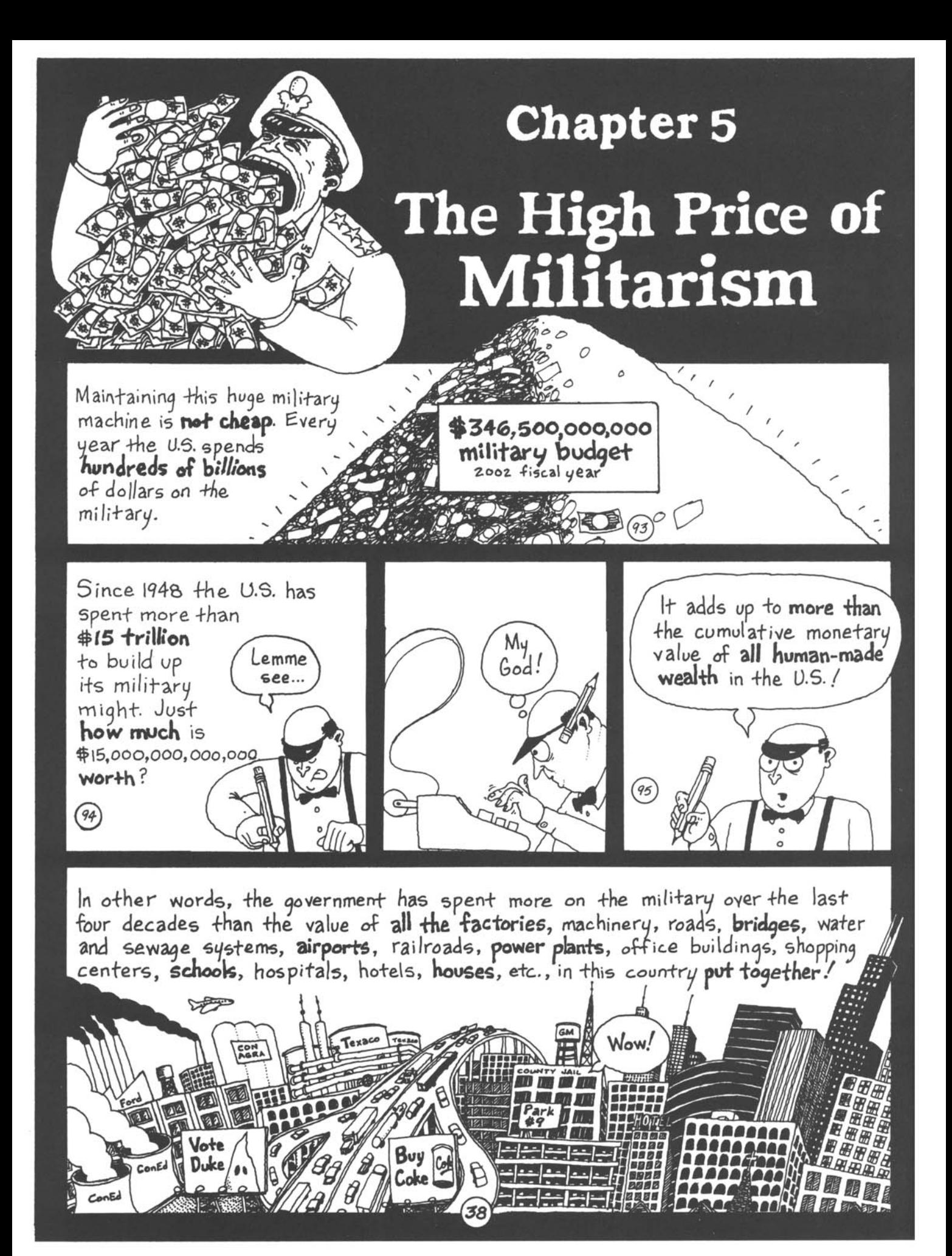

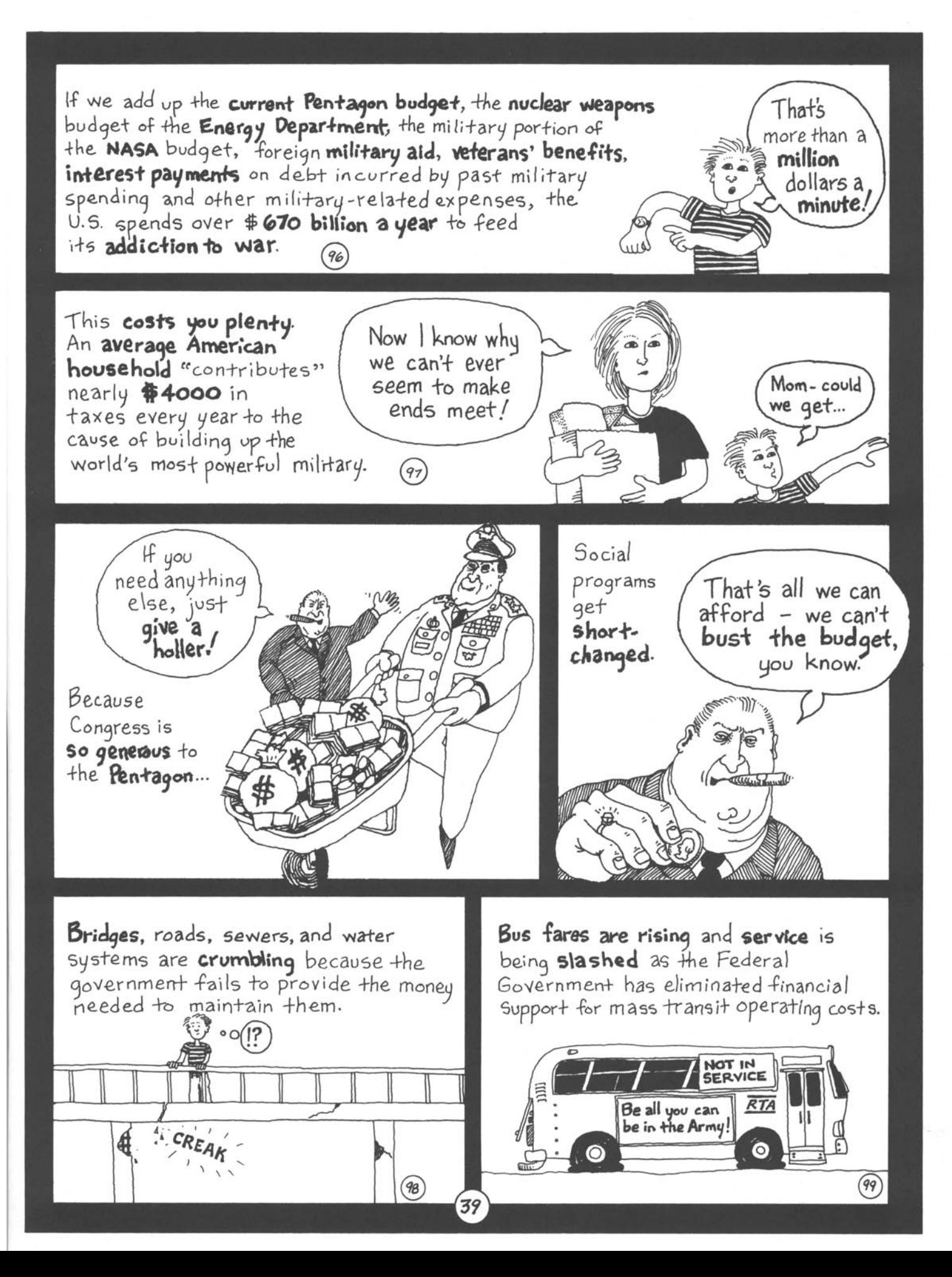

Schools are run-down and overcrowded. In some inner-city high schools, 80% of the students drop out. More than a fifth of all adults cant read a job application or a street sign. Yet federal education funding per student has declined substantially over the last two decades.  $(100)$ 

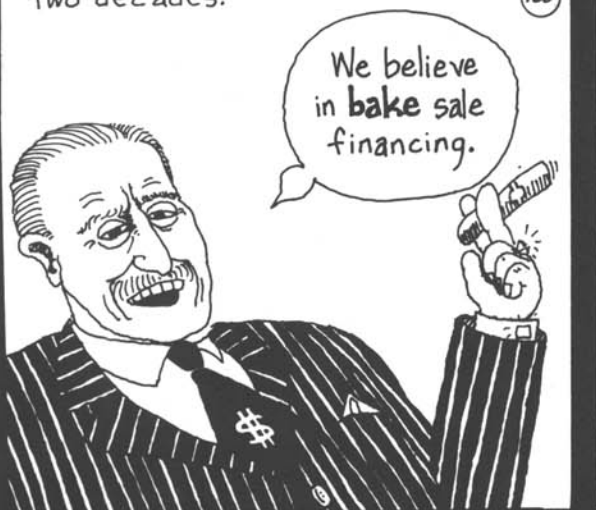

One-fifth of all expectant mothers do not receive pre-natal care. This is one reason the U.S. has the highest infant mortality rate in the developed world (twice as high as Japan's). Every 50 minutes, a child in the U.S. dies as a result of poverty or hunger. Yet Congress has been exceedingly stingy in funding maternal and child health programs.

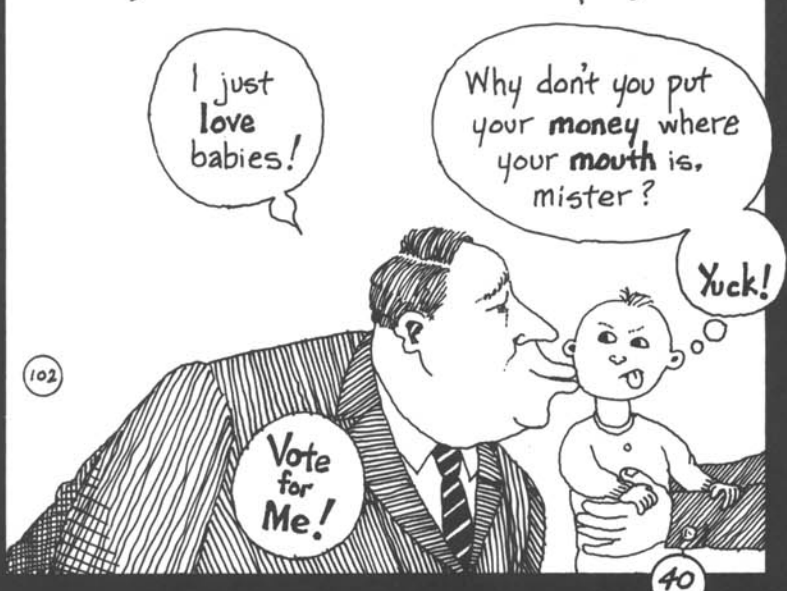

Skyrocketing prices are causing a crisis in health care. 43 million people have no insurance and millions more have inadequate insurance. More and more people dont get the medical care they need because they can't afford it. Yet public hospitals are being closed and the government has failed to enact any serious health care reform.

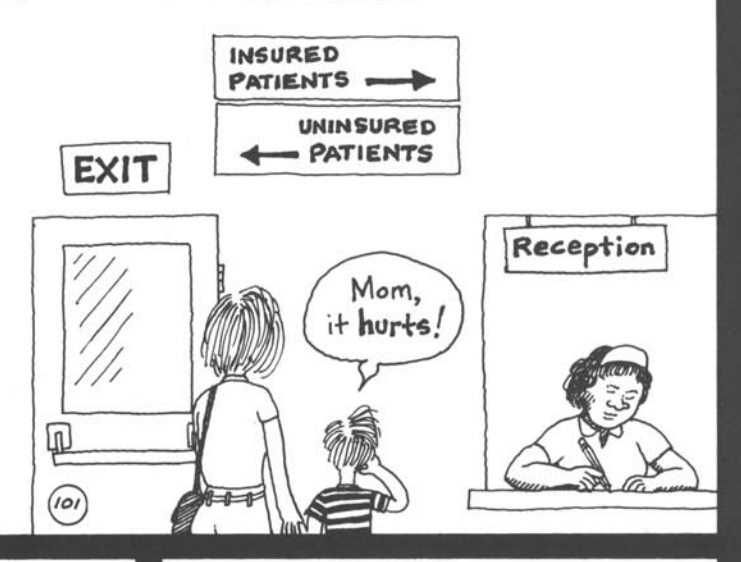

With rents rising and wages falling, millions of families are living on the verge of eviction. Millions of people end up living on the streets Yet when it comes to funding for housing and homelessness, most of Washington seems to have adopted Reagan's attitude.

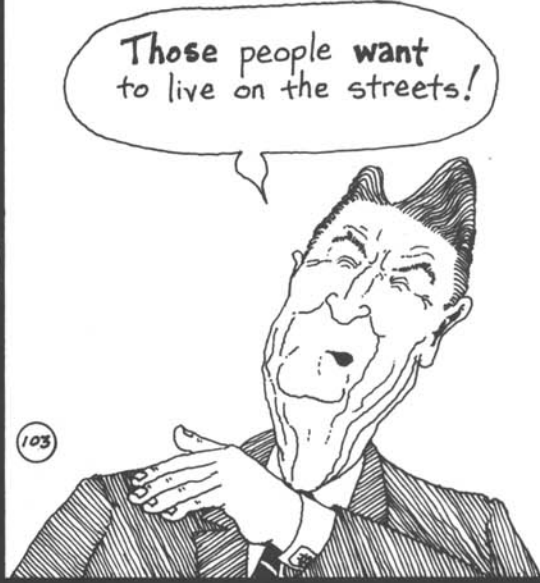

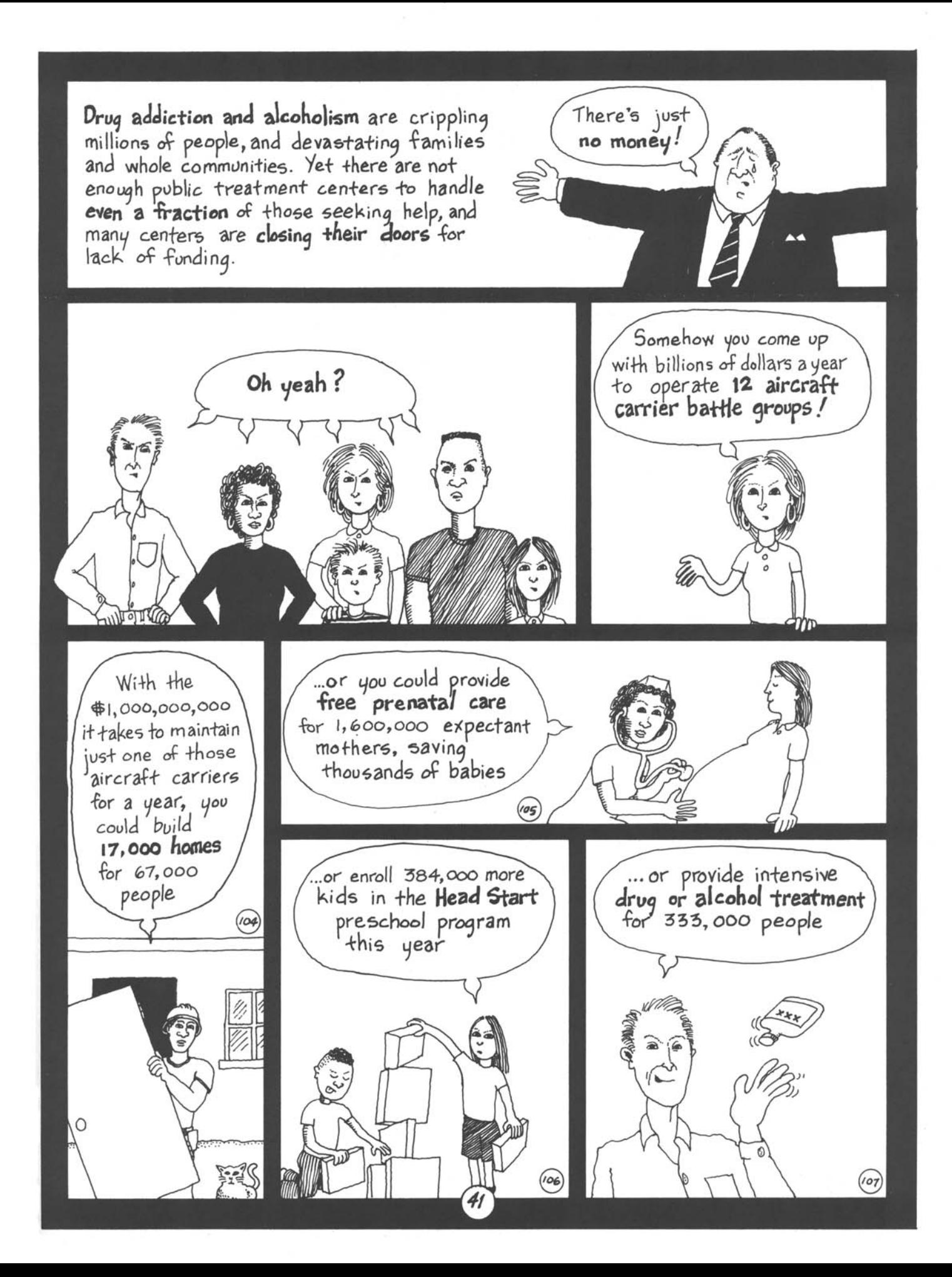

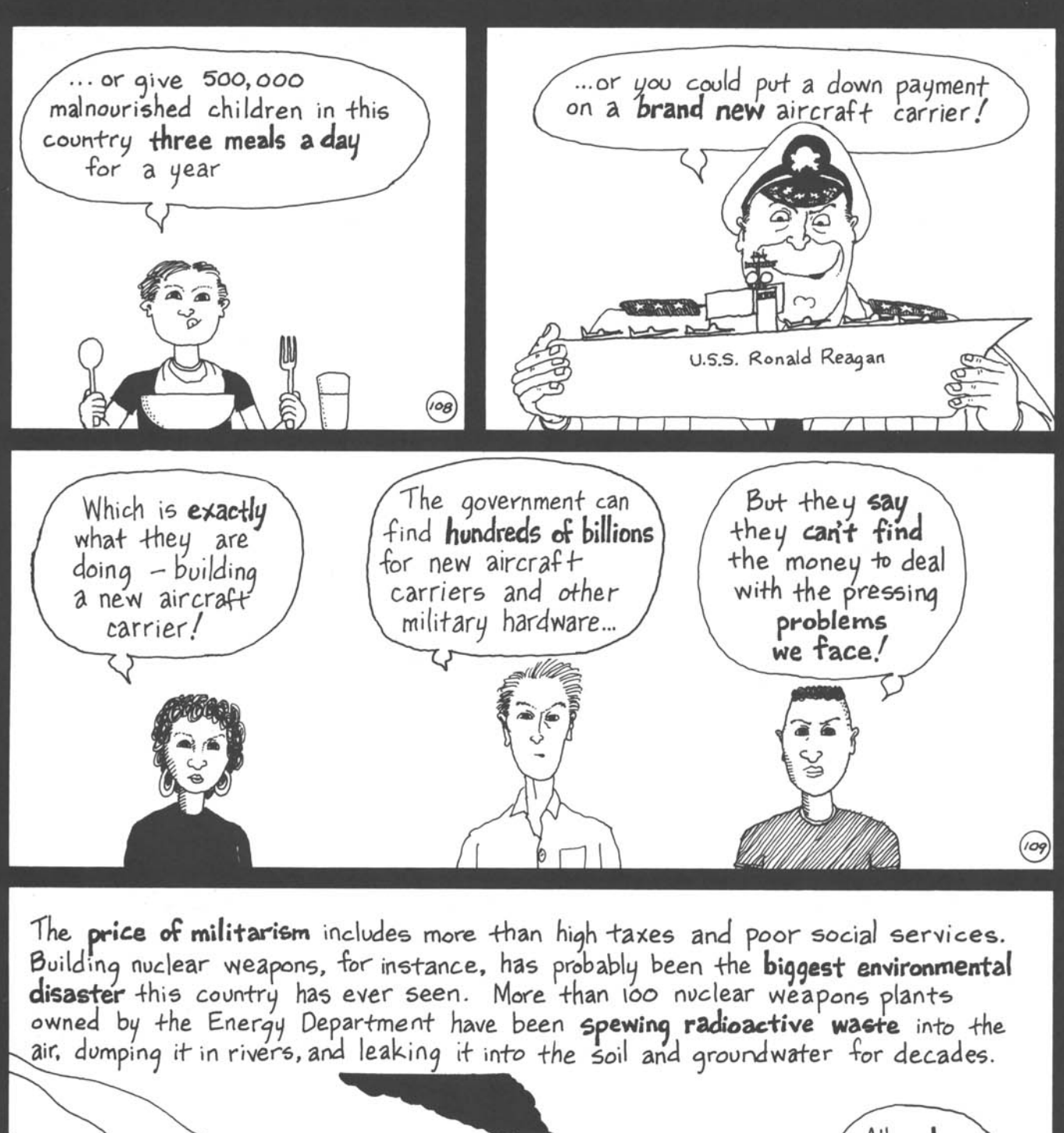

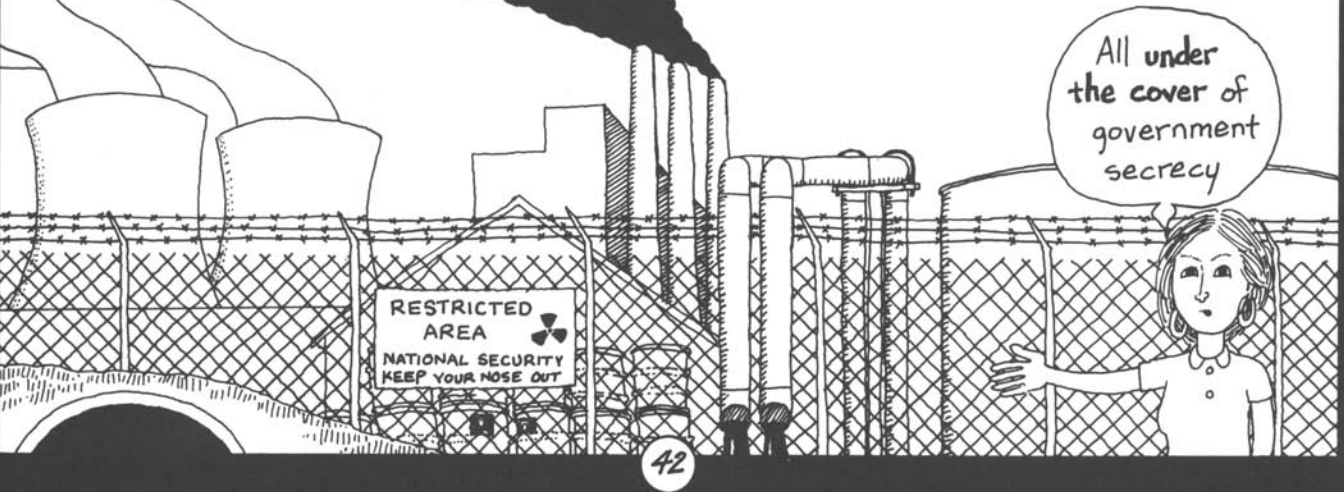

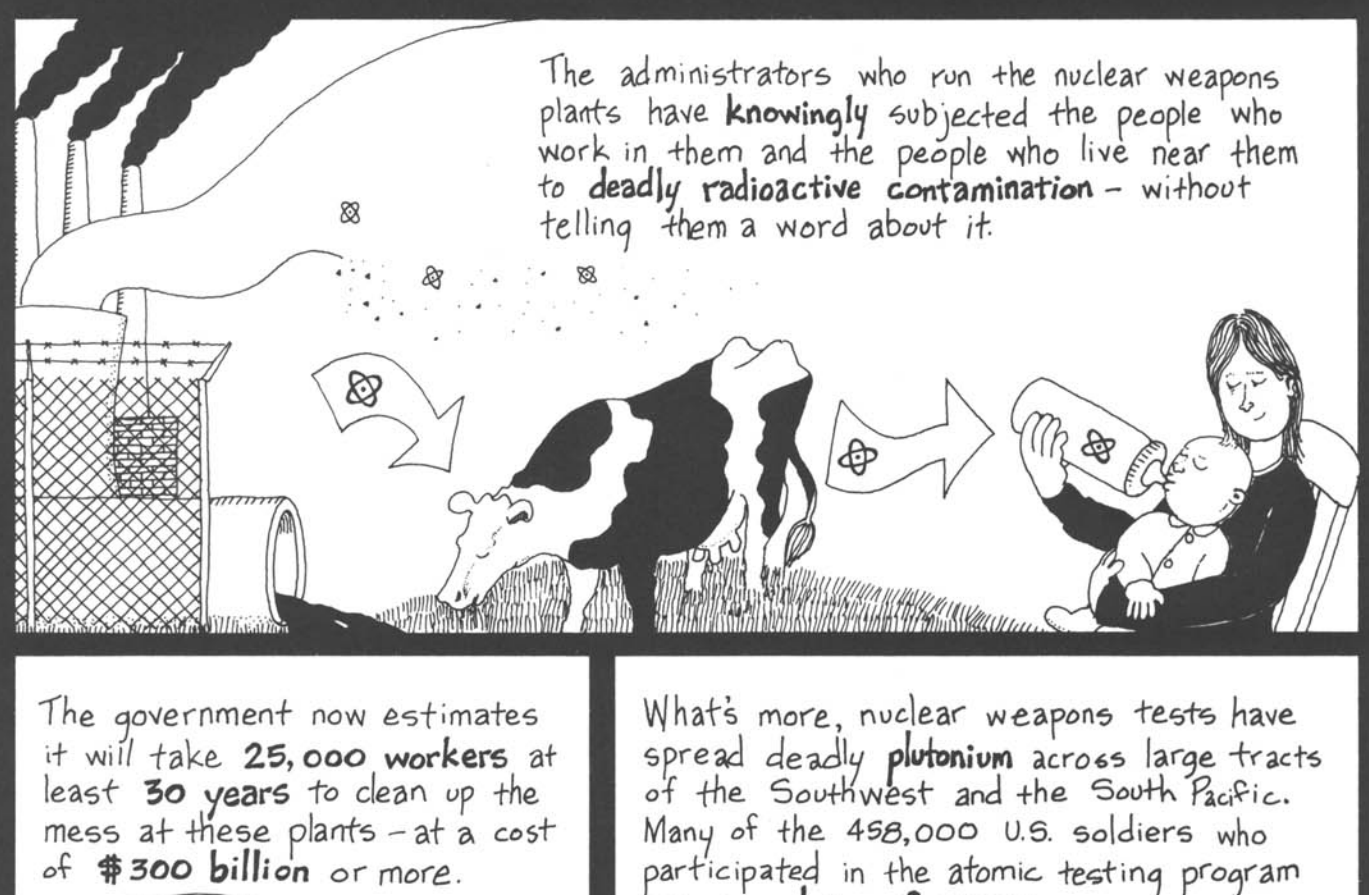

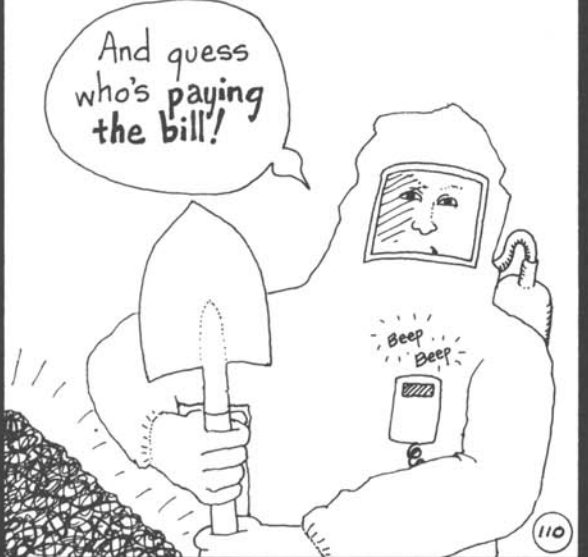

participated in the atomic testing program are now dying of cancer.

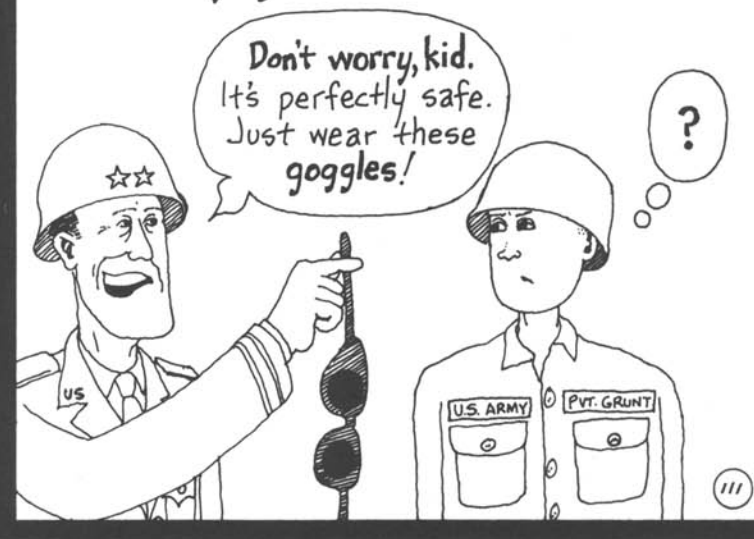

But they're not the only ones. High cancer rates plaque the general population in the testing areas. One study estimated that by the end of this century nuclear testing worldwide will have caused 430,000 people to die of cancer.

And plutonium remains highly radioactive for hundreds of thousands of years.

Meanwhile, at military bases around the country they've been dumping hundreds of thousands of tons of toxic wastes, including chemical warfare agents, napalm, explosives, PCB's, and heavy metals, creating malignant lagoons and contaminating the groundwater of surrounding communities.

There are 11,000 military dump<br>sites that need to be cleaned  $He's$ up. The estimated cost serious $that's$  $#100$  to  $#200$  billion. what Some /lsay let's<br>fence 'em all people are off and call proposing.  $(113)$ them national security sacrifice zones. ΤΟΧΙΣ

Nearly everyone in this country pays a high price for militarism. But those among us who have paid the highest price are the millions of soldiers who have been sent overseas to fight.

More than 100,000 U.S. soldiers and sailors have died in foreign wars since U.S. troops were sent to Korea in 1950.

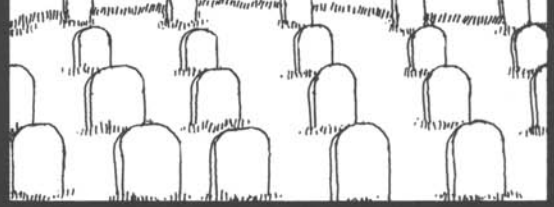

Hundreds of thousands more have been wounded, many disabled for life. Many Gulf War veterans are suffering the effects of "Gulf War Syndrome."

Those who survive continue to be haunted by the wars they fought in. Half a million **veterans** of the Vietnam War suffer from posttraumatic stress disorder-caused by memories of the horrors of the war. The number of Vietnam vets who have killed themselves since the war is greater than the number of U.S. soldiers who died in the war.  $(115)$ 

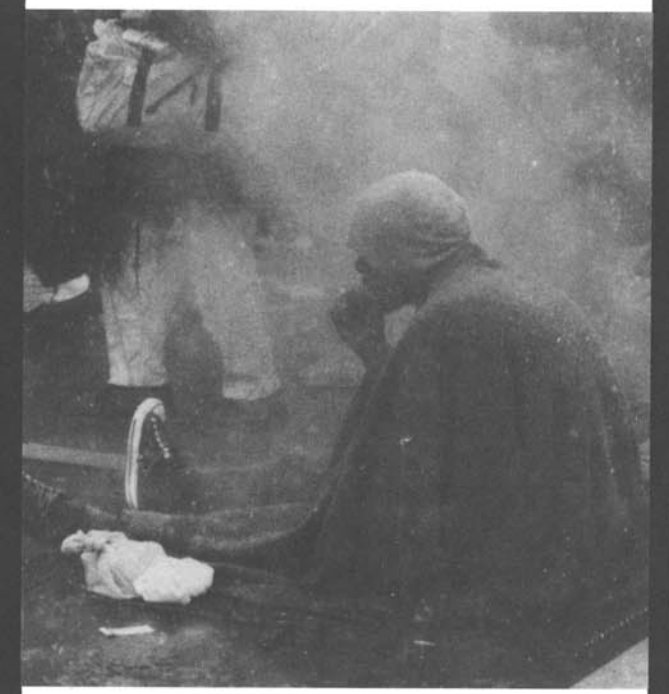

Hundreds of thousands of military veterans have ended up living on the streets.  $(1/6)$ 

These are all victims of Washington's addiction to militarism. And there are more victims...

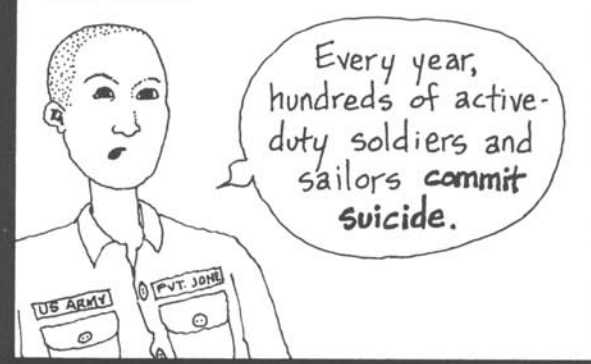

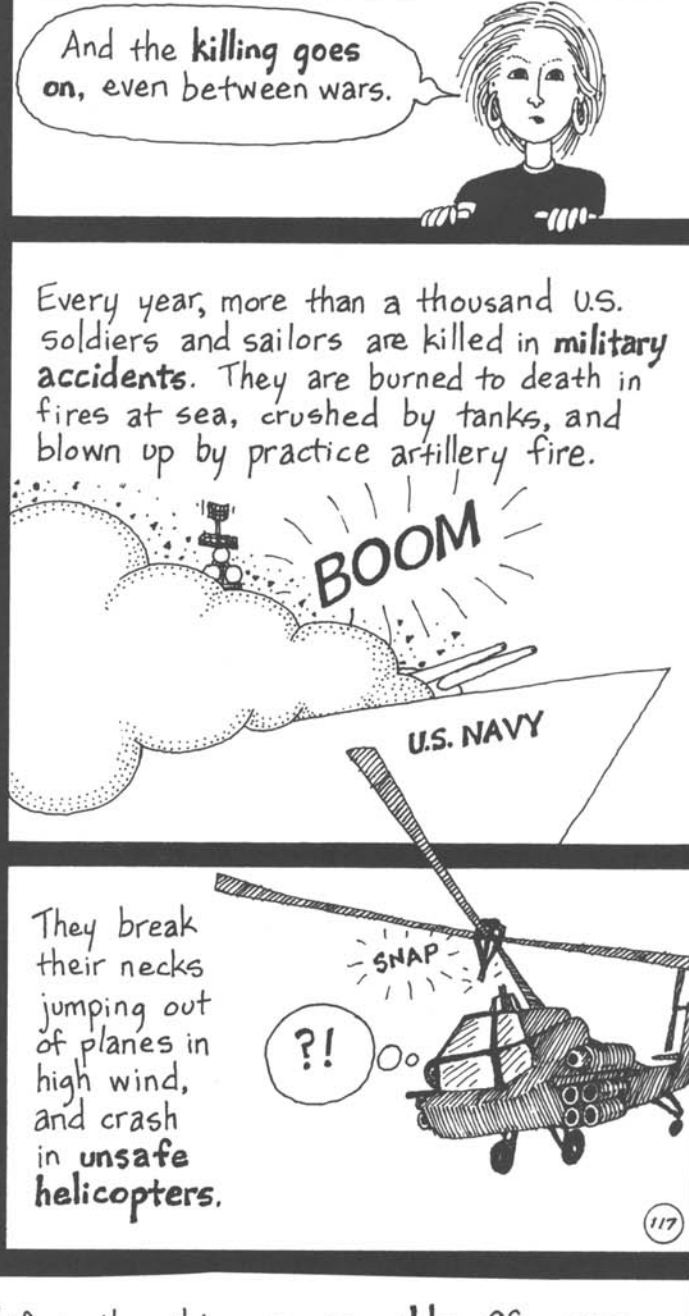

Life in the military is miserable. Of course, nobody is born with a desire to be humiliated and treated like a "grunt", much less to be killed. So indoctrination into the culture of militarism starts early.

**KNUTCH AND THE REAL PROPERTY** 

Bang! Bang!<br>You're dead!

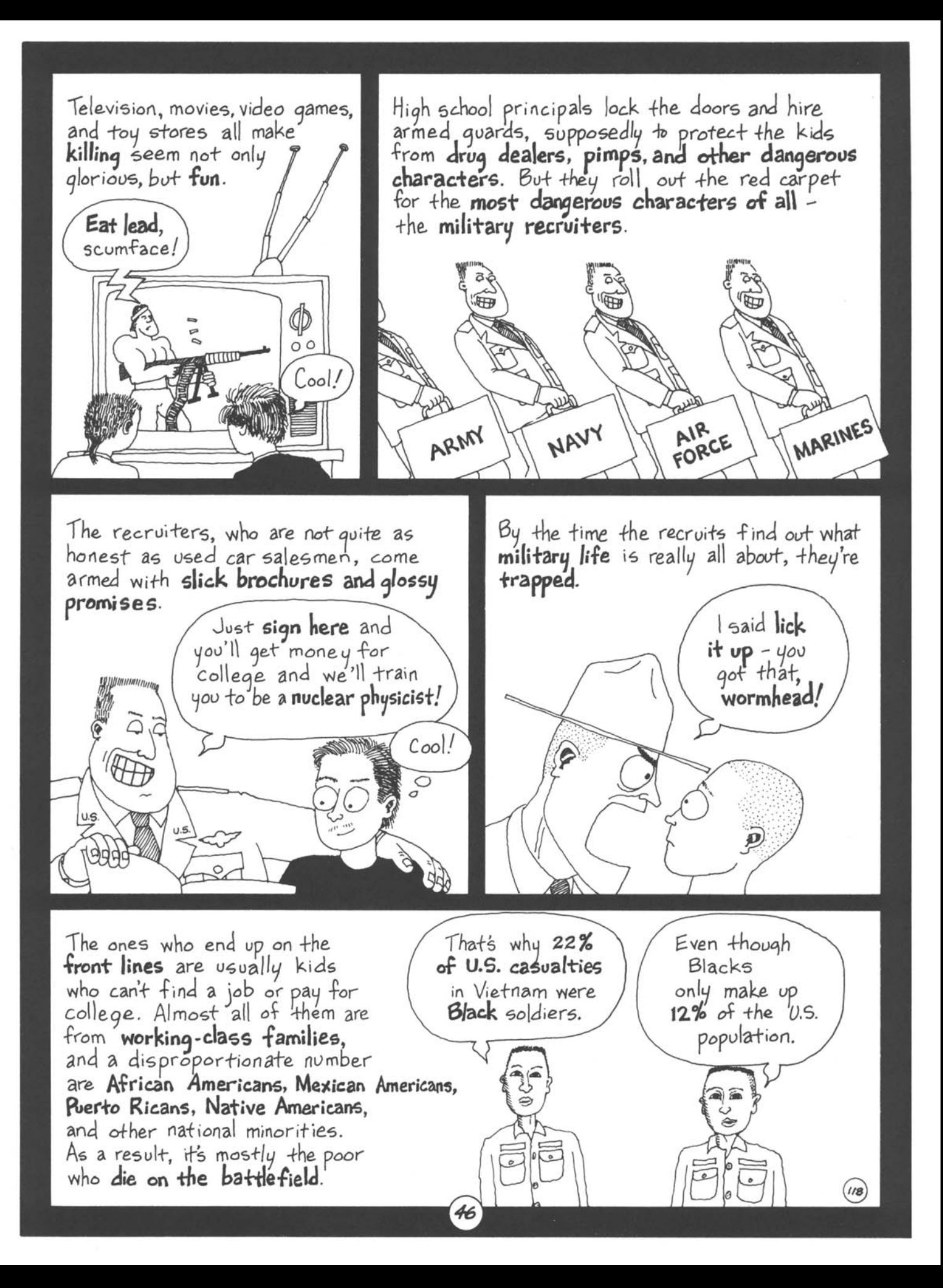

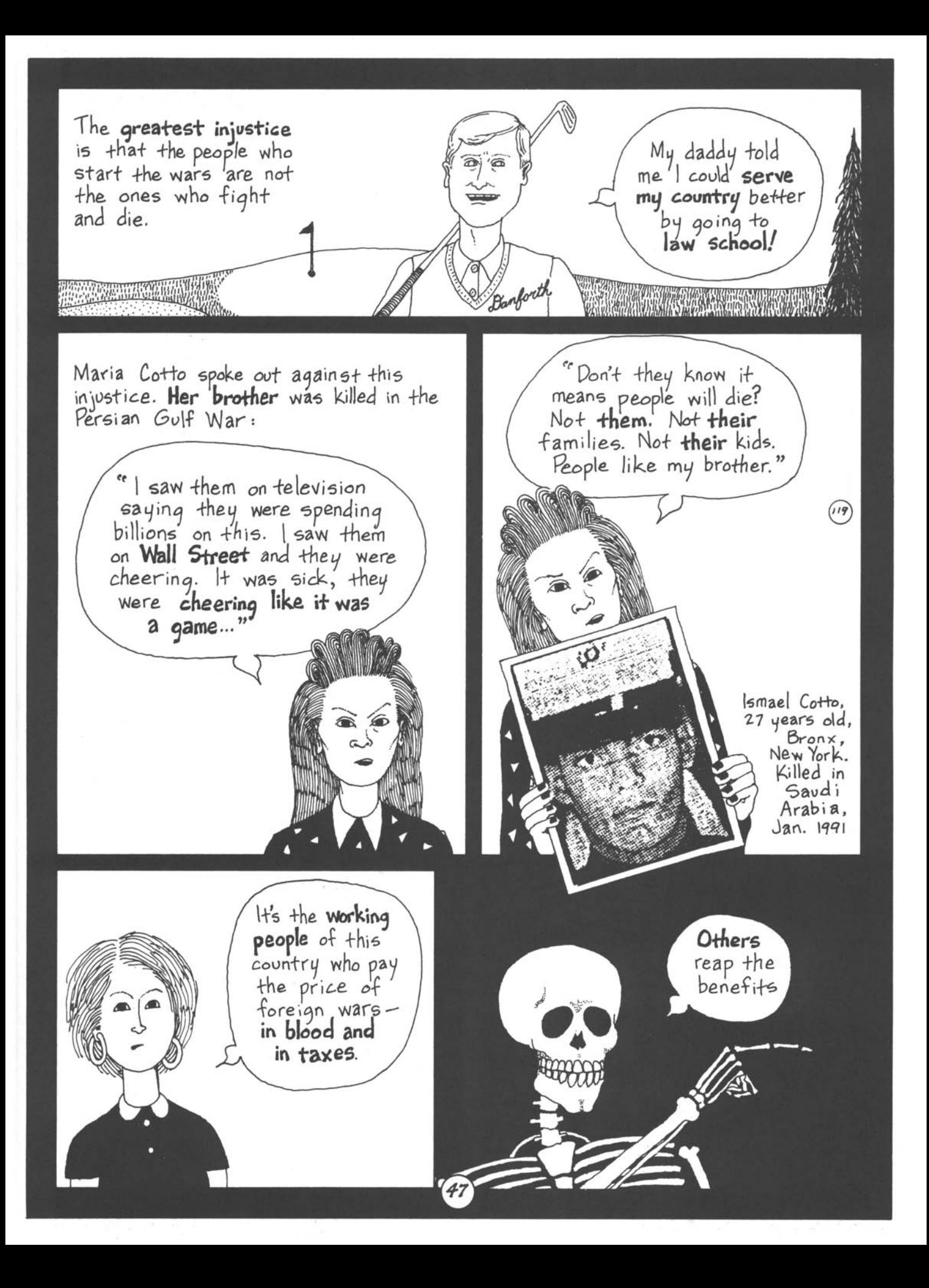

For most people, the huge Pentagon budget means less money in their pockets.

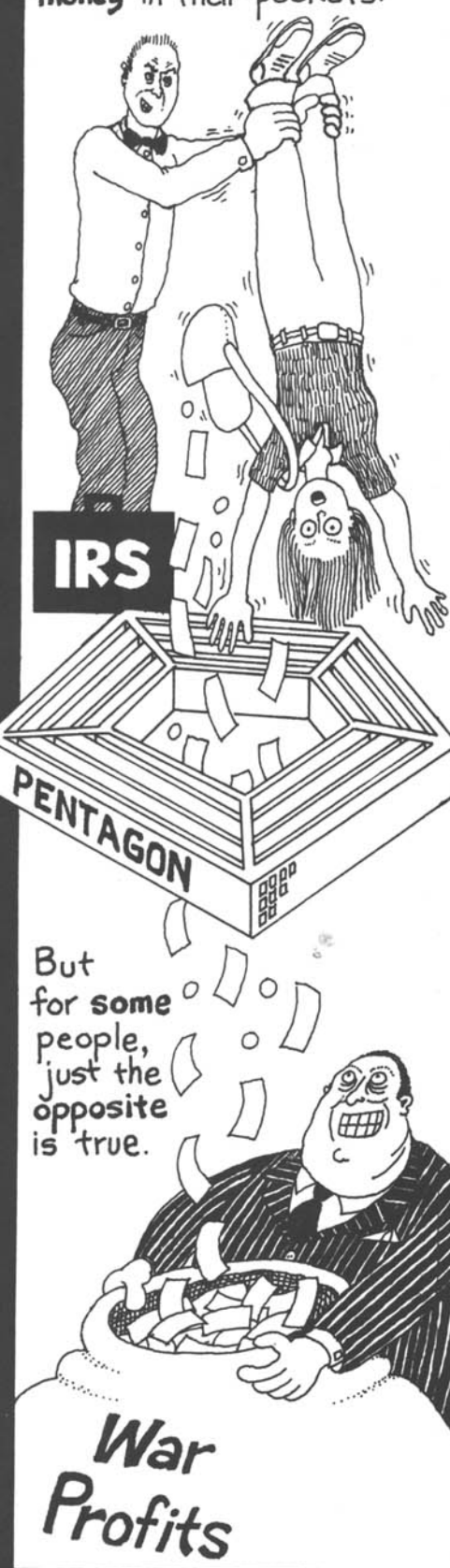

Over 100,000 companies feed at the Pentagon trough. But the big money goes to a handful of huge corporations.

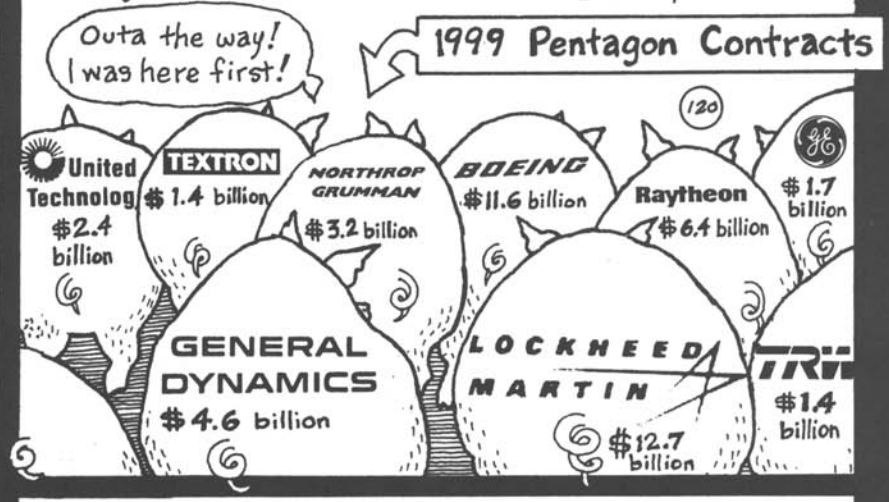

The families that own these corporations owe their wealth to the **Pentagon's generosity** with your tax money. So they don't mind sharing a little with their friends and benefactors in Washington.

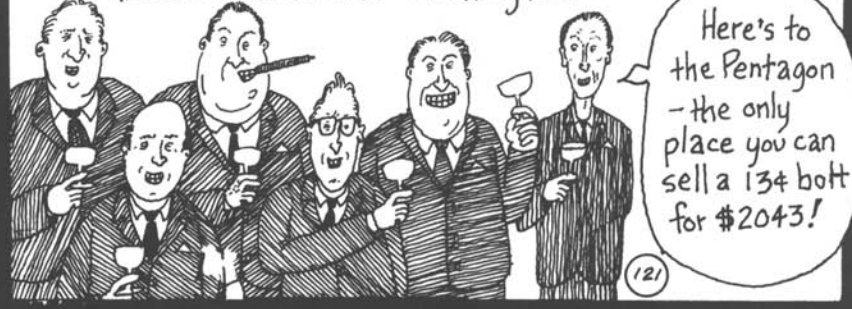

Dick Cheney, George W. Bush's Vice-President and chief advisor is one of the politicians who has made a very profitable career out of promoting the military-industrial **complex.** After presiding over the Gulf War as Defense Secretary under George W.'s father, Cheney was named CEO of Halliburton, Inc. As the world's biggest oil services firm with a huge stake in the Middle East, Halliburton was a major beneficiary of the Gulf War. It is also a big military contractor, raking in billions for building military bases and providing battlefield services. Under Cheney, Halliburton's government contracts **increased sharply**.

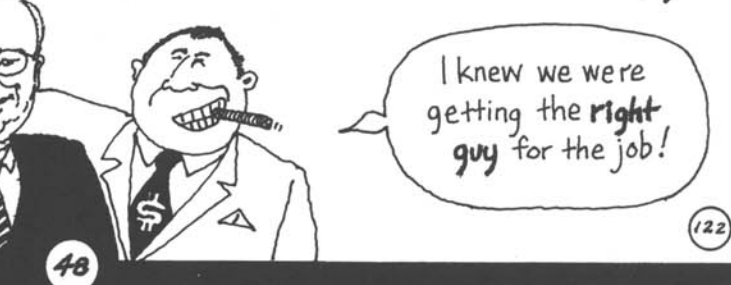

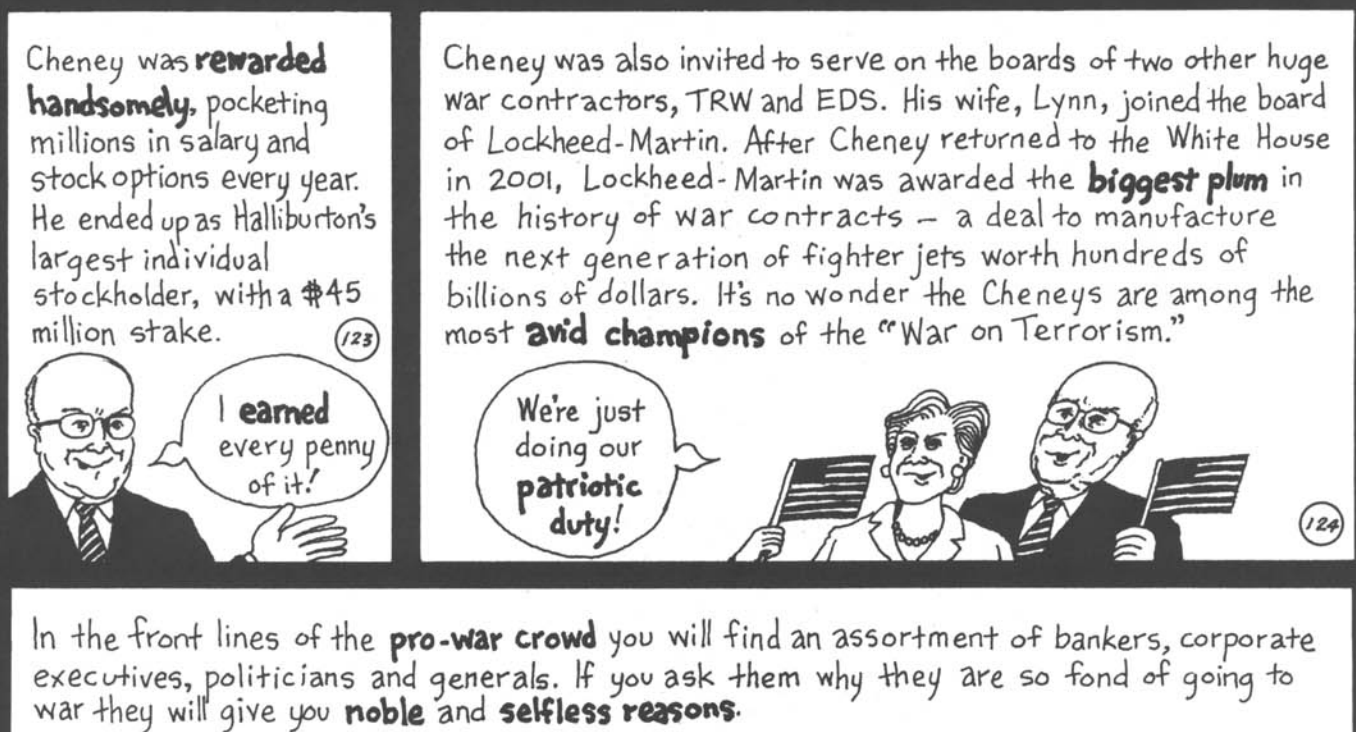

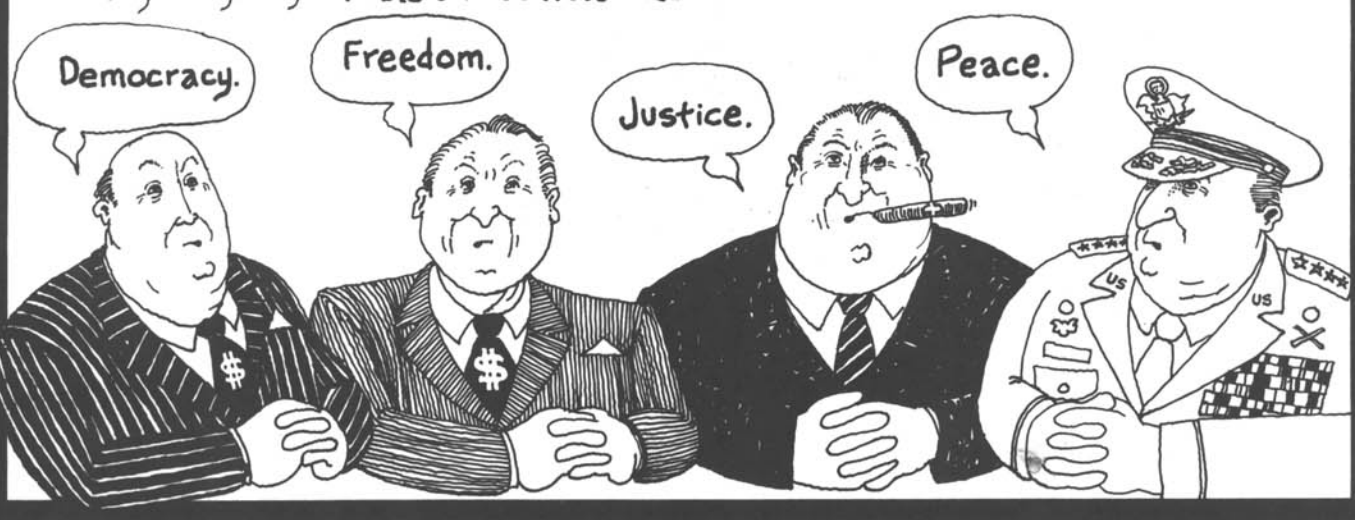

But what really motivates them to go to war are somewhat less lofty aims:

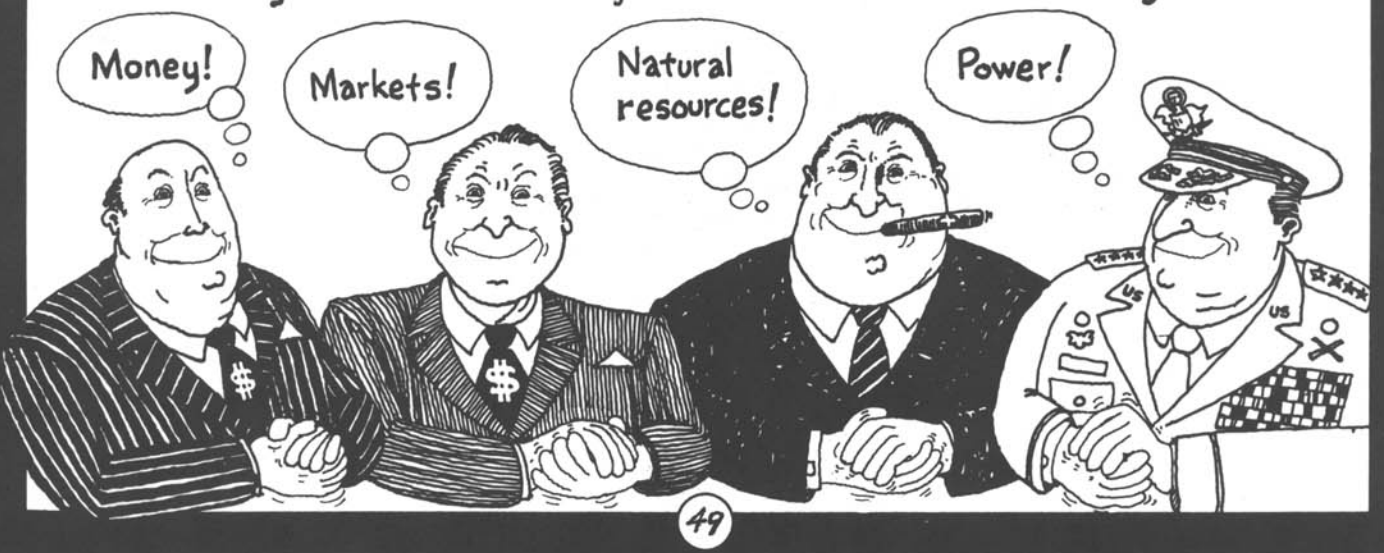

# Chapter 6 Militarism and the Media

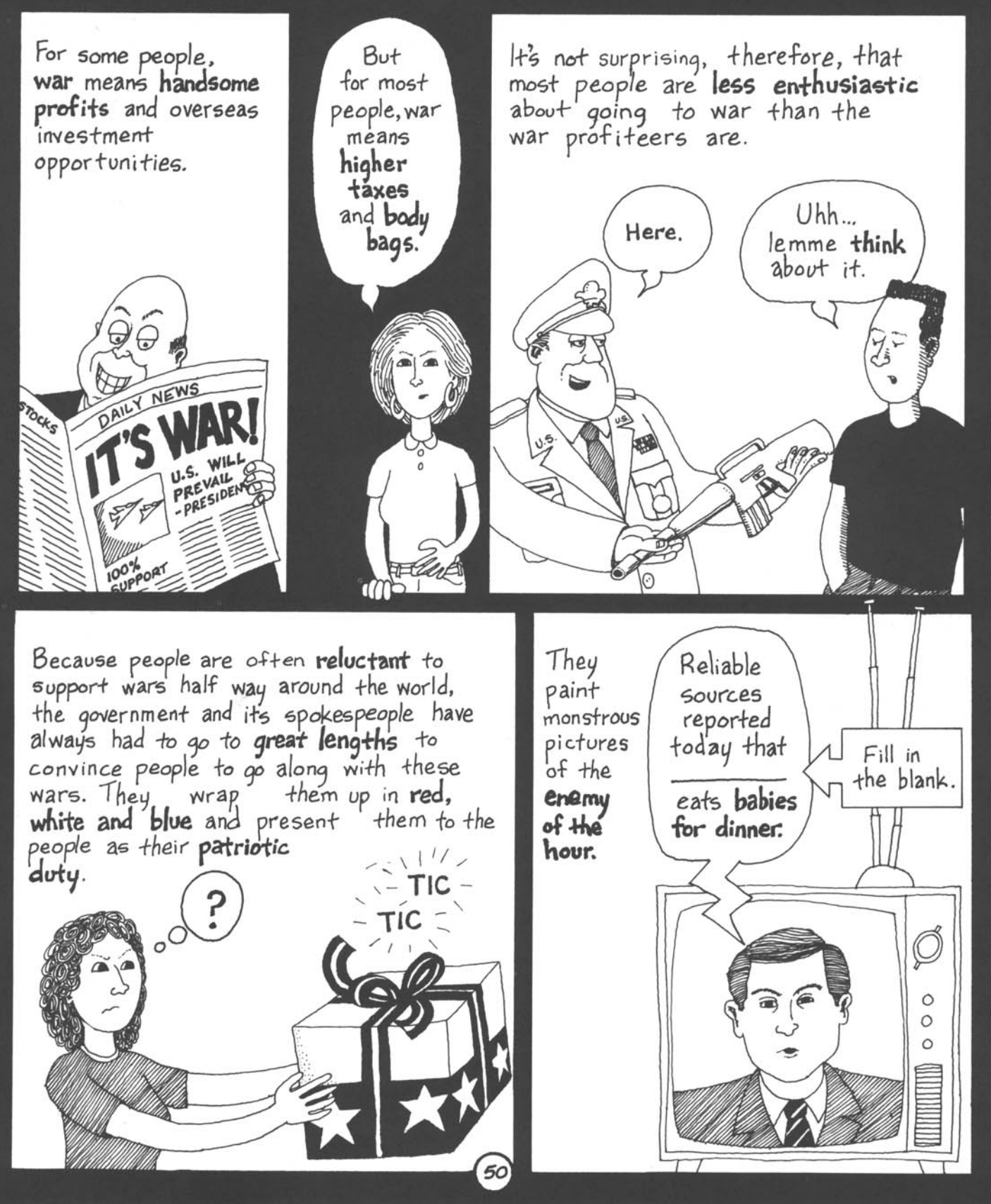

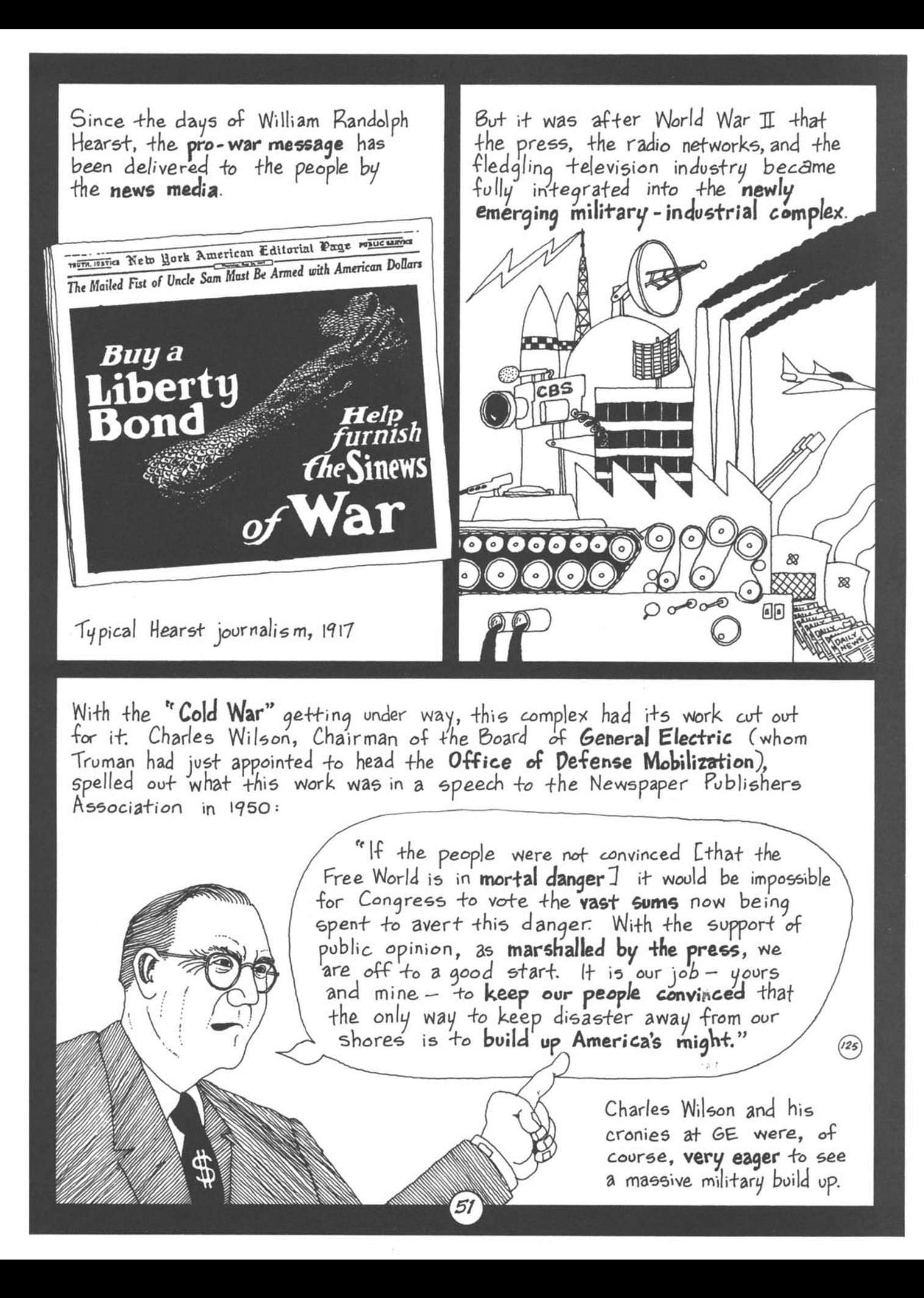

GE had major investments around the world, which they expected the Pentagon to protect. It also was, and is, a charter member of the military-industrial complex.

A member in good standing, I might add?

GE is the country's third-largest military contractor, raking in billions of dollars every year. It produces<br>parts for every nuclear weapon in the U.S. arsenal, makes jet engines for military aircraft, and creates all kinds of profitable electronic gadgets for the Pentagon. It's also<br>the company that secretly released millions of curies of deadly radiation from the Hanford nuclear weapons facility in Washington state and produced faulty nuclear power plants that dot the U.S. countryside.

From Wilson's time, GE has been very concerned with making use of the media. In 1954 it hired a floundering actor named Ronald Reagan to be its corporate spokesman. It furnished Ron and Nancy with an all-electric housé, and Kon with his own TV show called " GE Theater."

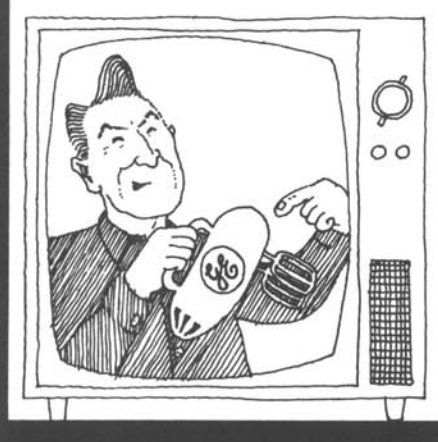

It also furnished Reagan with "The Speech," GE's political message for America, and sent him around the country to deliver it. He's been delivering variations of "The Speech" ever since.

We bring

good things to life!

Meanwhile, GE was busy buying up  $TV$ and radio stations across the country.

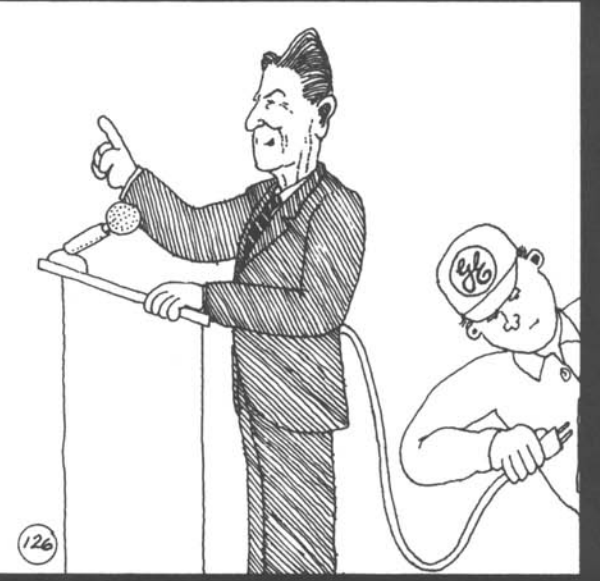

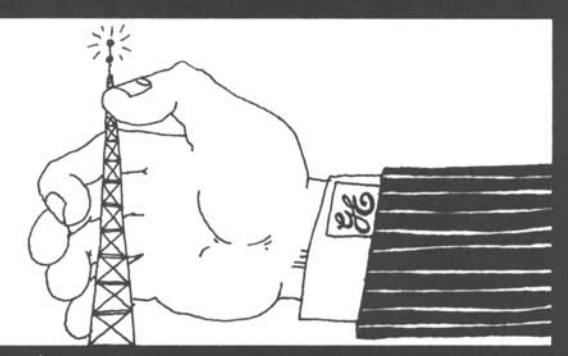

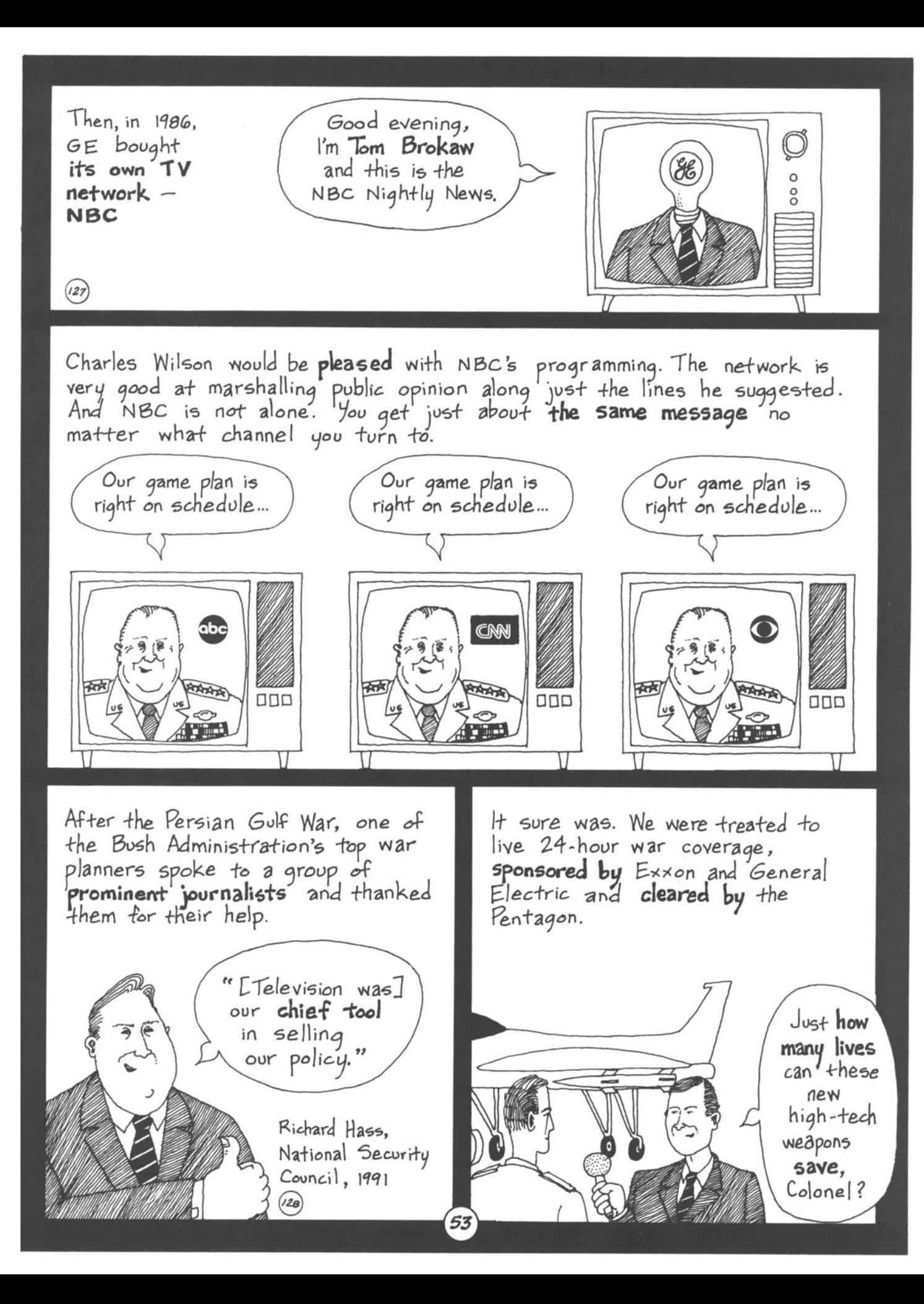

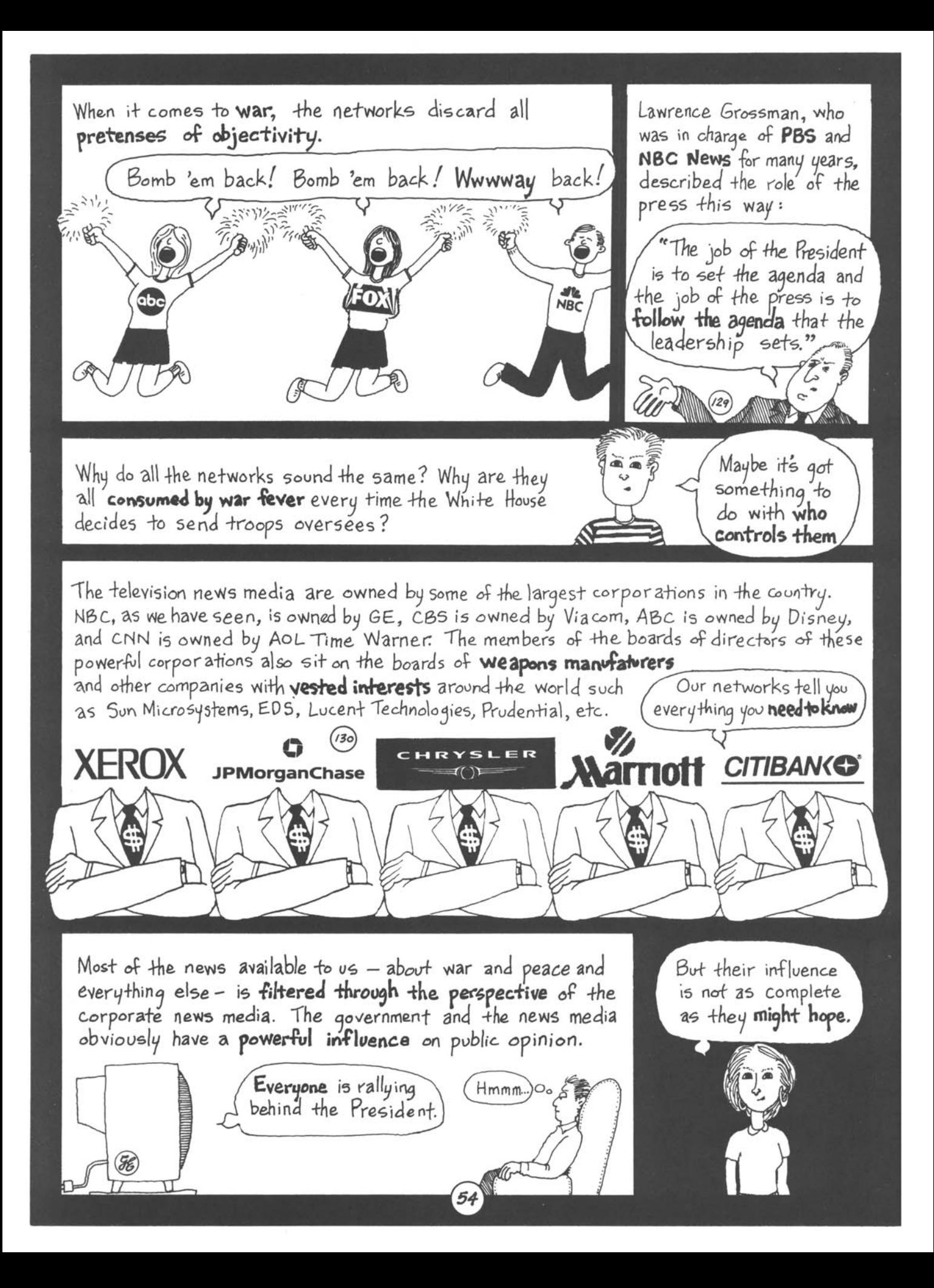

# **Chapter 7** Resisting Militarism

In fact, there's been strong opposition to foreign military adventures since the Mexican-American and Spanish-American wars of the last century. The anti-war movement grew especially strong<br>during the war to conquer the Philipp<sup>l</sup>ines.

"I have seen that we do not intend to free but to subjugate the Philippines. And so I am an anti-imperialist. I am opposed to having the eagle put its talons on any other land... I have a strong aversion to sending our bright boys<br>out there to fight with a disgraced musket<br>under a polluted flag."

Mark Twain, Vice President. Anti-Imperialist League,  $1900$ 

Let's go back to Charles Wilson's era, when he and the media were mobilizing support for the Korean War. "At first they were very successful. But despite their impressive efforts, the support didn't last long. After the body bags started coming home, the majority of people' turned against the war.

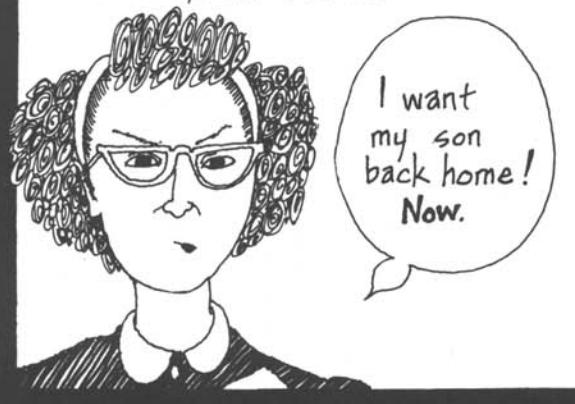

The government and the media once again did their best to whip up support for the war in Vietnam. But as the war escalated, the greatest anti-war movement in U.S. history arose. At first, the opposition was small but determined.

 $(\widehat{3})$ 

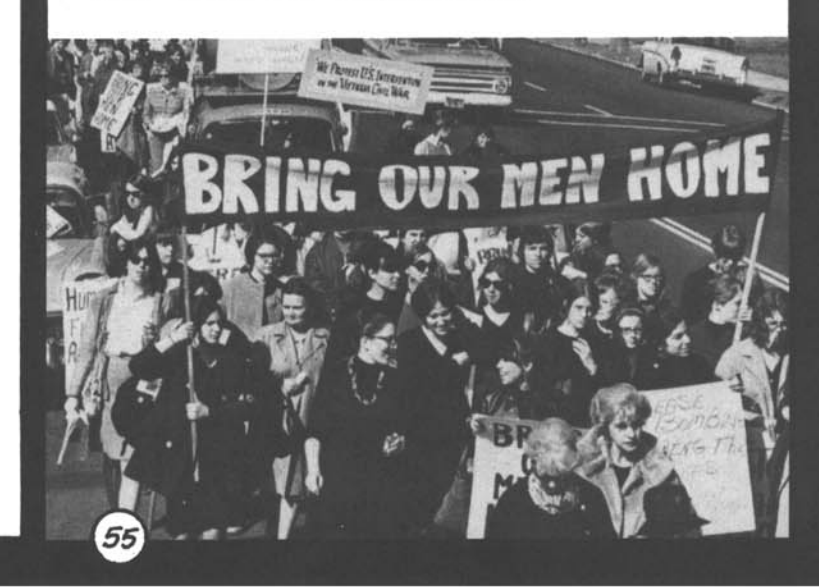

But opposition grew by leaps and bounds as people began to learn what was going on in Vietnam. By 1969 there were 750,000 people marching on Washington, and millions more marching in cities across the country.

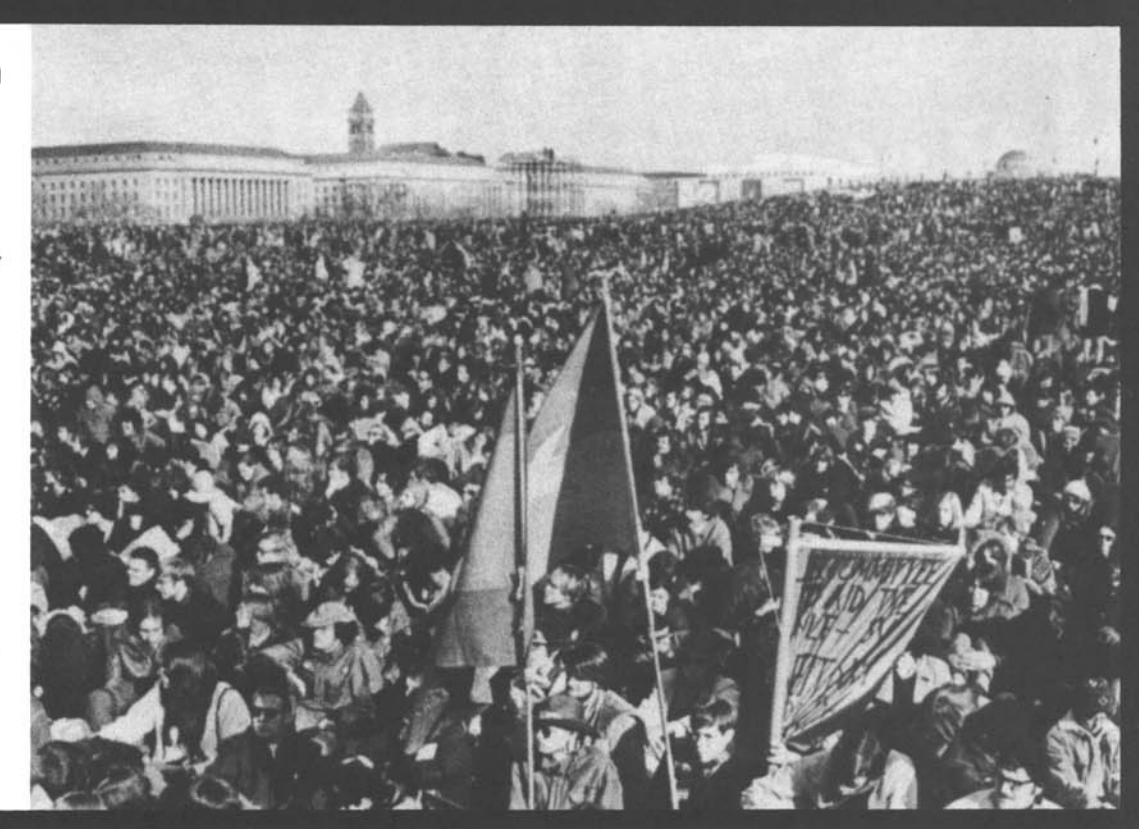

In May 1970, after police and National Guard troops fired on anti-war demonstrations, killing four students at Kent State in Ohio and two students at Jackson State in Mississippi, students at 400 universities across the country went on strike the first general student strike in U.S. history.

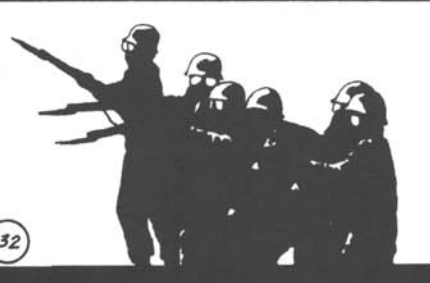

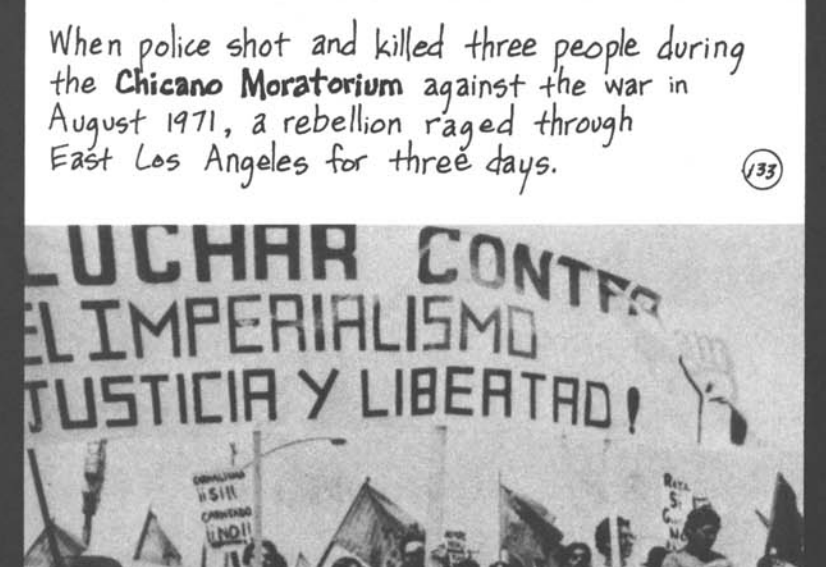

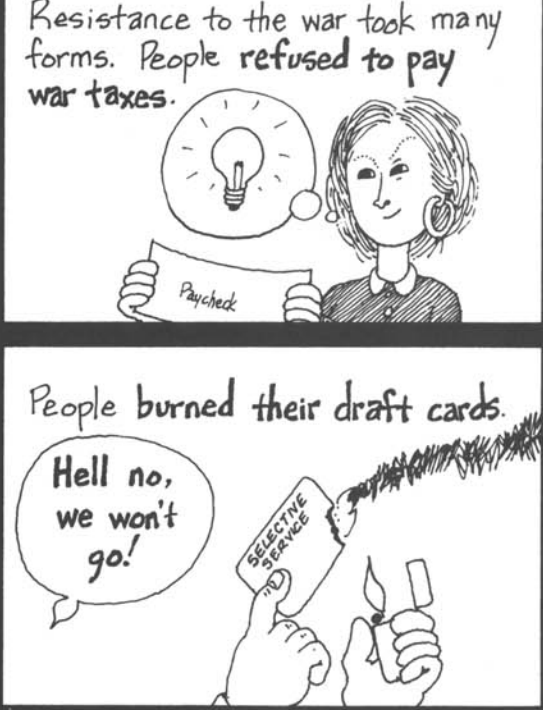

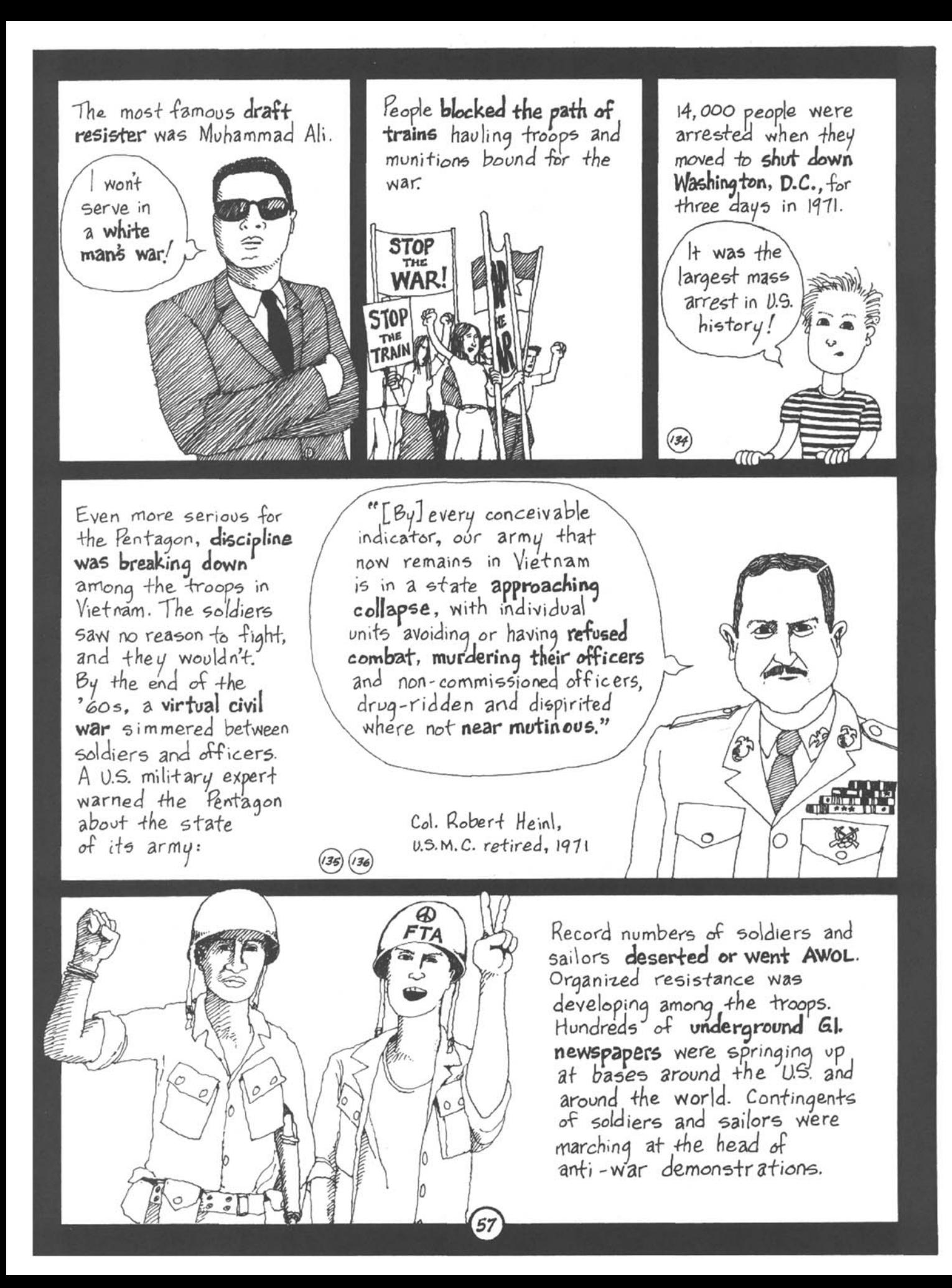

Soldiers coming home from Vietnam were felling the country about the horrors of the war and they were organizing to stop it. In April 1971, more than a thousand Vietnam veterans gathered at the Capitol Building in Washington and threw back the medals they had received in the war.  $(137)$ 

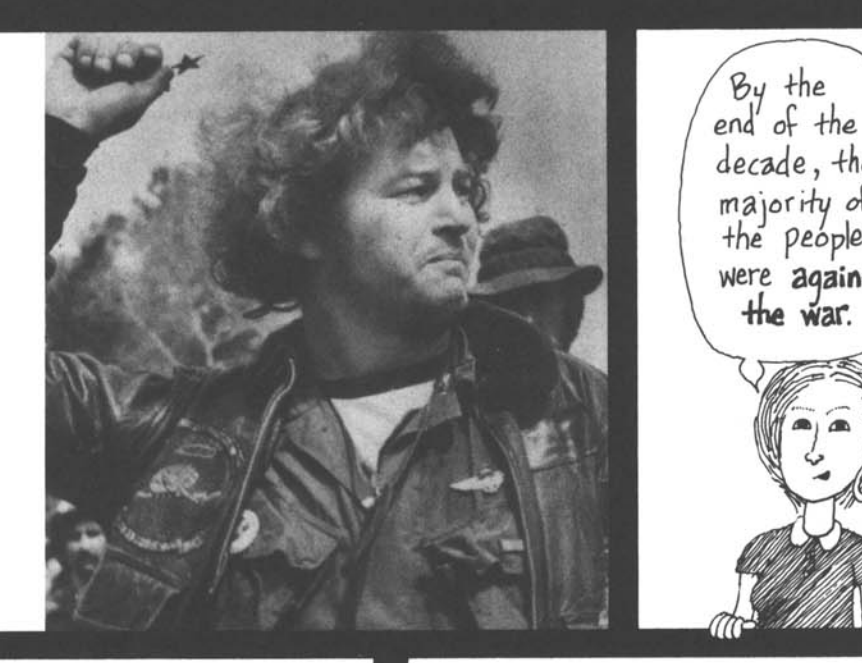

The anti-war movement, together with the struggles waged by African Americans, Latinos, Native Americans, and other oppressed peoples in the U.S., and the women's liberation movement were opening people's eyes to a whole system of injustice.

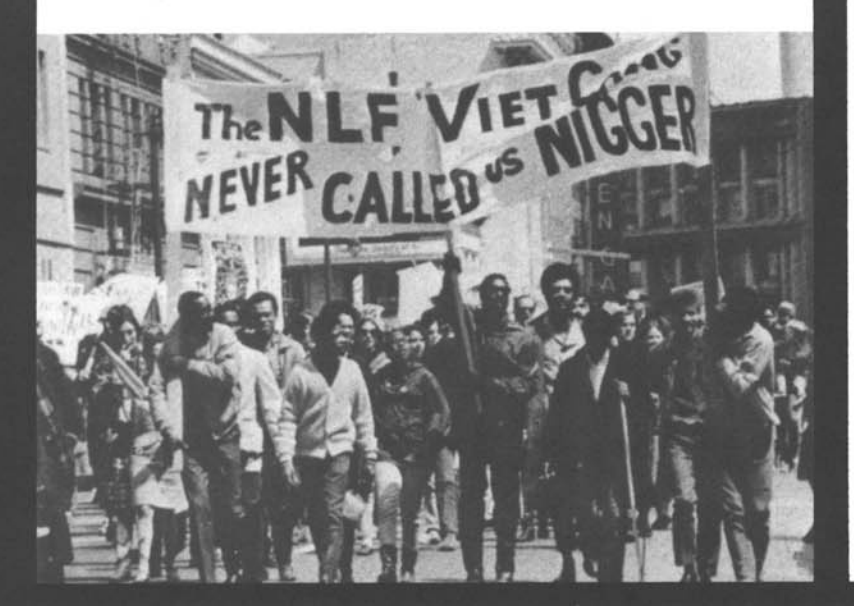

As a result of the Vietnam War, a broad anti-militarist sentiment developed among the American people, which was derisively called the "Vietnam **Syndrome**<sup>39</sup> in official circles.

The growing opposition to the war played an important role in convincing the government that it had to pull out of Vietnam.

By the

decade, the

majority of

the people

were against

the war.

"The weakest chink in our armor is American public opinion. Our people won't stand firm in the face of heavy losses, and they can bring down the government.

38

Don't talk about that. dreadful disease!

58

President Lyndon Johnson,

 $968$ 

When George H. sent troops to the Persian Gulf, people were very apprehensive. The majority did not want to go to war. A powerful anti-war movement grew more quickly than ever before in U.S. history.

Soon the streets were filled with demonstrations.

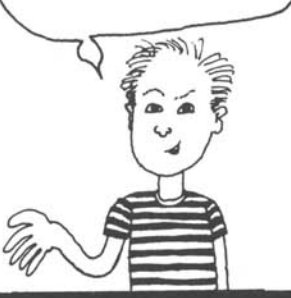

Immediately after the war began, hundreds of thousands of people marched in San Francisco and

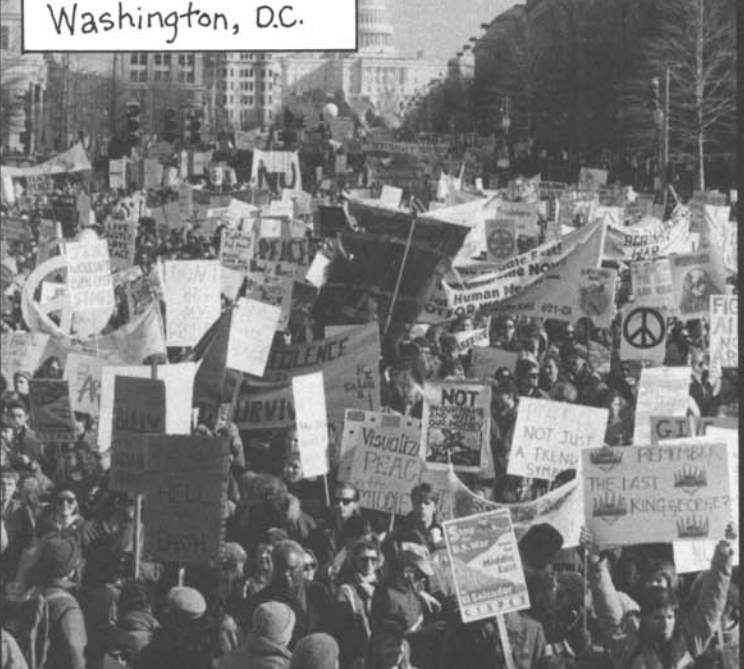

The government Turn Baghdad into tried to organize a parking lot! pro-war rallies while the bombs were falling, but only a few people 'showed up. OPERATION DESERT STORM

After the bombs started dropping, the pro-war media blitz convinced many people that they shouldn't oppose the war because they might be endangering U.S. troops.

The media And  $that the$ torgot to mention that best way to get us it was Bush who put us out of in danger danger is to get us in the first  $ovt$  of place. here!

George the Elder knew he had to finish the war quickly and with few U.S. casualties or the people would **turn against it**. When Iraq chose to withdraw rather than fight and the war ended with a one-sided slaughter, Bush was euphoric.

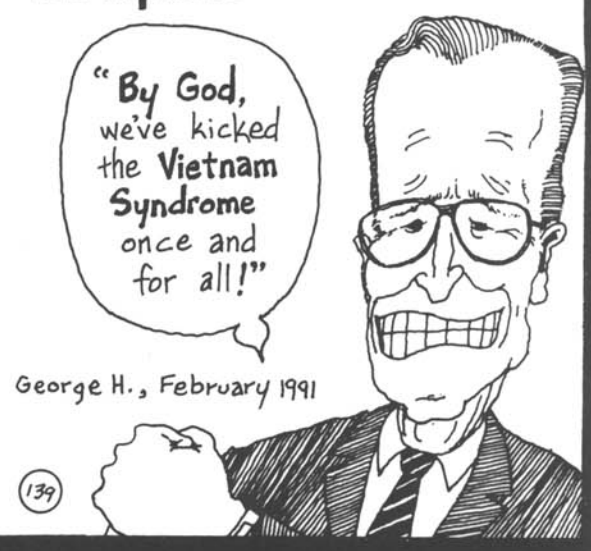

George W. Bush seems to be out to test his father's proposition. He has promised us a long and bloody War on Terrorism with lots of casualties. The war in Afghanistan, he has declared, "just the beginning of the war against terror."  $(140)$ 

"There's a variety of theaters. So long as anybody's terrorizing established governments, there needs to be a war"

> George W. Bush October 17, 2001

If Bush is serious, we may be facing an endless war. Terrorist tactics have been around as long as war and are unlikely to disappear in our lifetimes. Maybe Bush's language is simply rhetorical excess. But it's also possible he and his advisors envision an era of uninterropted warfare, in which one country after another will be targeted for bombing.

> Which will make us the targets of more retaliation!

> > $\bullet$   $\bullet$

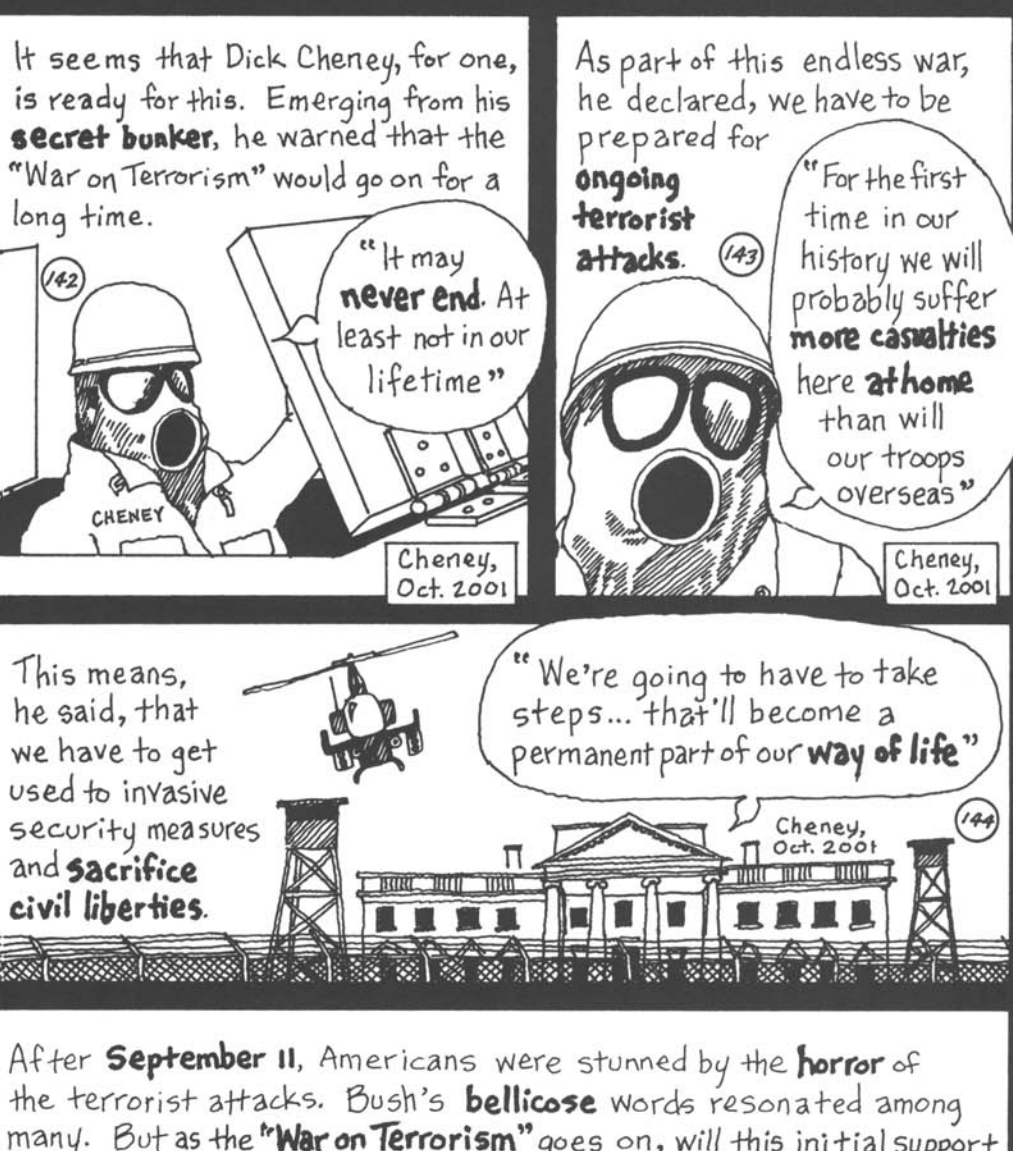

many. But as the "War on Terrorism" goes on, will this initial support **last** longer than it did doring the Korean and Vietnam Wars? Even Bush worries that it won't.

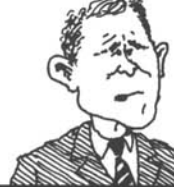

60

George W. Bush, October 17, 2001

"People are going to get tired of the War on Terrorism"

 $(45)$ 

 $141$ 

Bush and Cheney offer US avery grim vision of the future - War, which will provoke more terrorist attacks, which will be met with more war, which will inspire more terrorism. Sensible people will not be willingly dragged down this path of violence and retaliation.

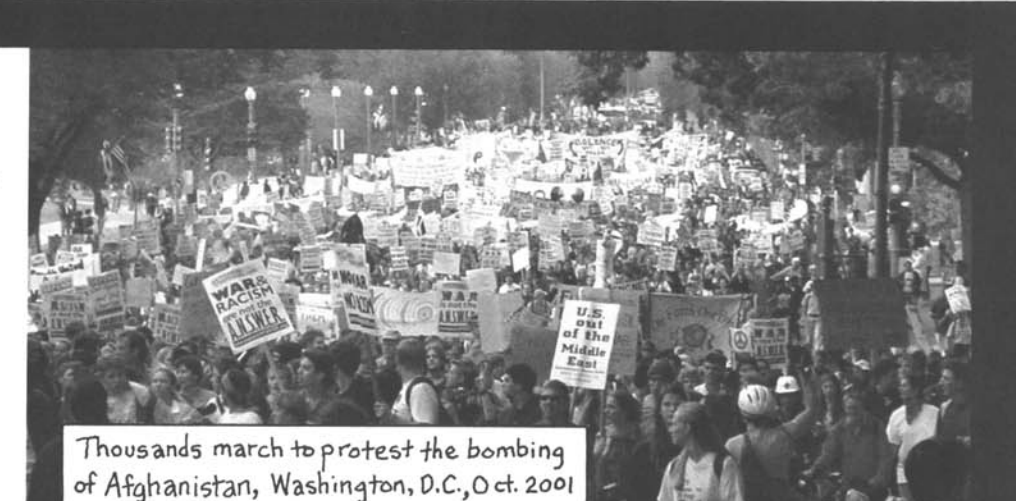

The "War on Terrorism" continues an **inglorious** history of militarism. Militarism is the bloody attendant of **empire**. Do we really want to allow this tradition to continue?

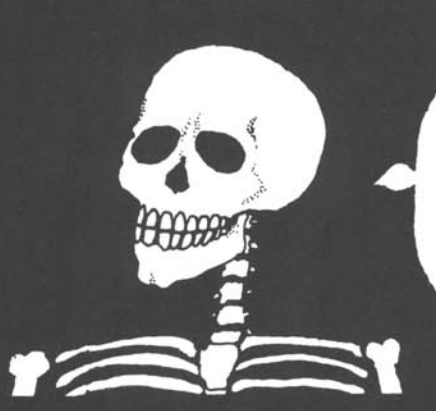

 $115$ 

As they whip up war fever and ask you to put your life on the line, whether in a **bomber** in the skies over the Middle East or as a potential **bomb victim** in New York, ask yourself...

What is this addiction to war doing to the people of the 'U.S. and the world?

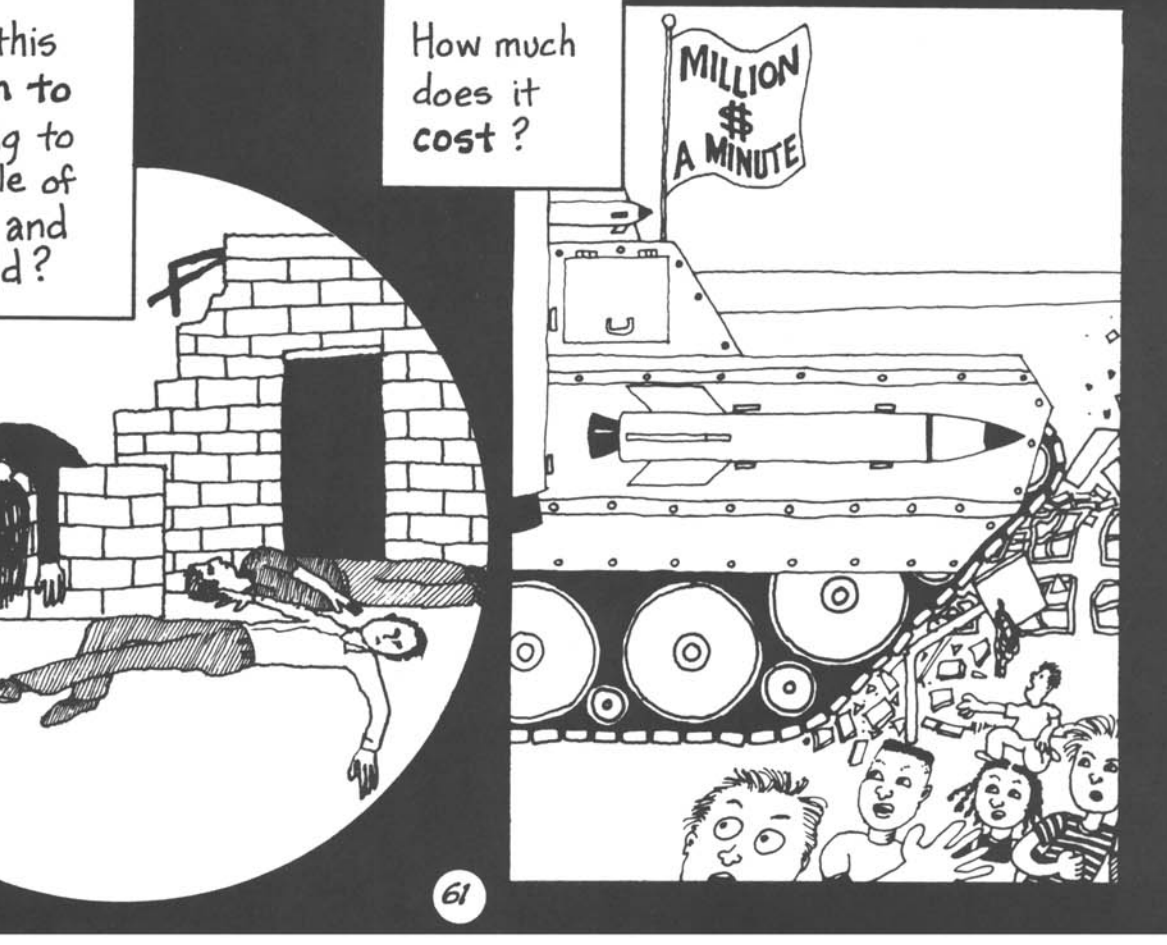

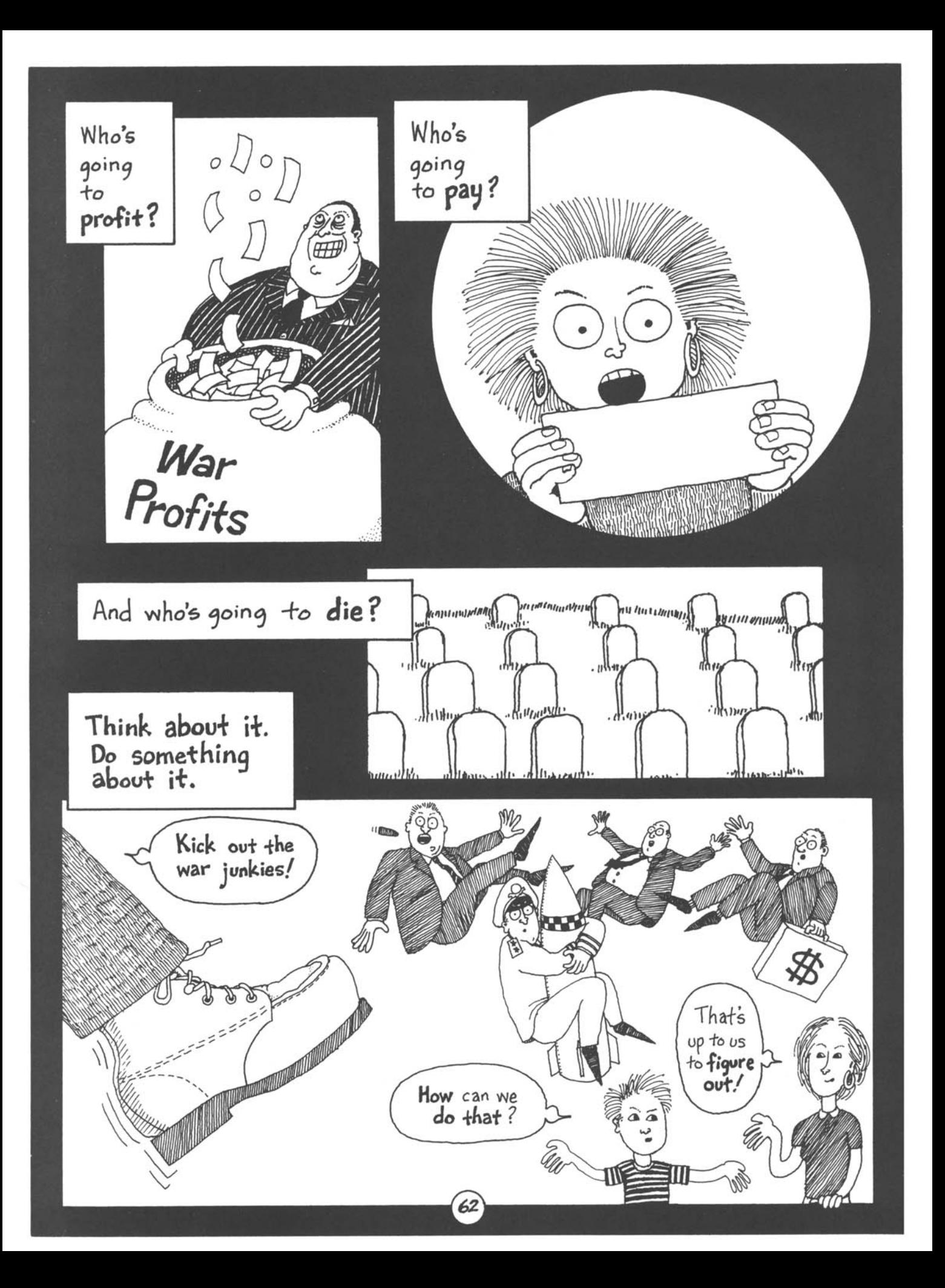

#### **Reference Notes**

- 1. Center for Defense Information, http://www.cdi.org/issues/ budget/fy'02/index.html.
- 2. Giles cited in Howard Zinn, A People's History of the United States (New York: Harper-Collins, 1980), p. 153.
- 3. Zinn, pp. 125-146; Dee Brown, Bury My Heart at Wounded Knee: An Indian History of the American West (New York: Holt, Rinehart and Winston, 1971).
- 4. Black Elk cited in Brown, p. 419.
- 5. Zinn, pp. 147-166.
- 6. Denby cited in David Healy, U.S. Expansionism: The Imperialist Urge in the 1890s (Madison, WI: University of Wisconsin, 1970), pp. 122-123.
- 7. Platt cited in Healy, p. 173.
- 8. Roosevelt cited in Zinn, p. 290.
- 9. Zinn, pp. 290-305; Beveridge cited in Zinn, p. 306.
- 10. Beveridge cited in Healy, p. 174.
- 11. Beveridge cited in Rubin Westin, Racism in U.S. Imperialism (Columbia, SC: University of South Carolina, 1972), p. 46.
- 12. Zinn, pp. 305-313; Michael Parenti, The Sword and the Dollar: Imperialism, Revolution and the Arms Race (New York: St. Martins Press, 1989), pp. 42-43.
- 13. Zinn, pp. 290-305.
- 14. Hawaii: Joseph Gerson, "The Sun Never Sets," in Joseph Gerson, ed., The Sun Never Sets - Confronting the Network of Foreign U.S. Military Bases (Boston: South End, 1991), pp. 6,10; Panama: T. Harry Williams, et al., A History of the United States [Since 1865], 2<sup>nd</sup> edition (New York: Alfred A. Knopf, 1965), pp. 372-373.
- 15. David Cooney, A Chronology of the U.S. Navy: 1775-1965 (New York: Franklin Watts, 1965), pp. 181-257.
- 16.Catherine Sunshine, The Caribbean: Struggle, Survival and Sovereignty (Boston: South End, 1985), p. 32.
- 17. George Black, The Good Neighbor (New York: Pantheon Books, 1988), pp. 31-58; Sunshine, pp. 28-34.
- 18. Taft cited in William Appleman Williams, Americans in a Changing World: A History of the U.S. in a Changing World (New York: Harper and Row, 1978), pp. 123-124.
- 19. Report cited in Westin, p. 226.
- 20. Sunshine, p. 83.
- 21. Butler cited in Joyce Brabner, "War Is a Racket," Real War Stories, No. 2 (Forestville, CA: Eclipse, 1991).
- 22. Page cited in William Foster, Outline Political History of the Americas (New York: International Publishers, 1951), p. 362.
- 23. Foster, p. 360.
- 24. Butler cited in Brabner.
- 25. CFR/State Department policy statement cited in Lawrence Shoup and William Minter, Imperial Brain Trust: The Council on Foreign Relations and U.S. Foreign Policy (New York: Monthly Review, 1977), p. 130.
- 26. CFR memorandum cited in Shoup and Minter, p. 170.
- 27. Hiroshima-Nagasaki: A Pictorial Record of the Atomic Destruction (Tokyo: Hiroshima-Nagasaki Publishing Committee, 1978), p. 17.
- 28. Truman cited in Paul Boyer, By the Bombs Early Light: American Thought and Culture at the Dawn of the Atomic Age (New York: Pantheon, 1985).
- 29. The bombing was also intended to preempt Soviet involvement in the war against Japan: Zinn, pp. 413-415.
- 30. Welch cited in Victor Perlo, Militarism and Industry: Arms Profiteering in the Missile Age (New York: International Publishers, 1963), p. 144.
- 31. Gerson, p. 12.
- 32. Korea International War Crimes Tribunal, "Report on U.S. Crimes in Korea: 1945-2001," (Washington, D.C.: Korea Truth Commission Task Force), p. xi; Encyclopedia Britannica, 1967 ed., V. 13, p. 475; Selected Manpower Statistics, Fiscal Year 1984 (Washington D.C.: Department of Defense, 1985), p. 111.
- 33. Sunshine, p. 142; Black, p. 118.
- 34. Noam Chomsky, "Patterns of Intervention," in Joseph Gerson, ed., The Deadly Connection: Nuclear War and U.S. Intervention (Philadelphia: New Society, 1986), p. 66; Zinn, p. 469; Sean Murphy and others, No Fire, No Thunder: The Threat of Chemical and Biological Weapons (New York: Monthly Review, 1984), pp. 22-24, 64, 78-79; Parenti, p. 44; Selected Manpower Statistics; Marilyn Young, The Vietnam Wars: 1945-1900 (New York: Harper-Collins, 1991).
- 35. Robert Fisk, Pity the Nation: Lebanon at War (Oxford University Press, 1992); Sandra Mackey, Lebanon: Death of a Nation (New York: Congdon & Weed, 1989).
- 36. Black, p. 156.
- 37. Schultz cited in Black, p. 156.
- 38. Noam Chomsky, The Culture of Terrorism (Boston: South End, 1988), p. 29; Gassan Bishara, interview, Mid-day with Sondra Gair, WBEZ, Chicago, IL, Feb. 11, 1992.
- 39. Noam Chomsky, Fateful Triangle: The United States, Israel & The Palestinians (Cambridge, MA: South End Press, 1999).
- 40. William Blum, Killing Hope: U.S. Military and CIA Interventions Since World War II (Monroe, Maine: Common Courage Press, 1995).
- 41. Jack Nelson-Pallmeyer, School of Assassins (Maryknoll, NY: Orbis Books, 1999)
- 42. Charles Bergquist, et al., Violence in Colombia: The Contemporary Crisis in Historical Perspective (Wilmington, DE: Scholarly Resources, 1992); W. M. LeoGrande and K. Sharpe, "A Plan, But No Clear Objective," Washington Post, April 1, 2001, p. B02; Mark Cook, "Colombia, the Politics of Escalation," Covert Action Ouarterly, Fall/Winter 1999, No. 68.
- 43. Peter Wyden, Bay of Pigs: The Untold Story (New York: Simon and Schuster, 1979).
- 44. Richard Leonard, South Africa at War: White Power and the Crisis in Southern Africa (Westport, CT: Lawrence Hill, 1983); Richard Bloomfield, ed., Regional Conflict and U.S. Policy: Angola and Mozambique (Algonac, MI: Reference Publications, 1988); Alex Vines, RENAMO: Terrorism and Mozambique (Bloomington, IN: Indiana University Press, 1991); Joseph Hanlon and James Currey, Mozambique: Who Calls the Shots? (London: Zed, 1991).
- 45. Reagan cited in Black, p. 170.
- 46. John K. Cooley, "Unholy Wars: Afghanistan, America and International Terrorism," (London: Pluto Press, 2000).
- 47. Interview with Eqbal Ahmad by David Barsamian, "Osama bin Laden is a sign of things to come," The Progressive, Nov., 1998; www.worldpolicy.org/projects/arms/updates/092401.html.
- 48. NSC document cited in New York Times, Feb. 23, 1991.
- 49. Doug Ireland, "Press Clips," Village Voice, Nov. 13, 1990.
- 50. Tim Wheeler, "Reagan, Noriega and Citicorp," People's Daily World, Feb. 25, 1988, p. 14A
- 51. Kenneth Sharpe, Joseph Treaster, "Cocaine Is Again Surging Out of Panama," New York Times, Aug. 13, 1991, p. A1.
- 52. Tom Wicker, "What Price Panama?," New York Times, June 15, 1990; Nathaniel Sheppard, Jr., "Year Later, Panama Still Aches," Chicago Tribune, Dec. 16, 1990, p. 1; Associated Press, "Ex-Senator Says U.S. Massacred Panamanians" Chicago Tribune, Nov. 15, 1990.
- 53. Unnamed advisor cited in Time, Aug. 20, 1990.
- 54. State Department statement cited in Joseph Gerson, et al., "The U.S. in the Middle East," Deadly Connection, p. 167.
- 55. Michael Tanzer, The Energy Crisis: World Struggle for Power and Wealth (New York: Monthly Review, 1974).
- 56. Kissinger cited in Hans von Sponek and Denis Halliday, "The Hostage Nation," The Guardian, Nov. 29, 2001.
- 57. Carter cited in Michael Klare, Bevond the "Vietnam Syndrome:" U.S Intervention in the 1980's (Washington, D.C.: Institute for Policy Studies, 1980), p. 30.
- 58. Clyde Farnsworth, "Military Exports to Iraq Under Scrutiny, Congressional Aides Say," New York Times, June 24, 1991; Michael Klare, "Behind Desert Storm: The New Military Paradigm," Technology Review, May-June 1991, p. 36.
- 59. Philip Green "Who Really Shot Down Flight 655," The Nation, Aug. 13-20, 1988, pp. 125-126.
- 60. Glaspie cited in Christopher Hitchins, "Real Politics in the Gulf: A Game Gone Tilt," in Micah Sifry and C. Cerf, eds., Gulf War Reader: History, Documents, Opinions (New York: Times Books / Random House, 1991), pp. 116-117.
- 61. Hitchins; Bush cited in Newsweek, Jan. 7, 1991, p. 19.
- 62. Michael Klare, "High Death Weapons of the Gulf War," The Nation, June 3, 1991, cover; Malcolm Browne, "Allies Are Said to Choose Napalm for Strikes on Iraqi Fortifications," New York Times, Feb. 23, 1991.
- 63. Mark Fireman, "Eyewitnesses Report Misery, Devastation in the Cities of Iraq," Seattle Times, Feb. 5, 1991; George Esper, "500 Die in Bombed Shelter in Baghdad," Chicago Sun Times, Feb. 13, 1991; David Evans, "Study: Hyperwar Devastated Iraq," Chicago Tribune, May 29, 1991.
- 64. "War Summary: Closing the Gate," New York Times, Feb. 28, 1991, p. A6; Associated Press, "Army Tanks Buried Iraqi Soldiers Alive," Greeley Tribune, Sept. 12, 1991.
- 65. Bush cited in Robert Borosage, "How Bush kept the guns from turning into butter," Rolling Stone, Feb. 21, 1991, p. 20.
- 66. Ramsey Clark, "Challenge to Genocide: Let Iraq Live," (New York: International Action Center, 1998), pp. 20, 22-26; Thomas J. Nagy, "The Secret Behind the Sanctions: How the U.S. Intentionally Destroyed Iraq's Water Supply," The Progressive, Sept. 2001.
- 67. Shari Silberstein, "Sanctions in Iraq: A Weapon of Mass Destruction," http://www.geocities.com/CapitolHill/ Parliament/3251/spring99/iraq.html.
- 68. Thomas Hayes, "Oil's Inconvenient Bonanza," New York Times, Jan. 27, 1991, p. F4.
- 69. Tanzer.
- 70. National Coalition to Stop U.S. Intervention in the Middle East, "Bring the Troops Home Now," Stop the War, Jan. 17, 1991.
- 71. R. Barnet and J. Cavanagh, "Unequally Sharing the Costs and Dividends of War," The Real Costs of War (Washington, D.C.: Institute for Policy Studies, May 1991), p. 3.
- 72. Colman McCarthy, "U.S. First in Exports to Killing Fields," Washington Post, Sept. 10, 1991, p. C12; Clyde Farnsworth, "White House Seeks to Renew Credits for Arms Exports," New York Times, March 18, 1991, p. A1.
- 73. Baker cited in William Hartung, "Relighting the Mideast Fuse," New York Times, Sept. 20, 1991, p. A27.
- 74. Hartung.
- 75. N. Chomsky, A New Generation Draws the Line: Kosovo, East Timor and the Standards of the West (London: Verso), p. 11.
- 76. KLA: Nick Wood, "U.S. 'Covered Up' for Kosovo Ally," The London Observer, September 10, 2000; Norman Kempster, "Crisis in Yugoslavia, Rebel Force May Prove to be a Difficult Ally," Los Angeles Times, April 1, 1999. Ultimatum: Diana Johnstone, "Hawks and Eagles: 'Greater NATO Flies to the Aid of 'Greater Albania'," Covert Action Quarterly, Spring/Summer, 1999, No. 67, p. 6-12.
- 77. Noam Chomsky, The New Military Humanism: Lessons from Kosovo (Monroe, ME: Common Courage Press, 1999).
- 78. Bin Laden cited in Wall Street Journal online, 2001-10-7.
- 79. Bush cited in "The President's Words," The Los Angeles Times, September 22, 2001.
- 80. Millions were endangered because the war cut off relief supplies (http://www.observer.co.uk/afghanistan/story/ 0,1501,577996,00.html). Analyzing media reports, Marc Herold of the University of New Hampshire estimated that U.S. bombs killed 3100 to 3700 Afghan civilians (http://www.pubpages.unh.edu/ ~mwherold). The New York Times estimated that 3086 people died in the Sept. 11 terrorist attacks (Feb. 9, 2002, p. A7).
- 81. Bosch cited in Alexander Cockburn, "The Tribulations of Joe Doherty," Wall Street Journal, reprinted in the Congressional Record, 1990-8-3, page E2639.
- 82. Cockburn; John Rice, "Man with CIA Links Accused of Plotting to Kill Castro," Associated Press, 2000-11-18; Frances Robles and Glenn Garvin, "Four Held in Plot Against Castro," Miami Herald, November 19, 2000; Jill Mullin, "The Burden of a Violent History," Miami New Times, 2000-4-20.
- 83. Joe Conason, "The Bush Pardons," http://www.salon.com/ news/col/cona/2001/02/27/pardons/print.html.
- 84. Bosch cited in Cockburn.
- 85. William Blum, Killing Hope: U.S. Military and CIA Interventions Since World War II (Monroe, Maine: Common Courage Press,  $1995$ ;
- 86. Post-9-11 restrictions on civil liberties: American Civil Liberties Union, http:// www.aclu.org/safeandfree
- 87. Joshua Cohen, "An Interview with Ted Postol: What's Wrong with Missile Defense," Boston Review, Oct./Nov. 2001; David E. Sanger, "Washington's New Freedom, and New Worries, in the Post-ABM-Treaty Era," New York Times, Dec. 15, 2001.
- 88. Submarine-based missiles: http://no-nukes.org/nukewatch/
- 89. R. Jeffrey Smith, "U.S. Urged to Cut 50% of A-Arms: Soviet Breakup Is Said to Allow Radical Shift in Strategic Targeting," Washington Post, Jan. 6, 1991, p. A1.
- 90. Judith Miller, "U.S. Seeks Changes in Germ War Pact," New York Times, 2001-11-1; William Broad and Judith Miller, "U.S. Recently Produced Anthrax in a Highly Lethal Powder Form," New York Times, Dec. 13, 2001.
- 91. William Broad, Judith Miller, "Germs: Biological Weapons and America's Secret War," (New York: Simon & Schuster, 2001); William Blum.
- 92. Center for Defense Information, http://www.cdi.organization/ issues/wme/
- 93. \$346.5 billion Pentagon budget includes \$17.5 billion in post 9-11 emergency funds. James Dao, "Pentagon Seeking a Large Increase in its Budget," New York Times, Jan. 7, 2002, p. A1.
- 94. Office of the President of the U.S., http://w3.access. gpo.gov/usbudget/fy2002/hist.html, Tables 3.2, 6.1.
- 95. Michael Renner, National Security: The Economic and Environmental Dimensions (Washington, D.C.: World Watch Institute, 1989), p. 23.
- 96. War Resisters League, http://www.warresisters.org/ piechart.htm
- 97. The War Resisters League estimates that 47% of federal tax revenues are used for military expenses: http://www.warresisters.organization/piechart.htm. Total 1999 Federal individual income tax revenues (\$879,480,000,000) times 47%, divided by 103,874,000 households =  $$3,979.39$ (http://www.census.gov/prod/ statistical-abstract-us.html).
- 98. Timothy Saasta, et al., America's Third Deficit: Too Little Investment in People and Infrastructure (Washington, D.C.: Center for Community Change, 1991).

99. Fact Sheet No. 3 (Boston: Jobs With Peace Campaign, 1990).

- 100. Saasta; Institute for Policy Studies, Harvest of Shame: Ten Years of Conservative Misrule (Washington, D.C.: Institute for Policy Studies, 1991), p. 11; Jane Midgley, The Women's Budget, 3rd Edition (Philadelphia: Women's International League for Peace and Freedom, 1989) p. 19.
- 101. Saasta; Midgley, p. 19.
- 102. Institute for Policy Studies, p. 11.
- 103. Midgley, p. 16; Pam Belluck, "New Wave of the Homeless Floods Cities' Shelters," New York Times, Dec. 18, 2001.
- 104. James Dao, "War Mutes Critics Of Costly Carrier Groups," New York Times, November 11, 2001.
- 105. Prenatal care costs \$625 per expecting mother: Background Material and Data on Programs within the Jurisdiction of the Committee on Ways and Means (Washington D.C.: U.S. Congress, 1990).
- 106. The Head Start program costs \$2,600 per student annually: **Background Material.**
- 107. Private clinics charge about \$3,000 per year for intensive outpatient drug or alcohol treatment: Survey by author.
- 108. Citizens Budget Campaign, It's Our Budget, It's Our Future (Washington D.C., Citizens Budget Campaign).
- 109. Dao.
- 110. Keith Schneider, "Military Has New Strategic Goal in Cleanup of Vast Toxic Waste," New York Times, Aug. 15, 1991, p. A1; Matthew Wald, "U.S. Sharply Increases Cost Estimates for Cleaning Up Weapons Plants," New York Times, Sept. 6, 1991; H. Jack Geiger, "Generations of Poisons and Lies," New York Times, Aug. 5, 1990; INFACT, Bringing GE to Light (Philadelphia: New Society Publishers, 1990) pp. 117-121.
- 111. Greg Baisden and S. Destefano, "Pool of Tears," Real War Stories, No. 2 (Forestville, CA: Eclipse, 1991), pp. 1-3.
- 112. Matthew Wald, "Study Says U.S. Chose Riskier Atomic Test Site," New York Times, May 17, 1991.
- 113. Schneider.
- 114. Selected Manpower Statistics, p. 111.
- 115. Walter Capps, The Unfinished War: Vietnam and the American Conscience (Boston: Beacon: 1990), p. 1.
- 116. The Federal Government estimated that 150,000 to 250,000 veterans are homeless on any given night and that twice that number may be homeless in the course of a year: Jason Deparle, "Aid for Homeless Focuses on Veterans," New York Times, Nov. 11, 1991, p. A7.
- 117. Worldwide U.S. Active-Duty Personnel Casualties (Washington, D.C.: Department of Defense, 1987), p. 5.
- 118. Parenti, p. 79.
- 119. Cotto cited in interview by Pete Hamill, New York Post, Feb. 2, 1991, pp. 2-3.
- 120. Committee for Defense Information, http://www.cdi.org/ issues/usmi/complex/top15FY99.html.
- 121. Profiteering on Pentagon contracts: Robert Higgs, ed., Arms, Politics and the Economy (New York: Holmes & Meier, 1980), Preface, p. xiii.
- 122. Robert Bryce, "The Candidate from Brown & Root," The Austin Chronicle, Aug. 25, 2000.
- 123. Michael Carney, "It's a Gusher: Cheney's Retirement Deal Nets Him Millions," Daily News, Aug. 17, 2000.
- 124. Jon Wiener, "Hard to Muzzle: The Return of Lynne Cheney," The Nation, Oct. 2, 2000.
- 125. Wilson cited in INFACT, p. 97.
- 126. INFACT, pp. 11, 17, 28, 47-49, 107-110, 118.
- 127. Benjamin Compaine, et al., Who Owns the Media (White Plains, NY: Knowledge Industry, 1979), pp. 80, 84, 97.
- 128. Hass cited in Walter Goodman, "How Bad Is War? Depends on the Images," New York Times, Nov. 5, 1991, p. B3.
- 129. Grossman cited in Allan Nairn, "When Casualties Don't Count," The Progressive, May 1991, p. 19.
- 130. Board members: http://www.netadvantage.standardpoor.com.
- 131. Twain cited in Philip Foner, Mark Twain: Social Critic (New York: International, 1958), p. 260.
- 132. Zinn, p. 481.
- 133. 450 Years of Chicano History (Albuquerque: Chicano Communications Center, 1976), pp. 160-163.
- 134. Zinn, p. 477.
- 135. David Cortright, Soldiers In Revolt: The American Military Today (Garden City; NJ: Anchor Press/Doubleday, 1975), pp. 5-8; Zinn p. 476.
- 136. Heinl cited in Thomas Boettcher, Vietnam: The Valor and the Sorrow (New York: Crown, 1985), p. 399.
- 137. Cortright, pp. 1-32, 51-136; Zinn, p. 486.
- 138. Johnson cited in R. Barnet, The Rocket's Red Glare: When America Goes to War (NY: Simon & Schuster, 1990), p. 346.
- 139. Bush cited in Newsweek, March 11, 1991, p. 30.
- 140. Bush cited in Elizabeth Busmiller, "Bush Says War May Go Beyond Afghan Border," New York Times, Nov. 22, 2001.
- 141. Bush cited in "Bush Foresees a War Longer Than Two Years," International Herald Tribune, October18, 2001.
- 142. Cheney cited in Bob Woodward, "CIA told to do 'whatever necessary' to kill bin Laden," Washington Post, Oct. 21, 2001.
- 143. Cheney cited in David E. Sanger, "Taking on Another War, Against Mixed Messages," New York Times, Sept. 4, 2001.
- 144. Cheney cited in http://www.online.ie/news/viewer.adp?article  $=1550854.$
- 145. Bush cited in "Bush Foresees a War Longer Than Two Years."

#### **Photograph and Drawing Credits**

- Page 3: Artist unknown
- Page 4, upper: J.E. Taylor, J. Karst
- Page 4, lower: New York Historical Society
- Page 6: U.S. Army Signal Corps
- Page 7, upper: Mayol
- Page 7, middle: U.S. National Archives
- Page 7, lower: W.A. Rogers
- Page 9, upper: Karen Glynn and Eddie Becker Archive
- Page 9, lower: U.S. Government (Forward March)
- Page 11: Yosuke Yamahata
- Page 13: U.S. Department of Defense
- Page 14: Ngo Vinh Long collection
- Page 15, upper and middle: U.S. Department of Defense
- Page 20: Mary Martin
- Page 24, upper and lower left: Commission of Inquiry for the **International War Crimes Tribunal**
- Page 24, right: New York Times
- Page 31: Amir Shah, Associated Press
- Page 45: John Schreiber
- Page 55: Harvey Richards, War Resisters League
- Page 56, upper: Brian Shannon
- Page 56, lower: John Gray
- Page 58, upper: Bernard Edelman
- Page 58, lower: Flax Hermes
- Page 59: Steven Gross
- Page 61: Deirdre Griswold

#### \$8.00/£6.95

⊠

#### "Addicted to War is a witty and devastating portrait of U.S. military policy, a fine example of art serving society."

Howard Zinn, author of A People's History of the United States

"Political comics at its best. Bitterly amusing, lively and richly informative. For people of all ages who want to understand the link between U.S. militarism, foreign policy, and corporate greed at home and abroad." Michael Parenti, author of History As Mystery and Kill A Nation

"Addicted to War is not only a witty and entertaining portrait of our war-dependent economy, but a truly relevant insight not available in mainstream media, something our children should know before they must make their choice whether or not to become fodder for the military machine." **Susan Sarandon, actress** 

> "The idiocy of war is apparent. What is amazing is that no matter the tracts, essays and books telling us this through the ages, we resist that truth. Hopefully this political comic by Joel Andreas can pierce the tough hide of man's mind and heart." **Edward Asner, actor**

> > "Our young people will learn more about the cult of militarism in this short and accurate book by Joel Andreas, than they might learn in their first twelve years of schooling." **Blase Bonpane, director, Office of the Americas**

"Addicted To War is must reading for all Americans who are concerned with understanding the true nature of U.S. foreign policy and how it affects us here at home." **Martin Sheen, actor** 

REENSE

JEFFERSON COUNTY **HOSPITAL** 

MENTARY